# NAME

cmake-modules - CMake Modules Reference

# ALL MODULES

## AddFileDependencies

ADD\_FILE\_DEPENDENCIES(source\_file depend\_files...)

Adds the given files as dependencies to source\_file

## BundleUtilities

Functions to help assemble a standalone bundle application.

A collection of CMake utility functions useful for dealing with .app bundles on the Mac and bundle-like directories on any OS.

The following functions are provided by this module:

```
fixup_bundle
copy_and_fixup_bundle
verify_app
get_bundle_main_executable
get_dotapp_dir
get_bundle_and_executable
get_bundle_all_executables
get_item_key
clear_bundle_keys
set_bundle_key_values
get_bundle_keys
copy_resolved_item_into_bundle
copy_resolved_framework_into_bundle
fixup_bundle_item
verify_bundle_prerequisites
verify_bundle_symlinks
```
Requires CMake 2.6 or greater because it uses function, break and PARENT\_SCOPE. Also depends on GetPrerequisites.cmake.

FIXUP\_BUNDLE(<app> <libs> <dirs>)

Fix up a bundle in-place and make it standalone, such that it can be drag-n-drop copied to another machine and run on that machine as long as all of the system libraries are compatible.

If you pass plugins to fixup\_bundle as the libs parameter, you should install them or copy them into the bundle before calling fixup bundle. The libs parameter is a list of libraries that must be fixed up, but that cannot be determined by otool output analysis. (i.e., plugins)

Gather all the keys for all the executables and libraries in a bundle, and then, for each key, copy each prerequisite into the bundle. Then fix each one up according to its own list of prerequisites.

Then clear all the keys and call verify app on the final bundle to ensure that it is truly standalone.

COPY\_AND\_FIXUP\_BUNDLE(<src><dst><libs><dirs>)

Makes a copy of the bundle  $\langle \text{src} \rangle$  at location  $\langle \text{dst} \rangle$  and then fixes up the new copied bundle inplace at <dst>...

#### VERIFY\_APP(<app>)

Verifies that an application  $\langle$ app $\rangle$  appears valid based on running analysis tools on it. Calls message(FATAL\_ERROR if the application is not verified.

GET\_BUNDLE\_MAIN\_EXECUTABLE(<br/>bundle> <result\_var>)

The result will be the full path name of the bundles main executable file or an error: prefixed string if it could not be determined.

GET\_DOTAPP\_DIR(<exe> <dotapp\_dir\_var>)

Returns the nearest parent dir whose name ends with .app given the full path to an executable. If there is no such parent dir, then simply return the dir containing the executable.

The returned directory may or may not exist.

```
GET_BUNDLE_AND_EXECUTABLE(<app> <br/> <br/> <br/> <br/> <br/> <<br/>secutable_var> <valid_var>>>>>>
```
Takes either a .app directory name or the name of an executable nested inside a .app directory and returns the path to the .app directory in  $\alpha$  should var and the path to its main executable in  $\alpha$  <executable var>

GET\_BUNDLE\_ALL\_EXECUTABLES(<bundle> <exes\_var>)

Scans the given bundle recursively for all executable files and accumulates them into a variable.

GET\_ITEM\_KEY(<item> <key\_var>)

Given a file (item) name, generate a key that should be unique considering the set of libraries that need copying or fixing up to make a bundle standalone. This is essentially the file name including extension with . replaced by \_

This key is used as a prefix for CMake variables so that we can associate a set of variables with a given item based on its key.

```
CLEAR_BUNDLE_KEYS(<keys_var>)
```
Loop over the list of keys, clearing all the variables associated with each key. After the loop, clear the list of keys itself.

Caller of get bundle keys should call clear bundle keys when done with list of keys.

SET\_BUNDLE\_KEY\_VALUES(<keys\_var> <context> <item> <exepath> <dirs> <copyflag>)

Add a key to the list (if necessary) for the given item. If added, also set all the variables associated with that key.

GET\_BUNDLE\_KEYS(<app> <libs> <dirs> <keys\_var>)

Loop over all the executable and library files within the bundle (and given as extra  $\langle$ libs>) and accumulate a list of keys representing them. Set values associated with each key such that we can loop over all of them and copy prerequisite libs into the bundle and then do appropriate install\_name\_tool fixups.

COPY\_RESOLVED\_ITEM\_INTO\_BUNDLE(<resolved\_item> <resolved\_embedded\_item>)

Copy a resolved item into the bundle if necessary. Copy is not necessary if the resolved\_item is the same as the resolved\_embedded\_item.

COPY\_RESOLVED\_FRAMEWORK\_INTO\_BUNDLE(<resolved\_item> <resolved\_embedded\_item>)

Copy a resolved framework into the bundle if necessary. Copy is not necessary if the resolved\_item is the same as the resolved\_embedded\_item.

By default, BU\_COPY\_FULL\_FRAMEWORK\_CONTENTS is not set. If you want full frameworks embedded in your bundles, set BU\_COPY\_FULL\_FRAMEWORK\_CONTENTS to ON before calling fixup bundle. By default, COPY RESOLVED FRAMEWORK INTO BUNDLE copies the framework dylib itself plus the framework Resources directory.

FIXUP\_BUNDLE\_ITEM(<resolved\_embedded\_item> <exepath> <dirs>)

Get the direct/non-system prerequisites of the resolved embedded item. For each prerequisite, change the way it is referenced to the value of the \_EMBEDDED\_ITEM keyed variable for that prerequisite. (Most likely changing to an @executable\_path style reference.)

This function requires that the resolved\_embedded\_item be inside the bundle already. In other words, if you pass plugins to fixup\_bundle as the libs parameter, you should install them or copy them into the bundle before calling fixup\_bundle. The libs parameter is a list of libraries that must be fixed up, but that cannot be determined by otool output analysis. (i.e., plugins)

Also, change the id of the item being fixed up to its own \_EMBEDDED\_ITEM value.

Accumulate changes in a local variable and make *one* call to install\_name\_tool at the end of the function with all the changes at once.

If the BU\_CHMOD\_BUNDLE\_ITEMS variable is set then bundle items will be marked writable before install\_name\_tool tries to change them.

VERIFY\_BUNDLE\_PREREQUISITES(<br/>bundle> <result\_var> <info\_var>)

Verifies that the sum of all prerequisites of all files inside the bundle are contained within the bundle or are system libraries, presumed to exist everywhere.

VERIFY\_BUNDLE\_SYMLINKS(<bundle> <result\_var> <info\_var>)

Verifies that any symlinks found in the bundle point to other files that are already also in the bundle... Anything that points to an external file causes this function to fail the verification.

#### CheckCCompilerFlag

Check whether the C compiler supports a given flag.

CHECK C\_COMPILER\_FLAG(<flag> <var>)

```
<flag> - the compiler flag
<var> - variable to store the result
```
This internally calls the check\_c\_source\_compiles macro and sets CMAKE\_REQUIRED\_DEFINI-TIONS to <flag>. See help for CheckCSourceCompiles for a listing of variables that can otherwise modify the build. The result only tells that the compiler does not give an error message when it encounters the flag. If the flag has any effect or even a specific one is beyond the scope of this module.

#### CheckCSourceCompiles

Check if given C source compiles and links into an executable

CHECK C\_SOURCE\_COMPILES(<code> <var> [FAIL\_REGEX <fail-regex>])

<code> - source code to try to compile, must define 'main'</code> <var> - variable to store whether the source code compiled <fail-regex> - fail if test output matches this regex

The following variables may be set before calling this macro to modify the way the check is run:

```
CMAKE_REQUIRED_FLAGS = string of compile command line flags
CMAKE_REQUIRED_DEFINITIONS = list of macros to define (-DFOO=bar)
CMAKE_REQUIRED_INCLUDES = list of include directories
CMAKE_REQUIRED_LIBRARIES = list of libraries to link
```
#### CheckCSourceRuns

Check if the given C source code compiles and runs.

CHECK C SOURCE RUNS(<code> <var>)

<code> - source code to try to compile</code> <var> - variable to store the result (1 for success, empty for failure)

The following variables may be set before calling this macro to modify the way the check is run:

```
CMAKE_REQUIRED_FLAGS = string of compile command line flags
CMAKE_REQUIRED_DEFINITIONS = list of macros to define (-DFOO=bar)
CMAKE_REQUIRED_INCLUDES = list of include directories
CMAKE_REQUIRED_LIBRARIES = list of libraries to link
```
#### CheckCXXCompilerFlag

Check whether the CXX compiler supports a given flag.

CHECK\_CXX\_COMPILER\_FLAG(<flag> <var>)

<flag> - the compiler flag <var> - variable to store the result

This internally calls the check\_cxx\_source\_compiles macro and sets CMAKE\_REQUIRED\_DEFI-NITIONS to  $\langle$  -flag>. See help for CheckCXXSourceCompiles for a listing of variables that can otherwise modify the build. The result only tells that the compiler does not give an error message when it encounters the flag. If the flag has any effect or even a specific one is beyond the scope of this module.

#### CheckCXXSourceCompiles

Check if given C++ source compiles and links into an executable

CHECK\_CXX\_SOURCE\_COMPILES(<code> <var> [FAIL\_REGEX <fail-regex>])

<code> - source code to try to compile, must define 'main'</code> <var> - variable to store whether the source code compiled <fail-regex> - fail if test output matches this regex

The following variables may be set before calling this macro to modify the way the check is run:

```
CMAKE_REQUIRED_FLAGS = string of compile command line flags
CMAKE_REQUIRED_DEFINITIONS = list of macros to define (-DFOO=bar)
CMAKE_REQUIRED_INCLUDES = list of include directories
CMAKE_REQUIRED_LIBRARIES = list of libraries to link
```
#### CheckCXXSourceRuns

Check if the given C++ source code compiles and runs.

CHECK CXX SOURCE RUNS(<code> <var>)

<code> - source code to try to compile</sup> <var> - variable to store the result (1 for success, empty for failure)

The following variables may be set before calling this macro to modify the way the check is run:

CMAKE\_REQUIRED\_FLAGS = string of compile command line flags CMAKE\_REQUIRED\_DEFINITIONS = list of macros to define (-DFOO=bar) CMAKE\_REQUIRED\_INCLUDES = list of include directories CMAKE\_REQUIRED\_LIBRARIES = list of libraries to link

#### CheckCXXSymbolExists

Check if a symbol exists as a function, variable, or macro in  $C++$ 

CHECK\_CXX\_SYMBOL\_EXISTS(<symbol> <files> <variable>)

Check that the <symbol> is available after including given header <files> and store the result in a <variable>. Specify the list of files in one argument as a semicolon-separated list. CHECK CXX SYMBOL EXISTS() can be used to check in  $C++$  files, as opposed to CHECK\_SYMBOL\_EXISTS(), which works only for C.

If the header files define the symbol as a macro it is considered available and assumed to work. If

the header files declare the symbol as a function or variable then the symbol must also be available for linking. If the symbol is a type or enum value it will not be recognized (consider using CheckTypeSize or CheckCSourceCompiles).

The following variables may be set before calling this macro to modify the way the check is run:

CMAKE\_REQUIRED\_FLAGS = string of compile command line flags CMAKE\_REQUIRED\_DEFINITIONS = list of macros to define (-DFOO=bar) CMAKE\_REQUIRED\_INCLUDES = list of include directories CMAKE\_REQUIRED\_LIBRARIES = list of libraries to link

#### CheckFortranFunctionExists

macro which checks if the Fortran function exists

CHECK FORTRAN FUNCTION EXISTS(FUNCTION VARIABLE)

FUNCTION - the name of the Fortran function VARIABLE - variable to store the result

The following variables may be set before calling this macro to modify the way the check is run:

CMAKE\_REQUIRED\_LIBRARIES = list of libraries to link

#### CheckFunctionExists

Check if a C function can be linked

CHECK\_FUNCTION\_EXISTS(<function> <variable>)

Check that the  $\langle$ function $\rangle$  is provided by libraries on the system and store the result in a  $\langle$ variable>. This does not verify that any system header file declares the function, only that it can be found at link time (consider using CheckSymbolExists).

The following variables may be set before calling this macro to modify the way the check is run:

```
CMAKE_REQUIRED_FLAGS = string of compile command line flags
CMAKE_REQUIRED_DEFINITIONS = list of macros to define (-DFOO=bar)
CMAKE_REQUIRED_INCLUDES = list of include directories
CMAKE_REQUIRED_LIBRARIES = list of libraries to link
```
#### CheckIncludeFileCXX

Check if the include file exists.

CHECK\_INCLUDE\_FILE\_CXX(INCLUDE VARIABLE)

INCLUDE - name of include file VARIABLE - variable to return result

An optional third argument is the CFlags to add to the compile line or you can use CMAKE\_REQUIRED\_FLAGS.

The following variables may be set before calling this macro to modify the way the check is run:

CMAKE\_REQUIRED\_FLAGS = string of compile command line flags CMAKE\_REQUIRED\_DEFINITIONS = list of macros to define (-DFOO=bar) CMAKE\_REQUIRED\_INCLUDES = list of include directories

#### CheckIncludeFile

macro which checks the include file exists.

CHECK\_INCLUDE\_FILE(INCLUDE VARIABLE)

INCLUDE - name of include file VARIABLE - variable to return result

an optional third argument is the CFlags to add to the compile line or you can use CMAKE\_REQUIRED\_FLAGS

The following variables may be set before calling this macro to modify the way the check is run:

CMAKE\_REQUIRED\_FLAGS = string of compile command line flags CMAKE\_REQUIRED\_DEFINITIONS = list of macros to define (-DFOO=bar) CMAKE\_REQUIRED\_INCLUDES = list of include directories

#### CheckIncludeFiles

Check if the files can be included

CHECK\_INCLUDE\_FILES(INCLUDE VARIABLE)

INCLUDE - list of files to include VARIABLE - variable to return result

The following variables may be set before calling this macro to modify the way the check is run:

CMAKE\_REQUIRED\_FLAGS = string of compile command line flags CMAKE\_REQUIRED\_DEFINITIONS = list of macros to define (-DFOO=bar) CMAKE\_REQUIRED\_INCLUDES = list of include directories

#### CheckLanguage

Check if a language can be enabled

Usage:

check\_language(<lang>)

where  $\langle \text{lang} \rangle$  is a language that may be passed to enable language() such as Fortran. If CMAKE <lang> COMPILER is already defined the check does nothing. Otherwise it tries enabling the language in a test project. The result is cached in CMAKE\_<lang>\_COMPILER as the compiler that was found, or NOTFOUND if the language cannot be enabled.

Example:

```
check_language(Fortran)
if(CMAKE_Fortran_COMPILER)
enable_language(Fortran)
else()
message(STATUS "No Fortran support")
endif()
```
#### CheckLibraryExists

Check if the function exists.

#### CHECK\_LIBRARY\_EXISTS (LIBRARY FUNCTION LOCATION VARIABLE)

LIBRARY - the name of the library you are looking for FUNCTION - the name of the function LOCATION - location where the library should be found VARIABLE - variable to store the result

The following variables may be set before calling this macro to modify the way the check is run:

```
CMAKE_REQUIRED_FLAGS = string of compile command line flags
CMAKE REQUIRED DEFINITIONS = list of macros to define (-DF00=bar)CMAKE REQUIRED LIBRARIES = list of libraries to link
```
#### CheckPrototypeDefinition

Check if the protoype we expect is correct.

check prototype definition(FUNCTION PROTOTYPE RETURN HEADER VARIABLE)

FUNCTION - The name of the function (used to check if prototype exists) PROTOTYPE- The prototype to check. RETURN - The return value of the function.

```
HEADER - The header files required.
VARIABLE - The variable to store the result.
```
Example:

```
check_prototype_definition(getpwent_r
"struct passwd *getpwent_r(struct passwd *src, char *buf, int buflen)"
"NULL"
"unistd.h;pwd.h"
SOLARIS_GETPWENT_R)
```
The following variables may be set before calling this macro to modify the way the check is run:

```
CMAKE_REQUIRED_FLAGS = string of compile command line flags
CMAKE_REQUIRED_DEFINITIONS = list of macros to define (-DFOO=bar)
CMAKE_REQUIRED_INCLUDES = list of include directories
CMAKE_REQUIRED_LIBRARIES = list of libraries to link
```
#### CheckStructHasMember

Check if the given struct or class has the specified member variable

```
CHECK_STRUCT_HAS_MEMBER(<struct> <member> <header> <variable>
[LANGUAGE <language>])
<struct> - the name of the struct or class you are interested in
<member> - the member which existence you want to check
\epsilon - the header(s) where the prototype should be declared
<variable> - variable to store the result
<language> - the compiler to use (C or CXX)
```
The following variables may be set before calling this macro to modify the way the check is run:

```
CMAKE_REQUIRED_FLAGS = string of compile command line flags
CMAKE_REQUIRED_DEFINITIONS = list of macros to define (-DFOO=bar)
CMAKE_REQUIRED_INCLUDES = list of include directories
CMAKE_REQUIRED_LIBRARIES = list of libraries to link
```

```
Example: CHECK_STRUCT_HAS_MEMBER(struct timeval tv_sec sys/select.h
HAVE TIMEVAL TV SEC LANGUAGE C)
```
#### CheckSymbolExists

Check if a symbol exists as a function, variable, or macro

CHECK\_SYMBOL\_EXISTS(<symbol> <files> <variable>)

Check that the <symbol> is available after including given header <files> and store the result in a <variable>. Specify the list of files in one argument as a semicolon-separated list.

If the header files define the symbol as a macro it is considered available and assumed to work. If the header files declare the symbol as a function or variable then the symbol must also be available for linking. If the symbol is a type or enum value it will not be recognized (consider using CheckTypeSize or CheckCSourceCompiles). If the check needs to be done in C++, consider using CHECK CXX SYMBOL EXISTS(), which does the same as CHECK SYMBOL EXISTS(), but in  $C_{++}$ .

The following variables may be set before calling this macro to modify the way the check is run:

```
CMAKE_REQUIRED_FLAGS = string of compile command line flags
CMAKE_REQUIRED_DEFINITIONS = list of macros to define (-DFOO=bar)
CMAKE_REQUIRED_INCLUDES = list of include directories
CMAKE_REQUIRED_LIBRARIES = list of libraries to link
```
#### CheckTypeSize

Check sizeof a type

CHECK\_TYPE\_SIZE(TYPE VARIABLE [BUILTIN\_TYPES\_ONLY] [LANGUAGE <language>])

Check if the type exists and determine its size. On return, HAVE\_\${VARIABLE} holds the existence of the type, and \${VARIABLE} holds one of the following:

```
<size> = type has non-zero size <size>
"0" = type has arch-dependent size (see below)
"" = type does not exist
```
Furthermore, the variable  $\{VARIABLE\}$  CODE holds C preprocessor code to define the macro \${VARIABLE} to the size of the type, or leave the macro undefined if the type does not exist.

The variable \${VARIABLE} may be 0 when CMAKE\_OSX\_ARCHITECTURES has multiple architectures for building OS X universal binaries. This indicates that the type size varies across architectures. In this case \${VARIABLE}\_CODE contains C preprocessor tests mapping from each architecture macro to the corresponding type size. The list of architecture macros is stored in \${VARIABLE}\_KEYS, and the value for each key is stored in \${VARIABLE}-\${KEY}.

If the BUILTIN TYPES ONLY option is not given, the macro checks for headers  $\langle sys/types.h \rangle$ , <stdint.h>, and <stddef.h>, and saves results in HAVE\_SYS\_TYPES\_H, HAVE\_STDINT\_H, and HAVE STDDEF H. The type size check automatically includes the available headers, thus supporting checks of types defined in the headers.

If LANGUAGE is set, the specified compiler will be used to perform the check. Acceptable values are C and CXX

Despite the name of the macro you may use it to check the size of more complex expressions, too. To check e.g. for the size of a struct member you can do something like this:

check\_type\_size("((struct something\*)0)->member" SIZEOF\_MEMBER)

The following variables may be set before calling this macro to modify the way the check is run:

```
CMAKE_REQUIRED_FLAGS = string of compile command line flags
CMAKE_REQUIRED_DEFINITIONS = list of macros to define (-DFOO=bar)
CMAKE_REQUIRED_INCLUDES = list of include directories
CMAKE_REQUIRED_LIBRARIES = list of libraries to link
CMAKE_EXTRA_INCLUDE_FILES = list of extra headers to include
```
#### CheckVariableExists

Check if the variable exists.

CHECK\_VARIABLE\_EXISTS(VAR VARIABLE)

VAR - the name of the variable VARIABLE - variable to store the result

This macro is only for C variables.

The following variables may be set before calling this macro to modify the way the check is run:

```
CMAKE_REQUIRED_FLAGS = string of compile command line flags
CMAKE_REQUIRED_DEFINITIONS = list of macros to define (-DFOO=bar)
CMAKE_REQUIRED_LIBRARIES = list of libraries to link
```
#### CMakeAddFortranSubdirectory

Use MinGW gfortran from VS if a fortran compiler is not found.

The add fortran subdirectory function adds a subdirectory to a project that contains a fortran only sub-project. The module will check the current compiler and see if it can support fortran. If no fortran compiler is found and the compiler is MSVC, then this module will find the MinGW gfortran. It will then use an external project to build with the MinGW tools. It will also create imported targets for the libraries created. This will only work if the fortran code is built into a dll, so BUILD\_SHARED\_LIBS is turned on in the project. In addition the CMAKE\_GNUtoMS option is set to on, so that the MS .lib files are created. Usage is as follows:

cmake\_add\_fortran\_subdirectory( <subdir> # name of subdirectory PROJECT <project\_name> # project name in subdir top CMakeLists.txt ARCHIVE\_DIR <dir> # dir where project places .lib files RUNTIME\_DIR <dir> # dir where project places .dll files LIBRARIES <lib>... # names of library targets to import LINK\_LIBRARIES # link interface libraries for LIBRARIES [LINK\_LIBS <lib> <dep>...]... CMAKE\_COMMAND\_LINE ... # extra command line flags to pass to cmake NO\_EXTERNAL\_INSTALL # skip installation of external project  $\lambda$ 

Relative paths in ARCHIVE\_DIR and RUNTIME\_DIR are interpreted with respect to the build directory corresponding to the source directory in which the function is invoked.

#### Limitations:

NO\_EXTERNAL\_INSTALL is required for forward compatibility with a future version that supports installation of the external project binaries during make install.

## CMakeBackwardCompatibilityCXX

define a bunch of backwards compatibility variables

```
CMAKE_ANSI_CXXFLAGS - flag for ansi c++
CMAKE_HAS_ANSI_STRING_STREAM - has <strstream>
include(TestForANSIStreamHeaders)
include(CheckIncludeFileCXX)
include(TestForSTDNamespace)
include(TestForANSIForScope)
```
## CMakeDependentOption

Macro to provide an option dependent on other options.

This macro presents an option to the user only if a set of other conditions are true. When the option is not presented a default value is used, but any value set by the user is preserved for when the option is presented again. Example invocation:

CMAKE\_DEPENDENT\_OPTION(USE\_FOO "Use Foo" ON "USE\_BAR;NOT USE\_ZOT" OFF)

If USE\_BAR is true and USE\_ZOT is false, this provides an option called USE\_FOO that defaults to ON. Otherwise, it sets USE\_FOO to OFF. If the status of USE\_BAR or USE\_ZOT ever changes, any value for the USE\_FOO option is saved so that when the option is re-enabled it retains its old value.

## CMakeDetermineVSServicePack

Deprecated. Do not use.

The functionality of this module has been superseded by the CMAKE <LANG> COM-PILER VERSION variable that contains the compiler version number.

Determine the Visual Studio service pack of the cl in use.

Usage:

if(MSVC)

```
include(CMakeDetermineVSServicePack)
DetermineVSServicePack( my_service_pack )
if( my_service_pack )
message(STATUS "Detected: ${my_service_pack}")
endif()
endif()
```
Function DetermineVSServicePack sets the given variable to one of the following values or an empty string if unknown:

```
vc80, vc80sp1
vc90, vc90sp1
vc100, vc100sp1
vc110, vc110sp1, vc110sp2, vc110sp3, vc110sp4
```
## CMakeExpandImportedTargets

```
CMAKE_EXPAND_IMPORTED_TARGETS(<var> LIBRARIES lib1 lib2...libN
[CONFIGURATION <config>])
```
CMAKE\_EXPAND\_IMPORTED\_TARGETS() takes a list of libraries and replaces all imported targets contained in this list with their actual file paths of the referenced libraries on disk, including the libraries from their link interfaces. If a CONFIGURATION is given, it uses the respective configuration of the imported targets if it exists. If no CONFIGURATION is given, it uses the first configuration from \${CMAKE\_CONFIGURATION\_TYPES} if set, otherwise \${CMAKE\_BUILD\_TYPE}. This macro is used by all Check\*.cmake files which use try\_compile() or try\_run() and support CMAKE\_REQUIRED\_LIBRARIES , so that these checks support imported targets in CMAKE\_REQUIRED\_LIBRARIES:

cmake\_expand\_imported\_targets(expandedLibs LIBRARIES \${CMAKE\_REQUIRED\_LIBRARIES} CONFIGURATION "\${CMAKE\_TRY\_COMPILE\_CONFIGURATION}" )

#### CMakeFindDependencyMacro

find\_dependency(<dep> [<version> [EXACT]])

find dependency() wraps a find package() call for a package dependency. It is designed to be used in a  $\epsilon$  package>Config.cmake file, and it forwards the correct parameters for EXACT, QUIET and REQUIRED which were passed to the original **find package()** call. It also sets an informative diagnostic message if the dependency could not be found.

#### CMakeFindFrameworks

helper module to find OSX frameworks

#### CMakeFindPackageMode

This file is executed by cmake when invoked with --find-package. It expects that the following variables are set using -D:

```
NAME = name of the package
```

```
COMPILER\_ID = the CMake compiler ID for which the result is, i.e. GNU/Intel/Clang/MSVC, et al.LANGUAGE = language for which the result will be used, i.e. C/CXX/Fortan/ASM
MODE = EXIST : only check for existence of the given package
COMPILE : print the flags needed for compiling an object file which uses the given package
LINK : print the flags needed for linking when using the given package
QUIET = if TRUE, don't print anything
```
#### CMakeForceCompiler

This module defines macros intended for use by cross-compiling toolchain files when CMake is not able to automatically detect the compiler identification.

Macro CMAKE\_FORCE\_C\_COMPILER has the following signature:

CMAKE\_FORCE\_C\_COMPILER(<compiler> <compiler-id>)

It sets CMAKE C COMPILER to the given compiler and the cmake internal variable CMAKE\_C\_COMPILER\_ID to the given compiler-id. It also bypasses the check for working compiler and basic compiler information tests.

Macro CMAKE\_FORCE\_CXX\_COMPILER has the following signature:

CMAKE\_FORCE\_CXX\_COMPILER(<compiler> <compiler-id>)

It sets CMAKE CXX COMPILER to the given compiler and the cmake internal variable CMAKE\_CXX\_COMPILER\_ID to the given compiler-id. It also bypasses the check for working compiler and basic compiler information tests.

Macro CMAKE\_FORCE\_Fortran\_COMPILER has the following signature:

CMAKE\_FORCE\_Fortran\_COMPILER(<compiler> <compiler-id>)

It sets CMAKE Fortran COMPILER to the given compiler and the cmake internal variable CMAKE\_Fortran\_COMPILER\_ID to the given compiler-id. It also bypasses the check for working compiler and basic compiler information tests.

So a simple toolchain file could look like this:

include (CMakeForceCompiler) set(CMAKE\_SYSTEM\_NAME Generic) CMAKE\_FORCE\_C\_COMPILER (chc12 MetrowerksHicross) CMAKE\_FORCE\_CXX\_COMPILER (chc12 MetrowerksHicross)

## CMakeGraphVizOptions

The builtin graphviz support of CMake.

## Variables specific to the graphviz support

CMake can generate graphviz files, showing the dependencies between the targets in a project and also external libraries which are linked against. When CMake is run with the --graphiz=foo option, it will produce

- a foo.dot file showing all dependencies in the project
- a foo.dot.<target> file for each target, file showing on which other targets the respective target depends
- a foo.dot.<target>.dependers file, showing which other targets depend on the respective target

This can result in huge graphs. Using the file CMakeGraphVizOptions.cmake the look and content of the generated graphs can be influenced. This file is searched first in \${CMAKE\_BINARY\_DIR} and then in \${CMAKE\_SOURCE\_DIR}. If found, it is read and the variables set in it are used to adjust options for the generated graphviz files.

## GRAPHVIZ\_GRAPH\_TYPE

The graph type

- Mandatory : NO
- Default : digraph

## GRAPHVIZ\_GRAPH\_NAME

The graph name.

- Mandatory : NO
- Default : GG

## GRAPHVIZ\_GRAPH\_HEADER

The header written at the top of the graphviz file.

• Mandatory : NO

• Default : node [n fontsize  $= 12$ ];

# GRAPHVIZ NODE PREFIX

The prefix for each node in the graphviz file.

- Mandatory : NO
- Default : node

# GRAPHVIZ\_EXECUTABLES

Set this to FALSE to exclude executables from the generated graphs.

- Mandatory : NO
- Default : TRUE

# GRAPHVIZ\_STATIC\_LIBS

Set this to FALSE to exclude static libraries from the generated graphs.

- Mandatory : NO
- Default : TRUE

# GRAPHVIZ\_SHARED\_LIBS

Set this to FALSE to exclude shared libraries from the generated graphs.

- Mandatory : NO
- Default : TRUE

# GRAPHVIZ\_MODULE\_LIBS

Set this to FALSE to exclude module libraries from the generated graphs.

- Mandatory : NO
- Default : TRUE

# GRAPHVIZ EXTERNAL LIBS

Set this to FALSE to exclude external libraries from the generated graphs.

- Mandatory : NO
- Default : TRUE

# GRAPHVIZ IGNORE TARGETS

A list of regular expressions for ignoring targets.

- Mandatory : NO
- Default : empty

# GRAPHVIZ GENERATE PER TARGET

Set this to FALSE to exclude per target graphs foo.dot.<target>.

- Mandatory : NO
- Default : TRUE

# GRAPHVIZ GENERATE DEPENDERS

Set this to FALSE to exclude depender graphs **foo.dot.**<target>.dependers.

- Mandatory : NO
- Default : TRUE

#### CMakePackageConfigHelpers CONFIGURE\_PACKAGE\_CONFIG\_FILE(), WRITE\_BASIC\_PACKAGE\_VERSION\_FILE()

CONFIGURE\_PACKAGE\_CONFIG\_FILE(<input> <output> INSTALL\_DESTINATION <path> [PATH\_VARS <var1> <var2> ... <varN>] [NO\_SET\_AND\_CHECK\_MACRO] [NO\_CHECK\_REQUIRED\_COMPONENTS\_MACRO])

CONFIGURE PACKAGE CONFIG FILE $()$  should be used instead of the plain configure file $()$ command when creating the <Name>Config.cmake or <Name>-config.cmake file for installing a project or library. It helps making the resulting package relocatable by avoiding hardcoded paths in the installed Config.cmake file.

In a FooConfig.cmake file there may be code like this to make the install destinations know to the using project:

```
set(FOO_INCLUDE_DIR "@CMAKE_INSTALL_FULL_INCLUDEDIR@" )
set(FOO_DATA_DIR "@CMAKE_INSTALL_PREFIX@/@RELATIVE_DATA_INSTALL_DIR@" )
set(FOO_ICONS_DIR "@CMAKE_INSTALL_PREFIX@/share/icons" )
...logic to determine installedPrefix from the own location...
set(FOO_CONFIG_DIR "${installedPrefix}/@CONFIG_INSTALL_DIR@" )
```
All 4 options shown above are not sufficient, since the first 3 hardcode the absolute directory locations, and the 4th case works only if the logic to determine the installedPrefix is correct, and if CONFIG\_INSTALL\_DIR contains a relative path, which in general cannot be guaranteed. This has the effect that the resulting FooConfig.cmake file would work poorly under Windows and OSX, where users are used to choose the install location of a binary package at install time, independent from how CMAKE\_INSTALL\_PREFIX was set at build/cmake time.

Using CONFIGURE PACKAGE CONFIG FILE() helps. If used correctly, it makes the resulting FooConfig.cmake file relocatable. Usage:

- 1. write a FooConfig.cmake.in file as you are used to
- 2. insert a line containing only the string "@PACKAGE\_INIT@"

3. instead of set(FOO\_DIR "@SOME\_INSTALL\_DIR@"), use set(FOO\_DIR "@PACKAGE\_SOME\_INSTALL\_DIR@") (this must be after the @PACKAGE\_INIT@ line)

4. instead of using the normal configure\_file(), use CONFIGURE\_PACKAGE\_CONFIG\_FILE()

The  $\langle$ input> and  $\langle$ output> arguments are the input and output file, the same way as in configure  $file()$ .

The  $\epsilon$  path> given to INSTALL DESTINATION must be the destination where the FooConfig.cmake file will be installed to. This can either be a relative or absolute path, both work.

The variables <var1> to <varN> given as PATH\_VARS are the variables which contain install destinations. For each of them the macro will create a helper variable PACKAGE  $\langle var... \rangle$ . These helper variables must be used in the FooConfig.cmake.in file for setting the installed location. They are calculated by CONFIGURE\_PACKAGE\_CONFIG\_FILE() so that they are always relative to the installed location of the package. This works both for relative and also for absolute locations. For absolute locations it works only if the absolute location is a subdirectory of CMAKE\_INSTALL\_PREFIX.

By default configure package config file() also generates two helper macros, set and check() and check required components() into the FooConfig.cmake file.

set and check() should be used instead of the normal set() command for setting directories and file locations. Additionally to setting the variable it also checks that the referenced file or directory actually exists and fails with a FATAL\_ERROR otherwise. This makes sure that the created FooConfig.cmake file does not contain wrong references. When using the NO\_SET\_AND\_CHECK\_MACRO, this macro is not generated into the FooConfig.cmake file.

check required components( $\langle$ package name>) should be called at the end of the FooConfig.cmake file if the package supports components. This macro checks whether all requested, non-optional components have been found, and if this is not the case, sets the Foo\_FOUND variable to FALSE, so that the package is considered to be not found. It does that by testing the Foo <Component> FOUND variables for all requested required components. When using the NO\_CHECK\_REQUIRED\_COMPONENTS option, this macro is not generated into the FooConfig.cmake file.

For an example see below the documentation for WRITE BASIC PACKAGE VER-SION\_FILE().

WRITE\_BASIC\_PACKAGE\_VERSION\_FILE( filename [VERSION major.minor.patch] COMPATIBILITY (Any)

Writes a file for use as  $\langle$  package>ConfigVersion.cmake file to  $\langle$  filename>. See the documentation of find\_package() for details on this.

filename is the output filename, it should be in the build tree. major.minor.patch is the version number of the project to be installed

If no VERSION is given, the PROJECT\_VERSION variable is used. If this hasnt been set, it errors out.

The COMPATIBILITY mode AnyNewerVersion means that the installed package version will be considered compatible if it is newer or exactly the same as the requested version. This mode should be used for packages which are fully backward compatible, also across major versions. If SameMajorVersion is used instead, then the behaviour differs from AnyNewerVersion in that the major version number must be the same as requested, e.g. version 2.0 will not be considered compatible if 1.0 is requested. This mode should be used for packages which guarantee backward compatibility within the same major version. If ExactVersion is used, then the package is only considered compatible if the requested version matches exactly its own version number (not considering the tweak version). For example, version 1.2.3 of a package is only considered compatible to requested version 1.2.3. This mode is for packages without compatibility guarantees. If your project has more elaborated version matching rules, you will need to write your own custom ConfigVersion.cmake file instead of using this macro.

Internally, this macro executes configure file() to create the resulting version file. Depending on the COMPATIBLITY, either the file BasicConfigVersion-SameMajorVersion.cmake.in or Basic-ConfigVersion-AnyNewerVersion.cmake.in is used. Please note that these two files are internal to CMake and you should not call configure\_file() on them yourself, but they can be used as starting point to create more sophisticted custom ConfigVersion.cmake files.

Example using both configure package configuration and write basic package version file(): CMakeLists.txt:

```
set(INCLUDE_INSTALL_DIR include/ ... CACHE )
set(LIB_INSTALL_DIR lib/ ... CACHE )
set(SYSCONFIG_INSTALL_DIR etc/foo/ ... CACHE )
...
include(CMakePackageConfigHelpers)
configure_package_config_file(FooConfig.cmake.in ${CMAKE_CURRENT_BINARY_DIR}/FooConfig.cmake
INSTALL_DESTINATION ${LIB_INSTALL_DIR}/Foo/cmake
PATH_VARS INCLUDE_INSTALL_DIR SYSCONFIG_INSTALL_DIR)
write_basic_package_version_file(${CMAKE_CURRENT_BINARY_DIR}/FooConfigVersion.cmake
VERSION 1.2.3
COMPATIBILITY SameMajorVersion )
install(FILES ${CMAKE_CURRENT_BINARY_DIR}/FooConfig.cmake ${CMAKE_CURRENT_BINARY_DIR}/Foo
DESTINATION ${LIB_INSTALL_DIR}/Foo/cmake )
```
With a FooConfig.cmake.in:

```
set(FOO_VERSION x.y.z)
...
@PACKAGE_INIT@
...
set_and_check(FOO_INCLUDE_DIR "@PACKAGE_INCLUDE_INSTALL_DIR@")
set_and_check(FOO_SYSCONFIG_DIR "@PACKAGE_SYSCONFIG_INSTALL_DIR@")
check_required_components(Foo)
```
# CMakeParseArguments

CMAKE\_PARSE\_ARGUMENTS(<prefix> <options> <one\_value\_keywords> <multi\_value\_keywords> args...)

CMAKE\_PARSE\_ARGUMENTS() is intended to be used in macros or functions for parsing the arguments given to that macro or function. It processes the arguments and defines a set of variables which hold the values of the respective options.

The <options> argument contains all options for the respective macro, i.e. keywords which can be used when calling the macro without any value following, like e.g. the OPTIONAL keyword of the install() command.

The <one value keywords> argument contains all keywords for this macro which are followed by one value, like e.g. DESTINATION keyword of the install() command.

The  $\leq$  multi value keywords argument contains all keywords for this macro which can be followed by more than one value, like e.g. the TARGETS or FILES keywords of the install() command.

When done, CMAKE PARSE ARGUMENTS() will have defined for each of the keywords listed in <options>, <one value keywords> and <multi value keywords> a variable composed of the given  $\langle$ prefix $>$  followed by \_ and the name of the respective keyword. These variables will then hold the respective value from the argument list. For the  $\alpha$  sprions keywords this will be TRUE or FALSE.

All remaining arguments are collected in a variable  $\langle$ prefix $\rangle$  UNPARSED ARGUMENTS, this can be checked afterwards to see whether your macro was called with unrecognized parameters.

As an example here a my install() macro, which takes similar arguments as the real install() command:

function(MY\_INSTALL) set(options OPTIONAL FAST) set(oneValueArgs DESTINATION RENAME) set(multiValueArgs TARGETS CONFIGURATIONS) cmake\_parse\_arguments(MY\_INSTALL "\${options}" "\${oneValueArgs}" "\${multiValueArgs}" \${ARGN

Assume my\_install() has been called like this:

my\_install(TARGETS foo bar DESTINATION bin OPTIONAL blub)

After the cmake parse arguments() call the macro will have set the following variables:

```
MY_INSTALL_OPTIONAL = TRUE
MY_INSTALL_FAST = FALSE (this option was not used when calling my_install()
MY_INSTALL_DESTINATION = "bin"
MY_INSTALL_RENAME = "" (was not used)
MY_INSTALL_TARGETS = "foo;bar"
MY_INSTALL_CONFIGURATIONS = "" (was not used)
MY_INSTALL_UNPARSED_ARGUMENTS = "blub" (no value expected after "OPTIONAL"
```
You can then continue and process these variables.

Keywords terminate lists of values, e.g. if directly after a one\_value\_keyword another recognized keyword follows, this is interpreted as the beginning of the new option. E.g. my\_install(TAR-GETS foo DESTINATION OPTIONAL) would result in MY\_INSTALL\_DESTINATION set to OPTIONAL, but MY\_INSTALL\_DESTINATION would be empty and MY\_INSTALL\_OPTIONAL would be set to TRUE therefor.

## CMakePrintHelpers

Convenience macros for printing properties and variables, useful e.g. for debugging.

CMAKE\_PRINT\_PROPERTIES([TARGETS target1 .. targetN]

[SOURCES source1 .. sourceN] [DIRECTORIES dir1 .. dirN] [TESTS test1 .. testN] [CACHE\_ENTRIES entry1 .. entryN] PROPERTIES prop1 .. propN )

This macro prints the values of the properties of the given targets, source files, directories, tests or cache entries. Exactly one of the scope keywords must be used. Example:

cmake\_print\_properties(TARGETS foo bar PROPERTIES LOCATION INTERFACE\_INCLUDE\_DIRS)

This will print the LOCATION and INTERFACE\_INCLUDE\_DIRS properties for both targets foo and bar.

CMAKE\_PRINT\_VARIABLES(var1 var2 .. varN)

This macro will print the name of each variable followed by its value. Example:

cmake\_print\_variables(CMAKE\_C\_COMPILER CMAKE\_MAJOR\_VERSION THIS\_ONE\_DOES\_NOT\_EXIST)

Gives:

```
-- CMAKE_C_COMPILER="/usr/bin/gcc" ; CMAKE_MAJOR_VERSION="2" ; THIS_ONE_DOES_NOT_EXIST=""
```
CMakePrintSystemInformation

print system information

This file can be used for diagnostic purposes just include it in a project to see various internal CMake variables.

#### CMakePushCheckState

This module defines three macros: CMAKE\_PUSH\_CHECK\_STATE() CMAKE\_POP\_CHECK\_STATE() and CMAKE\_RESET\_CHECK\_STATE() These\_macros can be used to save, restore and reset (i.e., clear contents) the state of the variables CMAKE\_REQUIRED\_FLAGS, CMAKE\_REQUIRED\_DEFINITIONS, CMAKE\_REQUIRED\_LIBRARIES and CMAKE\_REQUIRED\_INCLUDES used by the various Check-files coming with CMake, like e.g. check\_function\_exists() etc. The variable contents are pushed on a stack, pushing multiple times is supported. This is useful e.g. when executing such tests in a Find-module, where they have to be set, but after the Find-module has been executed they should have the same value as they had before.

CMAKE\_PUSH\_CHECK\_STATE() macro receives optional argument RESET. Whether its specified, CMAKE\_PUSH\_CHECK\_STATE() will set all CMAKE\_REQUIRED\_\* variables to empty values, same as CMAKE\_RESET\_CHECK\_STATE() call will do.

Usage:

```
cmake_push_check_state(RESET)
set(CMAKE_REQUIRED_DEFINITIONS -DSOME_MORE_DEF)
check_function_exists(...)
cmake_reset_check_state()
set(CMAKE_REQUIRED_DEFINITIONS -DANOTHER_DEF)
check_function_exists(...)
cmake_pop_check_state()
```
#### CMakeVerifyManifest

CMakeVerifyManifest.cmake

This script is used to verify that embeded manifests and side by side manifests for a project match. To run this script, cd to a directory and run the script with cmake -P. On the command line you can pass in versions that are OK even if not found in the .manifest files. For example, cmake -Dallow versions=8.0.50608.0 -PCmakeVerifyManifest.cmake could be used to allow an embeded manifest of 8.0.50608.0 to be used in a project even if that version was not found in the .manifest file.

## CPackBundle

CPack Bundle generator (Mac OS X) specific options

#### Variables specific to CPack Bundle generator

Installers built on Mac OS X using the Bundle generator use the aforementioned DragNDrop (CPACK\_DMG\_xxx) variables, plus the following Bundle-specific parameters (CPACK\_BUN-DLE xxx).

## CPACK\_BUNDLE\_NAME

The name of the generated bundle. This appears in the OSX finder as the bundle name. Required.

## CPACK\_BUNDLE\_PLIST

Path to an OSX plist file that will be used for the generated bundle. This assumes that the caller has generated or specified their own Info.plist file. Required.

## CPACK\_BUNDLE\_ICON

Path to an OSX icon file that will be used as the icon for the generated bundle. This is the icon that appears in the OSX finder for the bundle, and in the OSX dock when the bundle is opened. Required.

#### CPACK\_BUNDLE\_STARTUP\_COMMAND

Path to a startup script. This is a path to an executable or script that will be run whenever an end-user double-clicks the generated bundle in the OSX Finder. Optional.

# CPackComponent

Build binary and source package installers

#### Variables concerning CPack Components

The CPackComponent module is the module which handles the component part of CPack. See CPack module for general information about CPack.

For certain kinds of binary installers (including the graphical installers on Mac OS X and Windows), CPack generates installers that allow users to select individual application components to install. The contents of each of the components are identified by the COMPONENT argument of CMakes INSTALL command. These components can be annotated with user-friendly names and descriptions, inter-component dependencies, etc., and grouped in various ways to customize the resulting installer. See the cpack add<sup>\*</sup> commands, described below, for more information about component-specific installations.

Component-specific installation allows users to select specific sets of components to install during the install process. Installation components are identified by the COMPONENT argument of CMakes INSTALL commands, and should be further described by the following CPack commands:

## CPACK\_COMPONENTS\_ALL

The list of component to install.

The default value of this variable is computed by CPack and contains all components defined by the project. The user may set it to only include the specified components.

# CPACK\_<GENNAME>\_COMPONENT\_INSTALL

Enable/Disable component install for CPack generator <GENNAME>.

Each CPack Generator (RPM, DEB, ARCHIVE, NSIS, DMG, etc...) has a legacy default behavior. e.g. RPM builds monolithic whereas NSIS builds component. One can change the default behavior by setting this variable to 0/1 or OFF/ON.

# CPACK\_COMPONENTS\_GROUPING

Specify how components are grouped for multi-package component-aware CPack generators.

Some generators like RPM or ARCHIVE family (TGZ, ZIP, ...) generates several packages files when asked for component packaging. They group the component differently depending on the value of this variable:

- ONE PER GROUP (default): creates one package file per component group
- ALL COMPONENTS IN ONE : creates a single package with all (requested) component
- IGNORE : creates one package per component, i.e. IGNORE component group

One can specify different grouping for different CPack generator by using a CPACK\_PROJECT\_CONFIG\_FILE.

## CPACK\_COMPONENT\_<compName>\_DISPLAY\_NAME The name to be displayed for a component.

CPACK\_COMPONENT\_<compName>\_DESCRIPTION

The description of a component.

## CPACK\_COMPONENT\_<compName>\_GROUP

The group of a component.

# CPACK\_COMPONENT\_<compName>\_DEPENDS

The dependencies (list of components) on which this component depends.

#### CPACK\_COMPONENT\_<compName>\_REQUIRED

True is this component is required.

#### cpack\_add\_component

Describes a CPack installation component named by the COMPONENT argument to a CMake INSTALL command.

cpack\_add\_component(compname [DISPLAY\_NAME name] [DESCRIPTION description] [HIDDEN | REQUIRED | DISABLED ] [GROUP group] [DEPENDS comp1 comp2 ... ] [INSTALL\_TYPES type1 type2 ... ] [DOWNLOADED] [ARCHIVE\_FILE filename])

The cmake add component command describes an installation component, which the user can opt to install or remove as part of the graphical installation process. compname is the name of the component, as provided to the COMPONENT argument of one or more CMake INSTALL commands.

DISPLAY\_NAME is the displayed name of the component, used in graphical installers to display the component name. This value can be any string.

DESCRIPTION is an extended description of the component, used in graphical installers to give the user additional information about the component. Descriptions can span multiple lines using n as the line separator. Typically, these descriptions should be no more than a few lines long.

HIDDEN indicates that this component will be hidden in the graphical installer, so that the user cannot directly change whether it is installed or not.

REQUIRED indicates that this component is required, and therefore will always be installed. It will be visible in the graphical installer, but it cannot be unselected. (Typically, required components are shown greyed out).

DISABLED indicates that this component should be disabled (unselected) by default. The user is

free to select this component for installation, unless it is also HIDDEN.

DEPENDS lists the components on which this component depends. If this component is selected, then each of the components listed must also be selected. The dependency information is encoded within the installer itself, so that users cannot install inconsistent sets of components.

GROUP names the component group of which this component is a part. If not provided, the component will be a standalone component, not part of any component group. Component groups are described with the cpack add component group command, detailed below.

INSTALL\_TYPES lists the installation types of which this component is a part. When one of these installations types is selected, this component will automatically be selected. Installation types are described with the cpack\_add\_install\_type command, detailed below.

DOWNLOADED indicates that this component should be downloaded on-the-fly by the installer, rather than packaged in with the installer itself. For more information, see the cpack configure\_downloads command.

ARCHIVE FILE provides a name for the archive file created by CPack to be used for downloaded components. If not supplied, CPack will create a file with some name based on CPACK\_PACK-AGE\_FILE\_NAME and the name of the component. See cpack configure downloads for more information.

#### cpack\_add\_component\_group

Describes a group of related CPack installation components.

cpack\_add\_component\_group(groupname [DISPLAY\_NAME name] [DESCRIPTION description] [PARENT\_GROUP parent] [EXPANDED] [BOLD\_TITLE])

The cpack add component group describes a group of installation components, which will be placed together within the listing of options. Typically, component groups allow the user to select/deselect all of the components within a single group via a single group-level option. Use component groups to reduce the complexity of installers with many options. groupname is an arbitrary name used to identify the group in the GROUP argument of the cpack\_add\_component command, which is used to place a component in a group. The name of the group must not conflict with the name of any component.

DISPLAY NAME is the displayed name of the component group, used in graphical installers to display the component group name. This value can be any string.

DESCRIPTION is an extended description of the component group, used in graphical installers to give the user additional information about the components within that group. Descriptions can span multiple lines using n as the line separator. Typically, these descriptions should be no more than a few lines long.

PARENT GROUP, if supplied, names the parent group of this group. Parent groups are used to establish a hierarchy of groups, providing an arbitrary hierarchy of groups.

EXPANDED indicates that, by default, the group should show up as expanded, so that the user immediately sees all of the components within the group. Otherwise, the group will initially show up as a single entry.

BOLD\_TITLE indicates that the group title should appear in bold, to call the users attention to the group.

cpack\_add\_install\_t ype

Add a new installation t ype cortaining a set of predeCEned component selections to the graphical installer.

cpack\_add\_install\_type(typename [DISPLAY\_NAME name])

The cpack add install type command idertiCEes a set of preselected compontenthat represents a common use case for an application. For example, a Developer install type might include an application along with its header and library Œles, while an End user install type might just include the applications executable. Each component identiŒes itself with one or more install types via the INSTALL\_TYPES argument to cpack\_add\_component.

DISPLAY NAME is the displa yed name of the install t ype, which will t ypically show up in a drop-down box within a graphical installer. This v alue can be any string.

cpack\_conŒgure\_downloads

ConCEgure C<sub>Rack</sub> to download selected componets on-the-•y as part of the installation process.

cpack\_configure\_downloads(site [UPLOAD\_DIRECTORY dirname] [ALL] [ADD\_REMOVE|NO\_ADD\_REMOVE])

The cpack\_conCEgure\_domloads command conCEgures installation-time domloads of selected componerts. For each downloadable component, CP ack will create an archive cortaining the contents of that component, which should be uploaded to the given site. When the user selects that component for installation, the installer will do wnload and extract the component in place. This feature is useful for creating small installers that only do wnload the requested componets, saving bandwidth. Additionally , the installers are small enough that they will be installed as part of the normal installation process, and the Change button in Windo ws Add/Remove Programs control panel will allow one to add or remove parts of the application after the original installation. On Windows, the downloaded-componets functionalit y requires the ZipDLL plug-in for NSIS, a vailable at:

http://nsis.sourceforge.net/ZipDLL\_plug-in

On Mac OS X, installers that do wnload components on-the-•y can only be built and installed on system using Mac OS X 10.5 or later.

The [site argument is a URL where the archives for](http://nsis.sourceforge.net/ZipDLL_plug-in) downloadable componets will reside, e.g., http://www.cmake.org/Œles/2.6.1/installer/ All of the arc hives produced by CPack should be uploaded to that location.

UPLOAD\_DIRECTOR Y is the local directory where CP ack will create the v arious archives for each of the components. The contents of this directory should be uploaded to a location accessible by the URL giv [en in the site argument. If o](http://www.cmake.org/files/2.6.1/installer/)mitted, CP ack will use the directory CP ackUploads inside the CMake binary directory to store the generated archives.

The ALL •ag indicates that all componen ts be downloaded. Otherwise, only those componets explicitly mark ed as DOWNLO ADED or that ha ve a speciCEed ARHIVE\_FILE will be do wnloaded. Additionally, the ALL option implies ADD\_REMO VE (unless NO\_ADD\_REMOVE is speciŒed).

ADD\_REMO VE indicates that CP ack should install a copy of the installer that can be called from Windows Add/Remove Programs dialog (via the Modify button) to c hange the set of installed componerts.  $NO_ADD_REMOVE$  turns o $\epsilon$  this beha vior. This option is ignored on Mac OS X.

CP ackCygwin

Cygwin CPack generator (Cygwin).

Variables speciŒc to CP ack Cygwin generator

The following variable is speciŒc to installers build on and/or for Cygwin:

CPA CK CYGWIN\_P ATCH\_NUMBER

The Cygwin patch number. FIXME: This documen tation is incomplete.

CPA CK\_CYGWIN\_P ATCH\_FILE

The Cygwin patch CEIe. FIXME: This documentation is incomplete.

CPA CK\_CYGWIN\_BUILD\_SCRIPT

The Cygwin build script. FIXME: This documen tation is incomplete.

CP ackDeb

The builtin (binary) CP ack Deb generator (Unix only)

Variables speciŒc to CP ack Debian (DEB) generator

CPackDeb may be used to create Deb package using CPack. CPackDeb is a CPack generator thus it uses the CPACK\_XXX v ariables used by CPack http://www.cmake.org/Wiki/CMake:CPackConŒguation. CPackDeb generator should work on any linux host but it will produce better deb pac kage when Debian speciŒc tools dpkg-xxx are usable on the build system.

CPackDeb has speciCEc features which are controlled by the speciCEcs CRCK\_DEBIAN\_XXX  $v$  ariables. Youll CEnd a detailed usage on the wiki: http://www.cmake.org/Wiki/CMake: CPackPackage-Generators#DEB\_.28UNIX\_only.29

However as a handy reminder here comes the list of speciCE caviables:

CPA CK\_DEBIAN\_P A CKA GE\_NAME

- · [Mandatory : YES](http://www.cmake.org/Wiki/CMake:CPackPackageGenerators#DEB_.28UNIX_only.29)
- · Default : CPACK\_PACKA GE\_NAME (lo wer case)

The debian package summary

CPA CK\_DEBIAN\_P A CKA\_GE\_VERSION

- · Mandatory : YES
- · Default : CPACK\_PACKA GE\_VERSION

The debian package version

# CPA CK\_DEBIAN\_P A CKA GE\_AR CHITECTURE

· Mandatory : YES

· Default : Output of dpkg --prin t-architecture (or i386 if dpkg is not found)

The debian package architecture

CPA CK\_DEBIAN\_P A CKA GE\_DEPENDS

- · Mandatory : NO
- · Default : -

May be used to set deb dependencies.

CPA CK\_DEBIAN\_P A CKA GE\_MAINT AINER

- · Mandatory : YES
- · Default : CPACK\_PACKA GE\_CONTACT

The debian package mairtainer

# CPA CK\_DEBIAN\_P A CKA GE\_DESCRIPTION

- · Mandatory : YES
- · Default : CPACK\_PACKA GE\_DESCRIPTION\_SUMMAR Y

The debian package description

# CPA CK\_DEBIAN\_P A CKA GE\_SECTION

- · Mandatory : YES
- · Default : devel

The debian package section

# CPA CK\_DEBIAN\_P A CKA GE\_PRIORITY

- · Mandatory : YES
- · Default : optional

The debian package priority

# CPA CK\_DEBIAN\_P A CKA GE\_HOMEP A GE

- · Mandatory : NO
- · Default : -

The URL of the w eb site for this package, preferably (when applicable) the site from which the original source can be obtained and any additional upstream documentation or information may be found. The content of this Œeld is a simple URL without any surrounding characters such as <>.

# CPA CK\_DEBIAN\_P A CKA GE\_SHLIBDEPS

- · Mandatory : NO
- · Default : OFF

May be set to ON in order to use dpkg-shlibdeps to generate better package dependency list. You may need set CMAKE\_INSTALL\_RPATH toi appropriate v alue if you use this feature, because if you dont dpkg-shlibdeps may fail to Œnd your own shared libs. See http://www.cmake.org/Wiki/CMake\_RP ATH\_handling.

# CPA CK\_DEBIAN\_P A CKA GE\_DEBUG

- · Mandatory : NO
- · [Default : -](http://www.cmake.org/Wiki/CMake_RPATH_handling)

May be set when invoking cpack in order to trace debug information during CP ackDeb run.

# CPA CK\_DEBIAN\_P A CKA GE\_PREDEPENDS

- · Mandatory : NO
- · Default : -

seehttp://www.debian.org/doc/debian-policy/ch-r elationships.html#s-binarydepsThis Œeld is like Depends, except that it also forces dpkg to complete installation of the packages named before even starting the installation of the pac kage which declares the pre-dependency.

# CPA CK\_DEBIAN\_P A CKA [GE\\_ENHANCES](http://www.debian.org/doc/debian-policy/ch-relationships.html#s-binarydeps)

- · Mandatory : NO
- · Default : -

seehttp://www.debian.org/doc/debian-policy/ch-r elationships.html#s-binarydepsThis Œeld is similar to Suggests but works in the opposite direction. It is used to declare that a package can enhance the functionality of another package.

# CPA CK\_DEBIAN\_P A CKA GE\_BREAKS

- · [Mandatory : NO](http://www.debian.org/doc/debian-policy/ch-relationships.html#s-binarydeps)
- · Default : -

see http://www.debian.org/doc/debian-policy/ch-r elationships.html#s-binarydeps When one binary package declares that it breaks another, dpkg will refuse to allow the package which declares Breaks be installed unless the broken padkage is deconCEgured CErst, and it will refuse to allow the broken padkage to be reconCEgured.

# CPA CK\_DEBIAN\_P A CKA [GE\\_CONFLICTS](http://www.debian.org/doc/debian-policy/ch-relationships.html#s-binarydeps)

- · Mandatory : NO
- · Default : -

see http://www.debian.org/doc/debian-policy/ch-r elationships.html#s-binarydeps When one binary package declares a con•ict with another using a Con•icts Œeld, dpkg will refuse to allow them to be installed on the system at the same time.

# CPA CK\_DEBIAN\_P A CKA GE\_PR OVIDES

- · M[andatory : NO](http://www.debian.org/doc/debian-policy/ch-relationships.html#s-binarydeps)
- · Default : -

seehttp://www.debian.org/doc/debian-policy/ch-r elationships.html#s-binarydeps A virtual package is one which appears in the Provides cortrol CEeld of another package.

# CPA CK\_DEBIAN\_P A CKA GE\_REPLA CES

- · [Mandatory : NO](http://www.debian.org/doc/debian-policy/ch-relationships.html#s-binarydeps)
- · Default : -

see http://www.debian.org/doc/debian-policy/ch-r elationships.html#s-binarydeps Packages can declare in their control Œle that they should overwrite Œles in certain other pakages, or completely replace other padkages.

# CPA CK\_DEBIAN\_P A CKA GE\_RECOMMENDS

- · [Mandatory : NO](http://www.debian.org/doc/debian-policy/ch-relationships.html#s-binarydeps)
- · Default : -

see http://www.debian.org/doc/debian-policy/ch-r elationships.html#s-binarydeps Allows packages to declare a strong, but not absolute, dependency on other pakages.

# CPA CK\_DEBIAN\_P A CKA GE\_SUGGESTS

- · M[andatory : NO](http://www.debian.org/doc/debian-policy/ch-relationships.html#s-binarydeps)
- · Default : -

see http://www.debian.org/doc/debian-policy/ch-r elationships.html#s-binarydeps Allows packages to declare a suggested parage install grouping.

CPA CK\_DEBIAN\_P A CKA GE\_CONTR OL\_EXTRA

- · M[andatory : NO](http://www.debian.org/doc/debian-policy/ch-relationships.html#s-binarydeps)
- · Default : -

This variable allow advanced user to add custom script to the control.tar.gz T ypical usage is for conŽles, postinst, postrm, prerm. Usage:

set(CPACK\_DEBIAN\_PACKAGE\_CONTROL\_EXTRA

"\${CMAKE\_CURRENT\_SOURCE\_DIR/prerm;\${CMAKE\_CURRENT\_SOURCE\_DIR}/postrm")

#### CPackDMG

DragNDrop CPack generator (Mac OS X).

#### Variables specific to CPack DragNDrop generator

The following variables are specific to the DragNDrop installers built on Mac OS X:

#### CPACK\_DMG\_VOLUME\_NAME

The volume name of the generated disk image. Defaults to CPACK\_PACK-AGE\_FILE\_NAME.

## CPACK\_DMG\_FORMAT

The disk image format. Common values are UDRO (UDIF read-only), UDZO (UDIF zlibcompressed) or UDBZ (UDIF bzip2-compressed). Refer to hdiutil(1) for more information on other available formats.

#### CPACK\_DMG\_DS\_STORE

Path to a custom DS Store file. This .DS Store file e.g. can be used to specify the Finder window position/geometry and layout (such as hidden toolbars, placement of the icons etc.). This file has to be generated by the Finder (either manually or through OSA-script) using a normal folder from which the .DS\_Store file can then be extracted.

#### CPACK\_DMG\_BACKGROUND\_IMAGE

Path to a background image file. This file will be used as the background for the Finder Window when the disk image is opened. By default no background image is set. The background image is applied after applying the custom .DS\_Store file.

#### CPACK\_COMMAND\_HDIUTIL

Path to the hdiutil(1) command used to operate on disk image files on Mac OS X. This variable can be used to override the automatically detected command (or specify its location if the auto-detection fails to find it.)

#### CPACK\_COMMAND\_SETFILE

Path to the SetFile(1) command used to set extended attributes on files and directories on Mac OS X. This variable can be used to override the automatically detected command (or specify its location if the auto-detection fails to find it.)

#### CPACK\_COMMAND\_REZ

Path to the Rez(1) command used to compile resources on Mac OS X. This variable can be used to override the automatically detected command (or specify its location if the auto-detection fails to find it.)

#### CPackNSIS

CPack NSIS generator specific options

#### Variables specific to CPack NSIS generator

The following variables are specific to the graphical installers built on Windows using the Nullsoft Installation System.

## CPACK\_NSIS\_INSTALL\_ROOT

The default installation directory presented to the end user by the NSIS installer is under this root dir. The full directory presented to the end user is:  $S{CPACK}$  NSIS\_INSTALL\_ROOT $}/S{CPACK}$  PACKAGE\_INSTALL\_DIRECTORY}

#### CPACK\_NSIS\_MUI\_ICON

An icon filename. The name of a \***.ico** file used as the main icon for the generated install program.

#### CPACK\_NSIS\_MUI\_UNIICON

An icon filename. The name of a \***.ico** file used as the main icon for the generated uninstall program.

# CPACK\_NSIS\_INSTALLER\_MUI\_ICON\_CODE

undocumented.

# CPACK\_NSIS\_EXTRA\_PREINSTALL\_COMMANDS

Extra NSIS commands that will be added to the beginning of the install Section, before your install tree is available on the target system.

## CPACK\_NSIS\_EXTRA\_INSTALL\_COMMANDS

Extra NSIS commands that will be added to the end of the install Section, after your install tree is available on the target system.

## CPACK\_NSIS\_EXTRA\_UNINSTALL\_COMMANDS

Extra NSIS commands that will be added to the uninstall Section, before your install tree is removed from the target system.

# CPACK\_NSIS\_COMPRESSOR

The arguments that will be passed to the NSIS SetCompressor command.

# CPACK NSIS ENABLE UNINSTALL BEFORE INSTALL

Ask about uninstalling previous versions first. If this is set to ON, then an installer will look for previous installed versions and if one is found, ask the user whether to uninstall it before proceeding with the install.

# CPACK\_NSIS\_MODIFY\_PATH

Modify PATH toggle. If this is set to ON, then an extra page will appear in the installer that will allow the user to choose whether the program directory should be added to the system PATH variable.

# CPACK\_NSIS\_DISPLAY\_NAME

The display name string that appears in the Windows Add/Remove Program control panel

# CPACK\_NSIS\_PACKAGE\_NAME

The title displayed at the top of the installer.

# CPACK\_NSIS\_INSTALLED\_ICON\_NAME

A path to the executable that contains the installer icon.

## CPACK\_NSIS\_HELP\_LINK

URL to a web site providing assistance in installing your application.

# CPACK\_NSIS\_URL\_INFO\_ABOUT

URL to a web site providing more information about your application.

## CPACK\_NSIS\_CONTACT

Contact information for questions and comments about the installation process.

## CPACK\_NSIS\_CREATE\_ICONS\_EXTRA

Additional NSIS commands for creating start menu shortcuts.

## CPACK\_NSIS\_DELETE\_ICONS\_EXTRA

Additional NSIS commands to uninstall start menu shortcuts.

# CPACK\_NSIS\_EXECUTABLES\_DIRECTORY

Creating NSIS start menu links assumes that they are in bin unless this variable is set. For example, you would set this to exec if your executables are in an exec directory.

# CPACK\_NSIS\_MUI\_FINISHPAGE\_RUN

Specify an executable to add an option to run on the finish page of the NSIS installer.

## CPACK\_NSIS\_MENU\_LINKS

Specify links in [application] menu. This should contain a list of pair link link name. The link may be an URL or a path relative to installation prefix. Like:

set(CPACK\_NSIS\_MENU\_LINKS

"doc/cmake-@CMake\_VERSION\_MAJOR@.@CMake\_VERSION\_MINOR@/cmake.html" "CMake Help" http://www.cmake.org -P " "CMake Web Site")

CP ackP ackageMak er

PackageMaker CPack generator (Mac OS X).

Variables speciŒc to CP ack P [ackageMak](http://www.cmake.org) er generator

The following variable is speciŒc to installers built on Mac OS X using PackageMaler:

# CPA CK\_OSX\_P A CKA GE\_VERSION

The version of Mac OS X that the resulting P adageMaler archive should be compatible with. Diveren t versions of Mac OS X support diverent features. For example, CPack can only build component-based installers for Mac OS X 10.4 or newer, and can only build installers that download component son-the-•y for Mac OS X 10.5 or new er. If left blank, this value will be set to the minim um version of Mac OS X that supports the requested features. Set this variable to some value (e.g., 10.4) only if you want to guarantee that your installer will w ork on that v ersion of Mac OS X, and dont mind missing extra features available in the installer shipping with later v ersions of Mac OS X.

# CP ackRPM

The builtin (binary) CP ack RPM generator (Unix only)

Variables speciŒc to CP ack RPM generator

CPackRPM may be used to create RPM package using CPack. CPackRPM is a CP ack generator thus it uses the CPACK\_XXX v ariables used by CPack : http://www.cmake.org/Wiki/CMake:CPackConCEquation

However CPackRPM has speciŒc features whic are controlled by the speciŒcs CPACK RPM XXX v ariables. CPackRPM is a component aware generator so when CPACK\_RPM\_COMPONENT\_INST ALL is ON some more CPACK\_RPM\_<Component-Name> XXXX variables may be used in order to have component speciŒc alues. Note however that <componentName> refers to the grouping name. This ma y be either a component name or a component GR OUP name. Usually those vars correspond to RPM spec Œle etities, one may Œnd information about spec Œles herettp://www.rpm.or g/wiki/Do cs.

Youll CEnd a detailed usage of CRCKRPM on the wiki:

http://www.cmake.org/Wiki/CMake:CPackPackageGenerators#RPM\_.28Unix\_Only.29

However as a handy reminder here comes the list of speciCE cariables:

CPA CK\_RPM\_P A CKA GE\_SUMMAR Y

[The RPM package summary.](http://www.cmake.org/Wiki/CMake:CPackPackageGenerators#RPM_.28Unix_Only.29)

- · Mandatory : YES
- · Default : CPACK\_PACKA GE\_DESCRIPTION\_SUMMAR Y

CPA CK\_RPM\_P A CKA GE\_NAME

The RPM package name.

- · Mandatory : YES
- · Default : CPACK\_PACKA GE\_NAME

CPA CK\_RPM\_P A CKA GE\_VERSION The RPM package version.

- · Mandatory : YES
- · Default : CPACK\_PACKA GE\_VERSION
- CPA CK\_RPM\_P A CKA GE\_AR CHITECTURE The RPM package architecture.
- Mandatory : NO
- Default : -

This may be set to noarch if you know you are building a noarch package.

# CPACK RPM\_PACKAGE\_RELEASE

The RPM package release.

- Mandatory : YES
- Default : 1

This is the numbering of the RPM package itself, i.e. the version of the packaging and not the version of the content (see CPACK\_RPM\_PACKAGE\_VERSION). One may change the default value if the previous packaging was buggy and/or you want to put here a fancy Linux distro specific numbering.

# CPACK\_RPM\_PACKAGE\_LICENSE

The RPM package license policy.

- Mandatory : YES
- Default : unknown

# CPACK RPM\_PACKAGE\_GROUP

The RPM package group.

- Mandatory : YES
- Default : unknown

# CPACK\_RPM\_PACKAGE\_VENDOR

The RPM package vendor.

- Mandatory : YES
- Default : CPACK\_PACKAGE\_VENDOR if set or unknown

# CPACK\_RPM\_PACKAGE\_URL

The projects URL.

- Mandatory : NO
- Default : -

# CPACK\_RPM\_PACKAGE\_DESCRIPTION

RPM package description.

- Mandatory : YES
- Default : CPACK\_PACKAGE\_DESCRIPTION\_FILE if set or no package description available

# CPACK\_RPM\_COMPRESSION\_TYPE

RPM compression type.

- Mandatory : NO
- $\bullet\,$  Default : -

May be used to override RPM compression type to be used to build the RPM. For example some Linux distribution now default to lzma or xz compression whereas older cannot use such RPM. Using this one can enforce compression type to be used. Possible value are: lzma, xz, bzip2 and gzip.

# CPACK\_RPM\_PACKAGE\_REQUIRES

RPM spec requires field.

- Mandatory : NO
- Default : -

May be used to set RPM dependencies (requires). Note that you must enclose the complete requires string between quotes, for example:

set(CPACK\_RPM\_PACKAGE\_REQUIRES "python >= 2.5.0, cmake >= 2.8")

The required package list of an RPM file could be printed with:

rpm -qp --requires file.rpm

#### CPACK\_RPM\_PACKAGE\_SUGGESTS

RPM spec suggest field.

- Mandatory : NO
- Default : -

May be used to set weak RPM dependencies (suggests). Note that you must enclose the complete requires string between quotes.

#### CPACK\_RPM\_PACKAGE\_PROVIDES

RPM spec provides field.

- Mandatory : NO
- Default : -

May be used to set RPM dependencies (provides). The provided package list of an RPM file could be printed with:

rpm -qp --provides file.rpm

## CPACK\_RPM\_PACKAGE\_OBSOLETES

RPM spec obsoletes field.

- Mandatory : NO
- Default : -

May be used to set RPM packages that are obsoleted by this one.

# CPACK\_RPM\_PACKAGE\_RELOCATABLE

build a relocatable RPM.

- Mandatory : NO
- Default : CPACK PACKAGE RELOCATABLE

If this variable is set to TRUE or ON CPackRPM will try to build a relocatable RPM package. A relocatable RPM may be installed using:

rpm --prefix or --relocate

in order to install it at an alternate place see  $\text{rpm}(8)$  Note that currently this may fail if CPACK\_SET\_DESTDIR is set to ON. If CPACK\_SET\_DESTDIR is set then you will get a warning message but if there is file installed with absolute path youll get unexpected behavior.

#### CPACK\_RPM\_SPEC\_INSTALL\_POST

- Mandatory : NO
- Default : -
- Deprecated: YES

This way of specifying post-install script is deprecated, use CPACK RPM\_POST\_INSTALL\_SCRIPT\_FILE. May be used to set an RPM\_postinstall command inside the spec file. For example setting it to /bin/true may be used to prevent rpmbuild to strip binaries.

## CPACK\_RPM\_SPEC\_MORE\_DEFINE

RPM extended spec definitions lines.

- Mandatory : NO
- Default : -

May be used to add any %define lines to the generated spec file.

#### CPACK\_RPM\_PACKAGE\_DEBUG

Toggle CPackRPM debug output.

- Mandatory : NO
- Default : -

May be set when invoking cpack in order to trace debug information during CPack RPM run. For example you may launch CPack like this:

cpack -D CPACK\_RPM\_PACKAGE\_DEBUG=1 -G RPM

#### CPACK\_RPM\_USER\_BINARY\_SPECFILE

A user provided spec file.

- Mandatory : NO
- Default : -

May be set by the user in order to specify a USER binary spec file to be used by CPack-RPM instead of generating the file. The specified file will be processed by configure\_file( @ONLY). One can provide a component specific file by setting CPACK\_RPM\_<componentName>\_USER\_BINARY\_SPECFILE.

# CPACK RPM GENERATE USER BINARY SPECFILE TEMPLATE

Spec file template.

- Mandatory : NO
- Default : -

If set CPack will generate a template for USER specified binary spec file and stop with an error. For example launch CPack like this:

cpack -D CPACK\_RPM\_GENERATE\_USER\_BINARY\_SPECFILE\_TEMPLATE=1 -G RPM

The user may then use this file in order to hand-craft is own binary spec file which may be used with CPACK\_RPM\_USER\_BINARY\_SPECFILE.

# CPACK\_RPM\_PRE\_INSTALL\_SCRIPT\_FILE

# CPACK\_RPM\_PRE\_UNINSTALL\_SCRIPT\_FILE

- Mandatory : NO
- Default : -

May be used to embed a pre (un)installation script in the spec file. The refered script file(s) will be read and directly put after the %pre or %preun section If CPACK RPM COMPONENT INSTALL is set to ON the (un)install script for each component can be overridden with CPACK\_RPM\_<COMPO-NENT>\_PRE\_INSTALL\_SCRIPT\_FILE and CPACK\_RPM\_<COMPO-NENT> PRE UNINSTALL SCRIPT FILE. One may verify which scriptlet has been included with:

```
rpm -qp --scripts package.rpm
```
# CPACK RPM POST INSTALL SCRIPT FILE CPACK RPM POST UNINSTALL SCRIPT FILE

- Mandatory : NO
- Default : -

May be used to embed a post (un)installation script in the spec file. The refered script file(s) will be read and directly put after the  $\%$  post or  $\%$  postun section. If CPACK RPM\_COMPONENT\_INSTALL is set to ON the (un)install script for each component can be overridden with CPACK\_RPM\_<COMPO-NENT> POST\_INSTALL\_SCRIPT\_FILE and CPACK\_RPM\_<COMPO-NENT>\_POST\_UNINSTALL\_SCRIPT\_FILE. One may verify which scriptlet has been included with:

#### rpm -qp --scripts package.rpm

# CPACK\_RPM\_USER\_FILELIST

# CPACK\_RPM\_<COMPONENT>\_USER\_FILELIST

- Mandatory : NO
- Default : -

May be used to explicitly specify %(<directive>) file line in the spec file. Like %config(noreplace) or any other directive that be found in the %files section. Since CPackRPM is generating the list of files (and directories) the user specified files of the CPACK\_RPM\_<COMPONENT>\_USER\_FILELIST\_list will be removed from the generated list.

# CPACK\_RPM\_CHANGELOG\_FILE

RPM changelog file.

- Mandatory : NO
- Default : -

May be used to embed a changelog in the spec file. The refered file will be read and directly put after the %changelog section.

# CPACK\_RPM\_EXCLUDE\_FROM\_AUTO\_FILELIST

list of path to be excluded.

- Mandatory : NO
- Default : /etc /etc/init.d /usr /usr/share /usr/share/doc /usr/bin /usr/lib /usr/lib64 /usr/include

May be used to exclude path (directories or files) from the auto-generated list of paths discovered by CPack RPM. The defaut value contains a reasonable set of values if the variable is not defined by the user. If the variable is defined by the user then CPackRPM will NOT any of the default path. If you want to add some path to the default list then you can use CPACK\_RPM\_EXCLUDE\_FROM\_AUTO\_FILELIST\_ADDITION variable.

## CPACK\_RPM\_EXCLUDE\_FROM\_AUTO\_FILELIST\_ADDITION

additional list of path to be excluded.

- Mandatory : NO
- Default : -

May be used to add more exclude path (directories or files) from the initial default list of excluded paths. See CPACK\_RPM\_EXCLUDE\_FROM\_AUTO\_FILELIST.

# CPack

Build binary and source package installers.

## Variables common to all CPack generators

The CPack module generates binary and source installers in a variety of formats using the cpack program. Inclusion of the CPack module adds two new targets to the resulting makefiles, package and package source, which build the binary and source installers, respectively. The generated binary installers contain everything installed via CMakes INSTALL command (and the deprecated INSTALL\_FILES, INSTALL\_PROGRAMS, and INSTALL\_TARGETS commands).

For certain kinds of binary installers (including the graphical installers on Mac OS X and Windows), CPack generates installers that allow users to select individual application components to install. See CPackComponent module for that.

The CPACK\_GENERATOR variable has different meanings in different contexts. In your CMake-Lists.txt file, CPACK GENERATOR is a *list of generators*: when run with no other arguments, CPack will iterate over that list and produce one package for each generator. In a CPACK\_PROJECT\_CONFIG\_FILE, though, CPACK\_GENERATOR is a *string naming a single generator*. If you need per-cpack- generator logic to control *other* cpack settings, then you need a CPACK\_PROJECT\_CONFIG\_FILE.

The CMake source tree itself contains a CPACK\_PROJECT\_CONFIG\_FILE. See the top level file CMakeCPackOptions.cmake.in for an example.

If set, the CPACK\_PROJECT\_CONFIG\_FILE is included automatically on a per-generator basis. It only need contain overrides.

Heres how it works:

- cpack runs
- it includes CPackConfig.cmake
- it iterates over the generators listed in that files CPACK GENERATOR list variable (unless told to use just a specific one via -G on the command line...)
- foreach generator, it then
	- sets CPACK GENERATOR to the one currently being iterated
	- includes the CPACK\_PROJECT\_CONFIG\_FILE
	- produces the package for that generator

This is the key: For each generator listed in CPACK\_GENERATOR in CPackConfig.cmake, cpack will *reset* CPACK GENERATOR internally to *the one currently being used* and then include the CPACK\_PROJECT\_CONFIG\_FILE.

Before including this CPack module in your CMakeLists.txt file, there are a variety of variables that can be set to customize the resulting installers. The most commonly-used variables are:

## CPACK\_PACKAGE\_NAME

The name of the package (or application). If not specified, defaults to the project name.

## CPACK\_PACKAGE\_VENDOR

The name of the package vendor. (e.g., Kitware).

#### CPACK\_PACKAGE\_DIRECTORY

The directory in which CPack is doing its packaging. If it is not set then this will default (internally) to the build dir. This variable may be defined in CPack config file or from the cpack command line option -B. If set the command line option override the value found in the config file.

## CPACK\_PACKAGE\_VERSION\_MAJOR

Package major Version

# CPACK\_PACKAGE\_VERSION\_MINOR

Package minor Version

#### CPACK\_PACKAGE\_VERSION\_PATCH Package patch Version

# CPACK\_PACKAGE\_DESCRIPTION\_FILE

A text file used to describe the project. Used, for example, the introduction screen of a CPack-generated Windows installer to describe the project.

## CPACK\_PACKAGE\_DESCRIPTION\_SUMMARY

Short description of the project (only a few words).

## CPACK\_PACKAGE\_FILE\_NAME

The name of the package file to generate, not including the extension. For example, cmake-2.6.1-Linux-i686. The default value is:

\${CPACK\_PACKAGE\_NAME}-\${CPACK\_PACKAGE\_VERSION}-\${CPACK\_SYSTEM\_NAME}.

# CPACK\_PACKAGE\_INSTALL\_DIRECTORY

Installation directory on the target system. This may be used by some CPack generators like NSIS to create an installation directory e.g., CMake 2.5 below the installation prefix. All installed element will be put inside this directory.

# CPACK\_PACKAGE\_ICON

A branding image that will be displayed inside the installer (used by GUI installers).

# CPACK\_PROJECT\_CONFIG\_FILE

CPack-time project CPack configuration file. This file included at cpack time, once per generator after CPack has set CPACK\_GENERATOR to the actual generator being used. It allows per-generator setting of CPACK\_\* variables at cpack time.

## CPACK\_RESOURCE\_FILE\_LICENSE

License to be embedded in the installer. It will typically be displayed to the user by the produced installer (often with an explicit Accept button, for graphical installers) prior to installation. This license file is NOT added to installed file but is used by some CPack generators like NSIS. If you want to install a license file (may be the same as this one) along with your project you must add an appropriate CMake INSTALL command in your CMakeLists.txt.

## CPACK\_RESOURCE\_FILE\_README

ReadMe file to be embedded in the installer. It typically describes in some detail the purpose of the project during the installation. Not all CPack generators uses this file.

## CPACK\_RESOURCE\_FILE\_WELCOME

Welcome file to be embedded in the installer. It welcomes users to this installer. Typically used in the graphical installers on Windows and Mac OS X.

## CPACK\_MONOLITHIC\_INSTALL

Disables the component-based installation mechanism. When set the component specification is ignored and all installed items are put in a single MONOLITHIC package. Some CPack generators do monolithic packaging by default and may be asked to do component packaging by setting CPACK\_<GENNAME>\_COMPONENT\_INSTALL to 1/TRUE.

# CPACK\_GENERATOR

List of CPack generators to use. If not specified, CPack will create a set of options CPACK\_BINARY\_<GENNAME> (e.g., CPACK\_BINARY\_NSIS) allowing the user to enable/disable individual generators. This variable may be used on the command line as well as in:

#### cpack -D CPACK\_GENERATOR="ZIP;TGZ" /path/to/build/tree

#### CPACK\_OUTPUT\_CONFIG\_FILE

The name of the CPack binary configuration file. This file is the CPack configuration generated by the CPack module for binary installers. Defaults to CPackConfig.cmake.

#### CPACK\_PACKAGE\_EXECUTABLES

Lists each of the executables and associated text label to be used to create Start Menu shortcuts. For example, setting this to the list ccmake;CMake will create a shortcut named CMake that will execute the installed executable ccmake. Not all CPack generators use it (at least NSIS, WIX and OSXX11 do).

#### CPACK\_STRIP\_FILES

List of files to be stripped. Starting with CMake 2.6.0 CPACK STRIP FILES will be a boolean variable which enables stripping of all files (a list of files evaluates to TRUE in CMake, so this change is compatible).

The following CPack variables are specific to source packages, and will not affect binary packages:

#### CPACK\_SOURCE\_PACKAGE\_FILE\_NAME

The name of the source package. For example cmake-2.6.1.

#### CPACK SOURCE STRIP FILES

List of files in the source tree that will be stripped. Starting with CMake 2.6.0 CPACK\_SOURCE\_STRIP\_FILES will be a boolean variable which enables stripping of all files (a list of files evaluates to TRUE in CMake, so this change is compatible).

#### CPACK\_SOURCE\_GENERATOR

List of generators used for the source packages. As with CPACK GENERATOR, if this is not specified then CPack will create a set of options (e.g., CPACK\_SOURCE\_ZIP) allowing users to select which packages will be generated.

#### CPACK SOURCE OUTPUT CONFIG FILE

The name of the CPack source configuration file. This file is the CPack configuration generated by the CPack module for source installers. Defaults to CPackSourceConfig.cmake.

#### CPACK SOURCE IGNORE FILES

Pattern of files in the source tree that wont be packaged when building a source package. This is a list of regular expression patterns (that must be properly escaped), e.g.,  $/CVS/$ ;/.svn/;.swp $\frac{2}{3}$ ;#;/#;.\*<sup>\*</sup>;cscope.\*

The following variables are for advanced uses of CPack:

#### CPACK\_CMAKE\_GENERATOR

What CMake generator should be used if the project is CMake project. Defaults to the value of CMAKE\_GENERATOR few users will want to change this setting.

# CPACK\_INSTALL\_CMAKE\_PROJECTS

List of four values that specify what project to install. The four values are: Build directory, Project Name, Project Component, Directory. If omitted, CPack will build an installer that installers everything.

#### CPACK\_SYSTEM\_NAME

System name, defaults to the value of \${CMAKE\_SYSTEM\_NAME}.

#### CPACK\_PACKAGE\_VERSION

Package full version, used internally. By default, this is built from CPACK\_PACK-AGE\_VERSION\_MAJOR, CPACK\_PACKAGE\_VERSION\_MINOR, and CPACK\_PACKAGE\_VERSION\_PATCH.

# CPACK\_TOPLEVEL\_TAG

Directory for the installed files.

# CPACK\_INSTALL\_COMMANDS

Extra commands to install components.

## CPACK\_INSTALLED\_DIRECTORIES

Extra directories to install.

## CPACK\_PACKAGE\_INSTALL\_REGISTRY\_KEY

Registry key used when installing this project. This is only used by installer for Windows. The default value is based on the installation directory.

## CPACK\_CREATE\_DESKTOP\_LINKS

List of desktop links to create. Each desktop link requires a corresponding start menu shortcut as created by CPACK\_PACKAGE\_EXECUTABLES.

## CPACK\_BINARY\_<GENNAME>

CPack generated options for binary generators. The CPack.cmake module generates (when CPACK\_GENERATOR is not set) a set of CMake options (see CMake option command) which may then be used to select the CPack generator(s) to be used when launching the package target.

Provide options to choose generators we might check here if the required tools for the generates exist and set the defaults according to the results

## CPackWIX

CPack WiX generator specific options

## Variables specific to CPack WiX generator

The following variables are specific to the installers built on Windows using WiX.

# CPACK\_WIX\_UPGRADE\_GUID

Upgrade GUID (Product/@UpgradeCode)

Will be automatically generated unless explicitly provided.

It should be explicitly set to a constant generated gloabally unique identifier (GUID) to allow your installers to replace existing installations that use the same GUID.

You may for example explicitly set this variable in your CMakeLists.txt to the value that has been generated per default. You should not use GUIDs that you did not generate yourself or which may belong to other projects.

A GUID shall have the following fixed length syntax:

## XXXXXXXX-XXXX-XXXX-XXXX-XXXXXXXXXXXX

(each X represents an uppercase hexadecimal digit)

# CPACK\_WIX\_PRODUCT\_GUID

# Product GUID (Product/@Id)

Will be automatically generated unless explicitly provided.

If explicitly provided this will set the Product Id of your installer.

The installer will abort if it detects a pre-existing installation that uses the same GUID.

The GUID shall use the syntax described for CPACK\_WIX\_UPGRADE\_GUID.

# CPACK\_WIX\_LICENSE\_RTF

RTF License File

If CPACK\_RESOURCE\_FILE\_LICENSE has an .rtf extension it is used as-is.

If CPACK\_RESOURCE\_FILE\_LICENSE has an .txt extension it is implicitly converted to RTF by the WiX Generator. The expected encoding of the .txt file is UTF-8.

With CPACK WIX LICENSE RTF you can override the license file used by the WiX

Generator in case CPACK\_RESOURCE\_FILE\_LICENSE is in an unsupported format or the .txt -> .rtf con version does not work as expected.

#### CPA CK\_WIX\_PR ODUCT\_ICON

The Icon shown next to the program name in Add/Remo ve programs.

If set, this icon is used in place of the default icon.

CPACK WIX UI REF

This variable allows you to override the Id of the <UIRef> elemen t in the WiX template.

The default is WixUI\_InstallDir in case no CP ack componerts have been deCEned and WixUI\_F eatureT ree otherwise.

## CPA CK\_WIX\_UI\_BANNER

The bitmap will appear at the top of all installer pages other than the w elcome and completion dialogs.

If set, this image will replace the default banner image.

This image must be 493 by 58 pixels.

## CPA CK\_WIX\_UI\_DIALOG

Background bitmap used on the welcome and completion dialogs.

If this v ariable is set, the installer will replace the default dialog image.

This image must be 493 by 312 pixels.

#### CPA CK\_WIX\_PR OGRAM\_MENU\_F OLDER Start menu folder name for launcher.

If this v ariable is not set, it will be initialized with CP ACK PACKA GE\_NAME

#### CPA CK\_WIX\_CUL TURES

Language(s) of the installer

Languages are compiled itto the WixUI extension library . To use them, simply provide the name of the culture. If y ou specify more than one culture identiŒer in a comma or semicolon delimited list, the Œrst one that is found will be used. You can Œnd a list of supported languages at: http://wix.sour ceforge.net/manual-wix3/WixUI\_lo calization.htm

#### CPA CK\_WIX\_TEMPLA TE

Template Œle for WiX generation

If this v ariable is set, t[he speciŒed template will be used to generate the WiX wxs Œ](http://wix.sourceforge.net/manual-wix3/WixUI_localization.htm)le. This should be used if further customization of the output is required.

If this v ariable is not set, the default MSI template included with CMak e will be used.

#### CPA CK\_WIX\_P ATCH\_FILE

Optional XML Œle with fragments to be inserted into generated WiX sources

This optional v ariable can be used to specify an XML Œle that the WiX generator will use to inject fragments into its generated source Œles.

Patch CEles understood  $\psi$  the CP ack WiX generator roughly follo w this RELAX NG compact schema:

start = CPackWiXPatch

CPackWiXPatch = element CPackWiXPatch { CPackWiXFragment\* }

CPackWiXFragment = element CPackWiXFragment

{

attribute Id { string }, fragmentContent\*

```
}
fragmentContent = element * - CPackWiXFragment
{
(attribute * { text } | text | fragmentContent)*
}
```
Currently fragments can be injected into most Component, File and Directory elements.

The following example illustrates how this works.

Given that the WiX generator creates the following XML element:

<Component Id="CM\_CP\_applications.bin.my\_libapp.exe" Guid="\*"/>

The following XML patch file may be used to inject an Environment element into it:

```
<CPackWiXPatch>
<CPackWiXFragment Id="CM_CP_applications.bin.my_libapp.exe">
<Environment Id="MyEnvironment" Action="set"
Name="MyVariableName" Value="MyVariableValue"/>
</CPackWiXFragment>
</CPackWiXPatch>
```
# CPACK\_WIX\_EXTRA\_SOURCES

Extra WiX source files

This variable provides an optional list of extra WiX source files (.wxs) that should be compiled and linked. The full path to source files is required.

## CPACK\_WIX\_EXTRA\_OBJECTS

Extra WiX object files or libraries

This variable provides an optional list of extra WiX object (.wixobj) and/or WiX library (.wixlib) files. The full path to objects and libraries is required.

## CPACK\_WIX\_EXTENSIONS

This variable provides a list of additional extensions for the WiX tools light and candle.

## CPACK\_WIX\_<TOOL>\_EXTENSIONS

This is the tool specific version of CPACK\_WIX\_EXTENSIONS. <**TOOL**> can be either LIGHT or CANDLE.

## CPACK\_WIX\_<TOOL>\_EXTRA\_FLAGS

This list variable allows you to pass additional flags to the WiX tool <TOOL>.

Use it at your own risk. Future versions of CPack may generate flags which may be in conflict with your own flags.

<TOOL> can be either LIGHT or CANDLE.

## CPACK\_WIX\_CMAKE\_PACKAGE\_REGISTRY

If this variable is set the generated installer will create an entry in the windows registry key HKEY\_LOCAL\_MACHINESoftwareKitwareCMakePackages<package> The value for  $\langle$ **package** $>$  is provided by this variable.

Assuming you also install a CMake configuration file this will allow other CMake projects to find your package with the find\_package() command.

## **CTest**

Configure a project for testing with CTest/CDash

Include this module in the top CMakeLists.txt file of a project to enable testing with CTest and dashboard submissions to CDash:

project(MyProject)
```
...
include(CTest)
```
The module automatically creates a BUILD\_TESTING option that selects whether to enable testing support (ON by default). After including the module, use code like

```
if(BUILD_TESTING)
# ... CMake code to create tests ...
endif()
```
to creating tests when testing is enabled.

To enable submissions to a CDash server, create a CTestConfig.cmake file at the top of the project with content such as

```
set(CTEST_PROJECT_NAME "MyProject")
set(CTEST_NIGHTLY_START_TIME "01:00:00 UTC")
set(CTEST_DROP_METHOD "http")
set(CTEST_DROP_SITE "my.cdash.org")
set(CTEST_DROP_LOCATION "/submit.php?project=MyProject")
set(CTEST_DROP_SITE_CDASH TRUE)
```
(the CDash server can provide the file to a project administrator who configures MyProject). Settings in the config file are shared by both this CTest module and the CTest command-line tools dashboard script mode (ctest -S).

While building a project for submission to CDash, CTest scans the build output for errors and warnings and reports them with surrounding context from the build log. This generic approach works for all build tools, but does not give details about the command invocation that produced a given problem. One may get more detailed reports by adding

```
set(CTEST_USE_LAUNCHERS 1)
```
to the CTestConfig.cmake file. When this option is enabled, the CTest module tells CMakes Makefile generators to invoke every command in the generated build system through a CTest launcher program. (Currently the CTEST\_USE\_LAUNCHERS option is ignored on non-Makefile generators.) During a manual build each launcher transparently runs the command it wraps. During a CTest-driven build for submission to CDash each launcher reports detailed information when its command fails or warns. (Setting CTEST\_USE\_LAUNCHERS in CTestConfig.cmake is convenient, but also adds the launcher overhead even for manual builds. One may instead set it in a CTest dashboard script and add it to the CMake cache for the build tree.)

# CTestScriptMode

This file is read by ctest in script mode (-S)

# CTestUseLaunchers

Set the RULE\_LAUNCH\_\* global properties when CTEST\_USE\_LAUNCHERS is on.

CTestUseLaunchers is automatically included when you include(CTest). However, it is split out into its own module file so projects can use the CTEST USE LAUNCHERS functionality independently.

To use launchers, set CTEST\_USE\_LAUNCHERS to ON in a ctest -S dashboard script, and then also set it in the cache of the configured project. Both cmake and ctest need to know the value of it for the launchers to work properly. CMake needs to know in order to generate proper build rules, and ctest, in order to produce the proper error and warning analysis.

For convenience, you may set the ENV variable CTEST\_USE\_LAUNCHERS\_DEFAULT in your ctest -S script, too. Then, as long as your CMakeLists uses include(CTest) or include(CTestUse-Launchers), it will use the value of the ENV variable to initialize a CTEST\_USE\_LAUNCHERS cache variable. This cache variable initialization only occurs if CTEST\_USE\_LAUNCHERS is not already defined.

# Dart

Configure a project for testing with CTest or old Dart Tcl Client

This file is the backwards-compatibility version of the CTest module. It supports using the old Dart 1 Tcl client for driving dashboard submissions as well as testing with CTest. This module should be included in the CMakeLists.txt file at the top of a project. Typical usage:

```
include(Dart)
if(BUILD_TESTING)
# ... testing related CMake code ...
endif()
```
The BUILD\_TESTING option is created by the Dart module to determine whether testing support should be enabled. The default is ON.

# DeployQt4

Functions to help assemble a standalone Qt4 executable.

A collection of CMake utility functions useful for deploying Qt4 executables.

The following functions are provided by this module:

```
write_qt4_conf
resolve_qt4_paths
fixup_qt4_executable
install_qt4_plugin_path
install_qt4_plugin
install_qt4_executable
```
Requires CMake 2.6 or greater because it uses function and PARENT\_SCOPE. Also depends on BundleUtilities.cmake.

```
WRITE_QT4_CONF(<qt_conf_dir> <qt_conf_contents>)
```
Writes a qt.conf file with the  $\lt q$ t conf contents> into  $\lt q$ t conf dir>.

RESOLVE\_QT4\_PATHS(<paths\_var> [<executable\_path>])

Loop through <paths\_var> list and if any dont exist resolve them relative to the <executable\_path> (if supplied) or the CMAKE\_INSTALL\_PREFIX.

FIXUP\_QT4\_EXECUTABLE(<executable> [<qtplugins> <libs> <dirs> <plugins\_dir> <request\_qt\_con

Copies Qt plugins, writes a Qt configuration file (if needed) and fixes up a Qt4 executable using BundleUtilities so it is standalone and can be drag-and-drop copied to another machine as long as all of the system libraries are compatible.

<executable> should point to the executable to be fixed-up.

<qtplugins> should contain a list of the names or paths of any Qt plugins to be installed.

<libs> will be passed to BundleUtilities and should be a list of any already installed plugins, libraries or executables to also be fixed-up.

<dirs> will be passed to BundleUtilities and should contain and directories to be searched to find library dependencies.

<plugins\_dir> allows an custom plugins directory to be used.

 $\langle$  request qt conf $\rangle$  will force a qt.conf file to be written even if not needed.

INSTALL\_QT4\_PLUGIN\_PATH(plugin executable copy installed\_plugin\_path\_var <plugins\_dir> <component> <configurations>)

Install (or copy) a resolved  $\langle$  plugin $\rangle$  to the default plugins directory (or  $\langle$  plugins dir $\rangle$ ) relative to <executable> and store the result in <installed\_plugin\_path\_var>.

If <copy> is set to TRUE then the plugins will be copied rather than installed. This is to allow this module to be used at CMake time rather than install time.

If <component> is set then anything installed will use this COMPONENT.

INSTALL\_QT4\_PLUGIN(plugin executable copy installed\_plugin\_path\_var <plugins\_dir> <component>)

Install (or copy) an unresolved  $\langle$  plugin $>$  to the default plugins directory (or  $\langle$  plugins dir $\rangle$ ) relative to  $\leq$  executable and store the result in  $\leq$  installed plugin path var $\geq$ . See documentation of INSTALL\_QT4\_PLUGIN\_PATH.

INSTALL\_QT4\_EXECUTABLE(<executable> [<qtplugins> <libs> <dirs> <plugins\_dir> <request\_qt\_conf

Installs Qt plugins, writes a Qt configuration file (if needed) and fixes up a Qt4 executable using BundleUtilities so it is standalone and can be drag-and-drop copied to another machine as long as all of the system libraries are compatible. The executable will be fixed-up at install time. <component> is the COMPONENT used for bundle fixup and plugin installation. See documentation of FIXUP\_QT4\_BUNDLE.

## Documentation

DocumentationVTK.cmake

This file provides support for the VTK documentation framework. It relies on several tools (Doxygen, Perl, etc).

## ExternalData

Manage data files stored outside source tree

Use this module to unambiguously reference data files stored outside the source tree and fetch them at build time from arbitrary local and remote content-addressed locations. Functions provided by this module recognize arguments with the syntax  $DATA{ }<$ name>} as references to external data, replace them with full paths to local copies of those data, and create build rules to fetch and update the local copies.

The DATA $\{\}\$  syntax is literal and the  $\langle$ name $\rangle$  is a full or relative path within the source tree. The source tree must contain either a real data file at <name> or a content link at <name><ext> containing a hash of the real file using a hash algorithm corresponding to <ext>. For example, the argument **DATA**{img.png} may be satisfied by either a real img.png file in the current source directory or a img.png.md5 file containing its MD5 sum.

The ExternalData Expand Arguments function evaluates  $DATA{\}$  references in its arguments and constructs a new list of arguments:

```
ExternalData_Expand_Arguments(
<target> # Name of data management target
<outVar> # Output variable
[args...] # Input arguments, DATA{} allowed
)
```
It replaces each DATA{} reference in an argument with the full path of a real data file on disk that will exist after the <target> builds.

The ExternalData\_Add\_Test function wraps around the CMake add\_test() command but supports  $DATA$ {} references in its arguments:

```
ExternalData_Add_Test(
<target> # Name of data management target
)
```
It passes its arguments through ExternalData\_Expand\_Arguments and then invokes the add test() command using the results.

The ExternalData Add Target function creates a custom target to manage local instances of

data Œles stored externally:

ExternalData\_Add\_Target( <target> # Name of data management target )

It creates custom commands in the target as necessary to make data Œles vailable for each DATA{} reference previously evaluated by other functions provided by this module. A list of URL templates may be provided in the variable ExternalData\_URL\_TEMPLA TES using the placeholders %(algo) and %(hash) in eac h template. Data fetch rules try each URL template in order by substituting the hash algorithm name for %(algo) and the hash v alue for %(hash).

The following hash algorithms are supported:

%(algo) <ext> Description ------- ----- ----------- MD5 .md5 Message-Digest Algorithm 5, RFC 1321 SHA1 .sha1 US Secure Hash Algorithm 1, RFC 3174 SHA224 .sha224 US Secure Hash Algorithms, RFC 4634 SHA256 .sha256 US Secure Hash Algorithms, RFC 4634 SHA384 .sha384 US Secure Hash Algorithms, RFC 4634 SHA512 .sha512 US Secure Hash Algorithms, RFC 4634

Note that the hashes are used only for unique data identiŒcation and download veriŒcation. This is not security software.

Example usage:

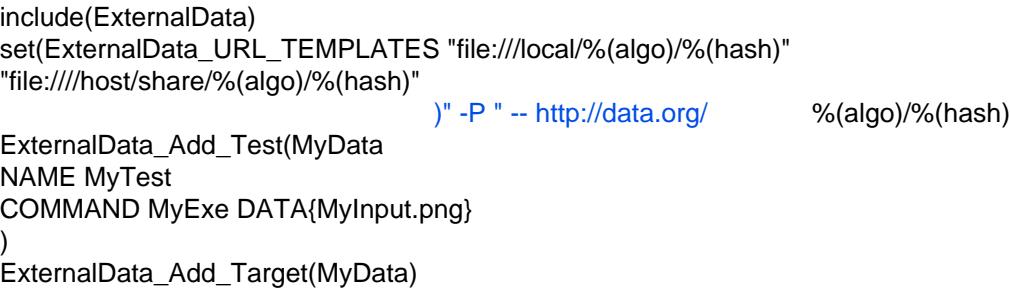

When test MyT est runs the DATA{MyInput.png} argumen t will be replaced by the full path to a real instance of the data Œle MyInput.png on disk. If the source tree con tains a content link such as MyInput.png.md5 then the MyData target creates a real MyInput.png in the build tree.

The DATA $\{$  syn tax can be told to fetc h a Œle series using the form  $\mathbb{A}$ TA $\{$  < name>,: $\}$ , where the : is literal. If the source tree cortains a group of CEles or cotent links named lik e a series then a reference to one member adds rules to fetch all of them. Although all mem bers of a series are fetched, only the CEIe originally named by the  $D ATA$  argumen t is substituted for it. The default con CEguration recognizes CEI eseries names ending with  $#$ .ext,  $#$ .ext,  $#$ .ext, or  $#$ .ext where # is a sequence of decimal digits and .ext is any single extension. ConŒgure it with a regex that parses  $\leq$  num ber  $>$  and  $\leq$  su $\geq$  parts from the end of  $\leq$  name $\geq$ :

ExternalData\_SERIES\_PARSE = regex of the form (<number>)(<suffix>)\$

For more complicated cases set:

ExternalData SERIES PARSE = regex with at least two () groups ExternalData\_SERIES\_PARSE\_PREFIX =  $\langle$ prefix > regex group number, if any ExternalData\_SERIES\_PARSE\_NUMBER = <number> regex group number ExternalData\_SERIES\_PARSE\_SUFFIX = <suffix> regex group number

Con $CE$ gure series umber matching with a regex that matc hes the  $\lt$ num ber $\gt$  part of series

members named <prefix><number><suffix>:

ExternalData\_SERIES\_MATCH = regex matching <number> in all series members

Note that the  $\langle \text{suffix} \rangle$  of a series does not include a hash-algorithm extension.

The DATA{} syntax can alternatively match files associated with the named file and contained in the same directory. Associated files may be specified by options using the syntax DATA{<name>,<opt1>,<opt2>,...}. Each option may specify one file by name or specify a regular expression to match file names using the syntax  $REGEX: \{cegex\}$ . For example, the arguments:

DATA{MyData/MyInput.mhd,MyInput.img} # File pair DATA{MyData/MyFrames00.png,REGEX:MyFrames[0-9]+\\.png} # Series

will pass MyInput.mha and MyFrames00.png on the command line but ensure that the associated files are present next to them.

The DATA{} syntax may reference a directory using a trailing slash and a list of associated files. The form  $DATA{\text{~name}}$ ,  $\text{~opt1}$ ,  $\text{~opt2}$ ,  $\ldots$ } adds rules to fetch any files in the directory that match one of the associated file options. For example, the argument DATA{MyDataDir/,REGEX:<sup>\*</sup>} will pass the full path to a MyDataDir directory on the command line and ensure that the directory contains files corresponding to every file or content link in the MyDataDir source directory.

The variable ExternalData LINK CONTENT may be set to the name of a supported hash algorithm to enable automatic conversion of real data files referenced by the  $DATA$ {} syntax into content links. For each such  $\langle$  file  $\rangle$  a content link named  $\langle$  file  $\rangle$  is created. The original file is renamed to the form .ExternalData <algo> <hash> to stage it for future transmission to one of the locations in the list of URL templates (by means outside the scope of this module). The data fetch rule created for the content link will use the staged object if it cannot be found using any URL template.

The variable ExternalData OBJECT STORES may be set to a list of local directories that store objects using the layout  $\langle \text{dir}\rangle/\%$  (algo)/% (hash). These directories will be searched first for a needed object. If the object is not available in any store then it will be fetched remotely using the URL templates and added to the first local store listed. If no stores are specified the default is a location inside the build tree.

The variable ExternalData SOURCE ROOT may be set to the highest source directory containing any path named by a DATA{} reference. The default is CMAKE SOURCE DIR. ExternalData SOURCE\_ROOT and CMAKE\_SOURCE\_DIR\_must refer to directories within a single source distribution (e.g. they come together in one tarball).

The variable ExternalData BINARY ROOT may be set to the directory to hold the real data files named by expanded  $DATA{\}$  references. The default is CMAKE BINARY DIR. The directory layout will mirror that of content links under ExternalData SOURCE ROOT.

Variables ExternalData TIMEOUT INACTIVITY and ExternalData TIME-**OUT ABSOLUTE** set the download inactivity and absolute timeouts, in seconds. The defaults are 60 seconds and 300 seconds, respectively. Set either timeout to 0 seconds to disable enforcement.

# ExternalProject

Create custom targets to build projects in external trees

The **ExternalProject** Add function creates a custom target to drive download, update/patch, configure, build, install and test steps of an external project:

ExternalProject\_Add(<name> # Name for custom target [DEPENDS projects...] # Targets on which the project depends [PREFIX dir] # Root dir for entire project

[LIST\_SEPARATOR sep] # Sep to be replaced by ; in cmd lines [TMP\_DIR dir] # Directory to store temporary files [STAMP\_DIR dir] # Directory to store step timestamps #--Download step-------------- [DOWNLOAD\_NAME fname] # File name to store (if not end of URL) [DOWNLOAD\_DIR dir] # Directory to store downloaded files [DOWNLOAD\_COMMAND cmd...] # Command to download source tree [CVS\_REPOSITORY cvsroot] # CVSROOT of CVS repository [CVS\_MODULE mod] # Module to checkout from CVS repo [CVS\_TAG tag] # Tag to checkout from CVS repo [SVN\_REPOSITORY url] # URL of Subversion repo [SVN\_REVISION rev] # Revision to checkout from Subversion repo [SVN\_USERNAME john ] # Username for Subversion checkout and update [SVN\_PASSWORD doe ] # Password for Subversion checkout and update [SVN\_TRUST\_CERT 1 ] # Trust the Subversion server site certificate [GIT\_REPOSITORY url] # URL of git repo [GIT\_TAG tag] # Git branch name, commit id or tag [GIT\_SUBMODULES modules...] # Git submodules that shall be updated, all if empty [HG\_REPOSITORY url] # URL of mercurial repo [HG\_TAG tag] # Mercurial branch name, commit id or tag [URL /.../src.tgz] # Full path or URL of source [URL\_HASH ALGO=value] # Hash of file at URL [URL\_MD5 md5] # Equivalent to URL\_HASH MD5=md5 [TLS\_VERIFY bool] # Should certificate for https be checked [TLS\_CAINFO file] # Path to a certificate authority file [TIMEOUT seconds] # Time allowed for file download operations #--Update/Patch step---------- [UPDATE\_COMMAND cmd...] # Source work-tree update command [PATCH\_COMMAND cmd...] # Command to patch downloaded source #--Configure step------------- [SOURCE\_DIR dir] # Source dir to be used for build [CONFIGURE\_COMMAND cmd...] # Build tree configuration command [CMAKE\_COMMAND /.../cmake] # Specify alternative cmake executable [CMAKE\_GENERATOR gen] # Specify generator for native build [CMAKE\_GENERATOR\_TOOLSET t] # Generator-specific toolset name [CMAKE\_ARGS args...] # Arguments to CMake command line [CMAKE\_CACHE\_ARGS args...] # Initial cache arguments, of the form -Dvar:string=on #--Build step----------------- [BINARY\_DIR dir] # Specify build dir location [BUILD\_COMMAND cmd...] # Command to drive the native build [BUILD\_IN\_SOURCE 1] # Use source dir for build dir #--Install step--------------- [INSTALL\_DIR dir] # Installation prefix [INSTALL\_COMMAND cmd...] # Command to drive install after build #--Test step------------------ [TEST\_BEFORE\_INSTALL 1] # Add test step executed before install step [TEST\_AFTER\_INSTALL 1] # Add test step executed after install step [TEST\_COMMAND cmd...] # Command to drive test #--Output logging------------- [LOG\_DOWNLOAD 1] # Wrap download in script to log output [LOG\_UPDATE 1] # Wrap update in script to log output [LOG\_CONFIGURE 1] # Wrap configure in script to log output [LOG\_BUILD 1] # Wrap build in script to log output [LOG\_TEST 1] # Wrap test in script to log output

[LOG\_INSTALL 1] # Wrap install in script to log output #--Custom targets------------- [STEP\_TARGETS st1 st2 ...] # Generate custom targets for these steps )

The \* DIR options specify directories for the project, with default directories computed as follows. If the PREFIX option is giv en to ExternalProject Add() or the EP\_PREFIX directory propert y is set, then an external project is built and installed under the speciŒed preŒx:

TMP  $DIR = 
```
prefix>
```$ STAMP\_DIR = <prefix>/src/<name>-stamp DOWNLOAD\_DIR = <prefix>/src SOURCE\_DIR = <prefix>/src/<name> BINARY\_DIR = <prefix>/src/<name>-build INSTALL\_DIR = <prefix>

Otherwise, if the EP\_BASE directory propert  $\vee$  is set then componerts of an external project are stored under the speciCEed base:

TMP  $DIR = **base**/tmp/cname>$ STAMP DIR = <br/>base>/Stamp/<name> DOWNLOAD DIR = <br/>base>/Download/<name> SOURCE\_DIR = <base>/Source/<name>  $BINARY$   $DIR = **base**/Build/cname$  $INSTALL$   $DIR = **base** /**Install** / **name**$ 

If no PREFIX, EP\_PREFIX, or EP\_BASE is speciCEed then the default is to set PREFIX to <name>-preŒx. Relativ e paths are interpreted with respect to the build directory corresponding to the source directory in which ExternalProject Add is in voked.

If SOUR CE DIR is explicitly set to an existing directory the project will be built from it. Otherwise a download step must be speciCEed using one of the DOWNLO AD COMMAND,  $CVS_*, SVN_*$ , or URL options. The URL option ma y refer locally to a directory or source tarball, or refer to a remote tarball (e.g. http://.../src.tgz ).

The ExternalProject Add Step function adds a custom step to an external project:

ExternalProject Add Step(<name> <step> # Names of project and custom step [COMMAND cmd...] # Command lin[e invoked by this ste](http://.../src.tgz)p [COMMENT "text..."] # Text printed when step executes [DEPENDEES steps...] # Steps on which this step depends [DEPENDERS steps...] # Steps that depend on this step [DEPENDS files...] # Files on which this step depends [ALWAYS 1] # No stamp file, step always runs [WORKING\_DIRECTORY dir] # Working directory for command [LOG 1] # Wrap step in script to log output  $\lambda$ 

The command line, comment, and working directory of every standard and custom step is processed to replace tokens <SOURCE\_DIR>, <BINAR Y\_DIR>, <INST ALL\_DIR>, and <TMP\_DIR> with corresponding propert y values.

Any builtin step that speciŒes a <step>\_COMMAND cmd... or custom step that speciŒes a COMMAND cmd... ma y specify additional command lines using the form COMMAND cmd.... A t build time the commands will be executed in order and aborted if an y one fails. For example:

... BUILD COMMAND make COMMAND echo done ...

speciCEes to run make and then echo done during the build step. Whether the curren t working

directory is preserved between commands is not deCEned. Behavior of shell operators like && is not deŒned.

The ExternalProject Get Propert y function retriev es external project target properties:

ExternalProject\_Get\_Property(<name> [prop1 [prop2 [...]]])

It stores property values in variables of the same name. Property names correspond to the leyword argument names of ExternalProject\_Add.

The ExternalProject Add StepT argets function generates custom targets for the steps listed:

ExternalProject Add StepTargets(<name> [step1 [step2 [...]]])

If STEP T AR GETS is set then ExternalProject Add StepT argets is automatically called at the end of matching calls to ExternalProject\_Add\_Step. P ass STEP\_TAR GETS explicitly to individual ExternalProject\_Add calls, or implicitly to all ExternalProject\_Add calls by setting the directory propert y EP\_STEP\_T AR GETS.

If STEP T AR GETS is not set, clients may still man ually call ExternalProject Add Step-Targets after calling ExternalProject\_Add or ExternalProject\_Add\_Step.

This functionalit y is provided to make it easy to drive the steps independelly of each other by specifying targets on build command lines. For example, you may be submitting to a sub-project based dashboard, where you want to driv e the conCE qure portion of the build, then submit to the dashboard, followed by the build portion, follo wed by tests. If you invoke a custom target that depends on a step halfway through the step dependency chain, then all the previous steps will also run to ensure everything is up to date.

For example, to drive conCEqure, build and test steps independely for each ExternalProject Add call in y our project, write the follo wing line prior to an y ExternalProject Add calls in your CMak eLists.txt Œle:

```
set_property(DIRECTORY PROPERTY EP_STEP_TARGETS configure build test)
```
**FeatureSummary** 

Macros for generating a summary of enabled/disabled features

This module provides the macros feature\_summary(), set\_pakage\_properties() and add\_feature\_info(). For compatibilit y it also still pro vides set\_pa&age\_info(), set\_feature\_info(), print\_enabled\_features() and print\_disabled\_features().

These macros can be used to generate a summary of enabled and disabled plaages and/or feature for a build tree:

-- The following OPTIONAL packages have been found: LibXml2 (required version  $>= 2.4$ ), XML processing library.  $\lt$  http://xmlsoft.org  $\gt$ \* Enables HTML-import in MyWordProcessor \* Enables odt-export in MyWordProcessor PNG, A PNG image library., < http://www.libpng.org/pub/png/ > \* Enables saving screenshots -- The following OPTIONAL packages have not been found: Lua51, The Lua scripting language.  $\frac{1}{5}$  http://www.lua.org  $\frac{1}{5}$ \* Enables macros in MyWordProce[ssor](http://www.libpng.org/pub/png/) Foo , Foo provides cool stuff. FEATURE\_SUMMARY( [FILENAME <file>] [APPEND] [VAR <variable\_name>] [INCLUDE\_QUIET\_PACKAGES]

[FATAL\_ON\_MISSING\_REQUIRED\_PACKAGES] [DESCRIPTION "Found packages:"]

WHAT (ALL | PACKAGES\_FOUND | PACKAGES\_NOT\_FOUND | ENABLED\_FEATURES | DISABLED\_FEATURES] )

The FEATURE\_SUMMARY() macro can be used to print information about enabled or disabled packages or features of a project. By default, only the names of the features/packages will be printed and their required version when one was specified. Use SET\_PACKAGE\_PROPERTIES() to add more useful information, like e.g. a download URL for the respective package or their purpose in the project.

The WHAT option is the only mandatory option. Here you specify what information will be printed:

ALL: print everything

ENABLED\_FEATURES: the list of all features which are enabled DISABLED\_FEATURES: the list of all features which are disabled PACKAGES\_FOUND: the list of all packages which have been found PACKAGES\_NOT\_FOUND: the list of all packages which have not been found OPTIONAL\_PACKAGES\_FOUND: only those packages which have been found which have the type OPT OPTIONAL\_PACKAGES\_NOT\_FOUND: only those packages which have not been found which have the RECOMMENDED\_PACKAGES\_FOUND: only those packages which have been found which have the type RECOMMENDED\_PACKAGES\_NOT\_FOUND: only those packages which have not been found which have t REQUIRED\_PACKAGES\_FOUND: only those packages which have been found which have the type REQUIRED REQUIRED\_PACKAGES\_NOT\_FOUND: only those packages which have not been found which have the RUNTIME\_PACKAGES\_FOUND: only those packages which have been found which have the type RUNT RUNTIME\_PACKAGES\_NOT\_FOUND: only those packages which have not been found which have the t

If a FILENAME is given, the information is printed into this file. If APPEND is used, it is appended to this file, otherwise the file is overwritten if it already existed. If the VAR option is used, the information is printed into the specified variable. If FILENAME is not used, the information is printed to the terminal. Using the DESCRIPTION option a description or headline can be set which will be printed above the actual content. If INCLUDE QUIET PACKAGES is given, packages which have been searched with find\_package(... QUIET) will also be listed. By default they are skipped. If FATAL\_ON\_MISSING\_REQUIRED\_PACKAGES is given, CMake will abort if a package which is marked as REQUIRED has not been found.

Example 1, append everything to a file:

```
feature_summary(WHAT ALL
FILENAME ${CMAKE_BINARY_DIR}/all.log APPEND)
```
Example 2, print the enabled features into the variable enabledFeaturesText, including QUIET packages:

```
feature_summary(WHAT ENABLED_FEATURES
INCLUDE_QUIET_PACKAGES
DESCRIPTION "Enabled Features:"
VAR enabledFeaturesText)
message(STATUS "${enabledFeaturesText}")
SET_PACKAGE_PROPERTIES(<name> PROPERTIES [ URL <url> ]
[ DESCRIPTION <description> ]
[ TYPE (RUNTIME|OPTIONAL|RECOMMENDED|REQUIRED) ]
[ PURPOSE <purpose> ]
)
```
Use this macro to set up information about the named package, which can then be displayed via FEATURE SUMMARY(). This can be done either directly in the Find-module or in the project which uses the module after the find package() call. The features for which information can be set are added automatically by the CEnd\_pakage() command.

URL: this should be the homepage of the package, or something similar. Ideally this is set already directly in the Find-module.

DESCRIPTION: A short description what that pac kage is, at most one sentence. Ideally this is set already directly in the Find-module.

TYPE: What t ype of dependency has the using project on that package. Default is OPTIONAL. In this case it is a package which can be used by the project when available at buildtime, but it also work without. RECOMMENDED is similar to OPTIONAL, i.e. the project will build if the package is not present, but the functionalit y of the resulting binaries will be severly limited. If a REQUIRED package is not available at buildtime, the project ma y not even build. This can be combined with the FATAL\_ON\_MISSING\_REQUIRED\_PACKA GES argument for feature\_summary(). Last, a R UNTIME pac kage is a padage which is actually not used at all during the build, but whic h is required for actually running the resulting binaries. So if suc h a package is missing, the project can still be built, but it ma y not w ork later on. If set package properties() is called multiple times for the same package with di‹erent TYPEs, the TYPE is only c hanged to higher TYPEs ( R UNTIME < OPTIONAL < RECOMMENDED < REQUIRED ), lo wer TYPEs are ignored. The TYPE propert y is project-speci $CEc$ , so it cannot be set  $\phi$  the Find-module, but must be set in the project.

PURPOSE: This describes which features this package enables in the project, i.e. it tells the user what functionalit y he gets in the resulting binaries. If set package properties() is called multiple times for a package, all PURPOSE properties are appended to a list of purposes of the pakage in the project. As the TYPE propert y, also the PURPOSE property is project-speciŒc, so it cannot be set by the Find-module, but m ust be set in the project.

Example for setting the info for a pac kage:

```
find_package(LibXml2)
set_package_properties(LibXml2 PROPERTIES DESCRIPTION "A XML processing library."
                                      URL)" -P " -- http://xmlsoft.org/
set_package_properties(LibXml2 PROPERTIES TYPE RECOMMENDED
PURPOSE "Enables HTML-import in MyWordProcessor")
...
E OPTIONAL
PURPOSE "Enables odt-export in MyWordProcessor")
find_package(DBUS)
```
set\_package\_properties(DBUS PROPERTIES TYPE RUNTIME PURPOSE "Necessary to disable the screensaver during a presentation" )

ADD\_FEATURE\_INFO(<name> <enabled> <description>)

Use this macro to add information about a feature with the giv en <name>. <enabled> contains whether this feature is enabled or not, <description> is a text describing the feature. The information can be displayed using feature summary() for ENABLED FEA TURES and DIS-ABLED\_FEA TURES respectively.

Example for setting the info for a feature:

option(WITH\_FOO "Help for foo" ON) add\_feature\_info(Foo WITH\_FOO "The Foo feature provides very cool stuff.")

The following macros are provided for compatibilit y with previous CMak e versions:

SET\_PACKAGE\_INFO(<name> <description> [<url> [<purpose>] ] )

Use this macro to set up information about the named package, which can then be displayed via FEATURE SUMMAR Y(). This can be done either directly in the Find-module or in the project

which uses the module after the find package() call. The features for which information can be set are added automatically by the find\_package() command.

PRINT\_ENABLED\_FEATURES()

Does the same as FEATURE\_SUMMARY(WHAT ENABLED\_FEATURES DESCRIPTION Enabled features:)

PRINT\_DISABLED\_FEATURES()

Does the same as FEATURE\_SUMMARY(WHAT DISABLED\_FEATURES DESCRIPTION Disabled features:)

SET\_FEATURE\_INFO(<name> <description> [<url>] )

Does the same as SET\_PACKAGE\_INFO(<name> <description> <url> )

#### FindALSA

Find alsa

Find the alsa libraries (asound)

```
This module defines the following variables:
ALSA_FOUND - True if ALSA_INCLUDE_DIR & ALSA_LIBRARY are found
ALSA_LIBRARIES - Set when ALSA_LIBRARY is found
ALSA_INCLUDE_DIRS - Set when ALSA_INCLUDE_DIR is found
ALSA_INCLUDE_DIR - where to find asoundlib.h, etc.
ALSA_LIBRARY - the asound library
```
ALSA\_VERSION\_STRING - the version of alsa found (since CMake 2.8.8)

#### FindArmadillo

Find Armadillo

Find the Armadillo C++ library

Using Armadillo:

```
find_package(Armadillo REQUIRED)
include_directories(${ARMADILLO_INCLUDE_DIRS})
add_executable(foo foo.cc)
target_link_libraries(foo ${ARMADILLO_LIBRARIES})
```
This module sets the following variables:

```
ARMADILLO_FOUND - set to true if the library is found
ARMADILLO_INCLUDE_DIRS - list of required include directories
ARMADILLO_LIBRARIES - list of libraries to be linked
ARMADILLO_VERSION_MAJOR - major version number
ARMADILLO_VERSION_MINOR - minor version number
ARMADILLO_VERSION_PATCH - patch version number
ARMADILLO_VERSION_STRING - version number as a string (ex: "1.0.4")
ARMADILLO_VERSION_NAME - name of the version (ex: "Antipodean Antileech")
```
#### FindASPELL

Try to find ASPELL

Once done this will define

```
ASPELL_FOUND - system has ASPELL
ASPELL_EXECUTABLE - the ASPELL executable
ASPELL_INCLUDE_DIR - the ASPELL include directory
ASPELL_LIBRARIES - The libraries needed to use ASPELL
ASPELL_DEFINITIONS - Compiler switches required for using ASPELL
```
# FindA VIFile

Locate AVIFILE library and include paths

AVIFILE ( http://aviCEle.sourceforge.net/)is a set of libraries for i386 machines to use various AVI codecs. Support is limited beyond Linux. Windows provides native AVI support, and so doesnt need this library. This module deŒnes

AVIFILE\_INCLUDE\_DIR, where to find avifile.h , etc. AVIFI[LE\\_LIBRARIES, the libraries to](http://avifile.sourceforge.net/) link against AVIFILE\_DEFINITIONS, definitions to use when compiling AVIFILE\_FOUND, If false, don t try to use AVIFILE

# FindBISON

Find bison executable and provides macros to generate custom build rules

The module deCEnes the follwing variables:

BISON\_EXECUTABLE - path to the bison program BISON\_VERSION - version of bison BISON\_FOUND - true if the program was found

The minimum required version of bison can be speciŒed using the standard CMa ksyntax, e.g. CEnd\_pakage(BISON 2.1.3)

If bison is found, the module deŒnes the macros:

BISON\_TARGET(<Name> <YaccInput> <CodeOutput> [VERBOSE <file>] [COMPILE\_FLAGS <string>])

which will create a custom rule to generate a parser. <YaccInput> is the path to a yacc Œle. <CodeOutput> is the name of the source Œle generated bison. A header Œle is also be generated, and contains the token list. If COMPILE\_FLA GS option is speciŒed, the next parameter is added in the bison command line. if VERBOSE option is speci $CE$ ed,  $\lt CEE$  is created and tains verbose descriptions of the grammar and parser. The macro deCEnes a set on tradies:

BISON\_\${Name}\_DEFINED - true is the macro ran successfully BISON\_\${Name}\_INPUT - The input source file, an alias for <YaccInput> BISON\_\${Name}\_OUTPUT\_SOURCE - The source file generated by bison BISON\_\${Name}\_OUTPUT\_HEADER - The header file generated by bison BISON\_\${Name}\_OUTPUTS - The sources files generated by bison BISON\_\${Name}\_COMPILE\_FLAGS - Options used in the bison command line

====================================================================

Example:

find\_package(BISON)

BISON\_TARGET(MyParser parser.y \${CMAKE\_CURRENT\_BINARY\_DIR}/parser.cpp) add\_executable(Foo main.cpp \${BISON\_MyParser\_OUTPUTS}) ====================================================================

# **FindBLAS**

Find BLAS library

This module Œnds an installed fortran library that implements the BLAS linear-algebra interface (seehttp://www.netlib.or g/blas/ ).

The list of libraries searched for is taken from the autoconf macro Œle, acx\_blas.m4 (distributed at http://ac-ar chive.sourceforge.net/ac-archive/acx\_blas.htm).

Thi[s module sets the following va](http://www.netlib.org/blas/)riables:

BLAS FOUND - set to true if a library implementing the BLAS interface is found [BLAS\\_LINKER\\_FLAGS - uncached list of required linker](http://ac-archive.sourceforge.net/ac-archive/acx_blas.html) flags (excluding -l and -L).

BLAS\_LIBRARIES - uncached list of libraries (using full path name) to link against to use BLAS

BLAS95\_LIBRARIES - uncached list of libraries (using full path name) to link against to use BLAS95 interface

BLAS95 FOUND - set to true if a library implementing the BLAS f95 interface is found

BLA\_STATIC if set on this determines what kind of linkage we do (static) BLA\_VENDOR if set checks only the specified vendor, if not set checks all the possibilities

BLA\_F95 if set on tries to find the f95 interfaces for BLAS/LAPACK

########## ## List of v endors (BLA\_VENDOR) v alid in this module # Goto,A TLAS PhiPACK,CXML,D XML,SunPerf,SCSL,SGIMATH,IBMESSL,In tel10\_32 (intel mkl v10 32 bit), In tel10\_64lp (intel mkl v10 64 bit, lp thread model, lp64 model), # In tel10 64lp\_seq (intel mkl v10 64 bit,sequential code, lp64 model), # In tel( older versions of mkl 32 and 64 bit), ACML,A CML\_MP,ACML\_GPU,Apple, NAS, Generic C/CXX should be enabled to use In tel mkl

FindBac ktrace

Find provider for backtrace(3)

Checks if OS supports backtrace(3) via either libc or custom library . This module deCEnes the following variables:

Backtrace\_H[EADER - The](http://chuzzlewit.co.uk/WebManPDF.pl/man:/3/backtrace) header file needed for backtrace(3) Cached. Could be forcibly [set by user.](http://chuzzlewit.co.uk/WebManPDF.pl/man:/3/backtrace) Backtrace\_INCLUDE\_DIRS - The include directories needed to use backtrace(3) header. Backtrace\_LIBRARIES - The libraries (linker flags) ne[eded to use](http://chuzzlewit.co.uk/WebManPDF.pl/man:/3/backtrace) backtrace(3), if any. Backtrace\_FOUND - Is set if and only if backtrace(3) support detected.

The following cache variables are also available to set or use:

Backtrace\_LIBRARY - The external library pro[viding backtrace](http://chuzzlewit.co.uk/WebManPDF.pl/man:/3/backtrace), if any. Backtrace\_INCLUDE\_DIR - The directory holding the backtrace(3) header.

Typical usage is to generate of header Œle using conŒgure\_Œle() with theteats like the following:

#cmakedefine01 Backtrace\_FOUND #if Backtrace\_FOUND # include <\${Backtrace\_HEADER}> #endif

And then reference that generated header Œle in actual source.

# FindBoost

Find Boost include dirs and libraries

Use this module by invoking CEnd\_palcage with the form:

find\_package(Boost [version] [EXACT] # Minimum or EXACT version e.g. 1.36.0 [REQUIRED] # Fail with error if Boost is not found [COMPONENTS <libs>...] # Boost libraries by their canonical name ) # e.g. "date\_time" for "libboost\_date\_time"

This module finds headers and requested component libraries OR a CMake package configuration file provided by a Boost CMake build. For the latter case skip to the Boost CMake section below. For the former case results are reported in variables:

Boost\_FOUND - True if headers and requested libraries were found Boost\_INCLUDE\_DIRS - Boost include directories Boost\_LIBRARY\_DIRS - Link directories for Boost libraries Boost\_LIBRARIES - Boost component libraries to be linked Boost\_<C>\_FOUND - True if component <C> was found (<C> is upper-case) Boost\_<C>\_LIBRARY - Libraries to link for component <C> (may include target\_link\_libraries debug/optimized keywords) Boost\_VERSION - BOOST\_VERSION value from boost/version.hpp Boost\_LIB\_VERSION - Version string appended to library filenames Boost\_MAJOR\_VERSION - Boost major version number (X in X.y.z) Boost\_MINOR\_VERSION - Boost minor version number (Y in x.Y.z) Boost\_SUBMINOR\_VERSION - Boost subminor version number (Z in x.y.Z) Boost\_LIB\_DIAGNOSTIC\_DEFINITIONS (Windows) - Pass to add\_definitions() to have diagnostic information about Boost's automatic linking displayed during compilation

This module reads hints about search locations from variables:

```
BOOST_ROOT - Preferred installation prefix
(or BOOSTROOT)
BOOST_INCLUDEDIR - Preferred include directory e.g. <prefix>/include
BOOST_LIBRARYDIR - Preferred library directory e.g. <prefix>/lib
Boost_NO_SYSTEM_PATHS - Set to ON to disable searching in locations not
specified by these hint variables. Default is OFF.
Boost_ADDITIONAL_VERSIONS
- List of Boost versions not known to this module
(Boost install locations may contain the version)
```
and saves search results persistently in CMake cache entries:

Boost\_INCLUDE\_DIR - Directory containing Boost headers Boost\_LIBRARY\_DIR - Directory containing Boost libraries Boost\_<C>\_LIBRARY\_DEBUG - Component <C> library debug variant Boost\_<C>\_LIBRARY\_RELEASE - Component <C> library release variant

Users may set these hints or results as cache entries. Projects should not read these entries directly but instead use the above result variables. Note that some hint names start in upper-case BOOST. One may specify these as environment variables if they are not specified as CMake variables or cache entries.

This module first searches for the Boost header files using the above hint variables (excluding BOOST\_LIBRARYDIR) and saves the result in Boost\_INCLUDE\_DIR. Then it searches for requested component libraries using the above hints (excluding BOOST\_INCLUDEDIR and Boost\_ADDITIONAL\_VERSIONS), lib directories near Boost\_INCLUDE\_DIR, and the library name configuration settings below. It saves the library directory in Boost\_LIBRARY\_DIR and individual library locations in Boost\_<C>\_LIBRARY\_DEBUG and Boost\_<C>\_LIBRARY\_RELEASE. When one changes settings used by previous searches in the same build tree (excluding environment variables) this module discards previous search results affected by the changes and searches again.

Boost libraries come in many variants encoded in their file name. Users or projects may tell this module which variant to find by setting variables:

Boost\_USE\_MULTITHREADED - Set to OFF to use the non-multithreaded

libraries ('mt' tag). Default is ON. Boost\_USE\_STATIC\_LIBS - Set to ON to force the use of the static libraries. Default is OFF. Boost\_USE\_STATIC\_RUNTIME - Set to ON or OFF to specify whether to use libraries linked statically to the C++ runtime ('s' tag). Default is platform dependent. Boost\_USE\_DEBUG\_RUNTIME - Set to ON or OFF to specify whether to use libraries linked to the MS debug C++ runtime ('g' tag). Default is ON. Boost\_USE\_DEBUG\_PYTHON - Set to ON to use libraries compiled with a debug Python build ('y' tag). Default is OFF. Boost\_USE\_STLPORT - Set to ON to use libraries compiled with STLPort ('p' tag). Default is OFF. Boost\_USE\_STLPORT\_DEPRECATED\_NATIVE\_IOSTREAMS - Set to ON to use libraries compiled with STLPort deprecated "native iostreams" ('n' tag). Default is OFF. Boost\_COMPILER - Set to the compiler-specific library suffix (e.g. "-gcc43"). Default is auto-computed for the C++ compiler in use. Boost\_THREADAPI - Suffix for "thread" component library name, such as "pthread" or "win32". Names with and without this suffix will both be tried. Boost\_NAMESPACE - Alternate namespace used to build boost with e.g. if set to "myboost", will search for myboost\_thread instead of boost\_thread.

Other variables one may set to control this module are:

Boost\_DEBUG - Set to ON to enable debug output from FindBoost. Please enable this before filing any bug report. Boost\_DETAILED\_FAILURE\_MSG - Set to ON to add detailed information to the failure message even when the REQUIRED option is not given to the find\_package call. Boost\_REALPATH - Set to ON to resolve symlinks for discovered libraries to assist with packaging. For example, the "system" component library may be resolved to "/usr/lib/libboost\_system.so.1.42.0" instead of "/usr/lib/libboost\_system.so". This does not affect linking and should not be enabled unless the user needs this information.

On Visual Studio and Borland compilers Boost headers request automatic linking to corresponding libraries. This requires matching libraries to be linked explicitly or available in the link library search path. In this case setting Boost USE STATIC LIBS to OFF may not achieve dynamic linking. Boost automatic linking typically requests static libraries with a few exceptions (such as Boost.Python). Use:

add\_definitions(\${Boost\_LIB\_DIAGNOSTIC\_DEFINITIONS})

to ask Boost to report information about automatic linking requests.

Example to find Boost headers only:

```
find package(Boost 1.36.0)
if(Boost_FOUND)
include_directories(${Boost_INCLUDE_DIRS})
```

```
add_executable(foo foo.cc)
endif()
```
Example to find Boost headers and some *static* libraries:

```
set(Boost_USE_STATIC_LIBS ON) # only find static libs
set(Boost_USE_MULTITHREADED ON)
set(Boost_USE_STATIC_RUNTIME OFF)
find_package(Boost 1.36.0 COMPONENTS date_time filesystem system ...)
if(Boost_FOUND)
include_directories(${Boost_INCLUDE_DIRS})
add_executable(foo foo.cc)
target_link_libraries(foo ${Boost_LIBRARIES})
endif()
```
## Boost CMake

If Boost was built using the boost-cmake project it provides a package configuration file for use with find packages Config mode. This module looks for the package configuration file called BoostConfig.cmake or boost-config.cmake and stores the result in cache entry Boost\_DIR. If found, the package configuration file is loaded and this module returns with no further action. See documentation of the Boost CMake package configuration for details on what it provides.

Set Boost NO\_BOOST\_CMAKE to ON to disable the search for boost-cmake.

## FindBullet

Try to find the Bullet physics engine

```
This module defines the following variables
```

```
BULLET_FOUND - Was bullet found
BULLET_INCLUDE_DIRS - the Bullet include directories
BULLET_LIBRARIES - Link to this, by default it includes
all bullet components (Dynamics,
Collision, LinearMath, & SoftBody)
```
This module accepts the following variables

BULLET\_ROOT - Can be set to bullet install path or Windows build path

## FindBZip2

Try to find BZip2

Once done this will define

```
BZIP2 FOUND - system has BZip2
BZIP2_INCLUDE_DIR - the BZip2 include directory
BZIP2_LIBRARIES - Link these to use BZip2
BZIP2_NEED_PREFIX - this is set if the functions are prefixed with BZ2_
BZIP2_VERSION_STRING - the version of BZip2 found (since CMake 2.8.8)
```
# FindCABLE

Find CABLE

This module finds if CABLE is installed and determines where the include files and libraries are. This code sets the following variables:

CABLE the path to the cable executable CABLE\_TCL\_LIBRARY the path to the Tcl wrapper library CABLE\_INCLUDE\_DIR the path to the include directory

To build Tcl wrappers, you should add shared library and link it to \${CABLE\_TCL\_LIBRARY}. You should also add  $CABLE$  INCLUDE DIR} as an include directory.

FindCoin3D

Find Coin3D (Open In ventor)

Coin3D is an implementation of the Open In ventor API. It pro vides data structures and algorithms for 3D visualization http://www.c oin3d.org/

This module deCEnes the follwing variables

COIN3D\_FOUND - system has Coin3D - Open Inventor COIN3D\_INCLUDE\_D[IRS - where the Inventor](http://www.coin3d.org/) include directory can be found COIN3D\_LIBRARIES - Link to this to use Coin3D

# FindCUD A

Tools for building CUD A C Œles: libraries and build dependencies.

This script locates the NVIDIA CUD A C tools. It should w ork on linux, windows, and mac and should be reasonably up to date with CUDA C releases.

This script makes use of the standard CEnd\_pacage arguments of <VERSION>, REQUIRED and QUIET. CUD A\_FOUND will report if an acceptable v ersion of CUDA was found.

The script will prompt the user to specify CUD A\_TOOLKIT\_R OOT\_DIR if the preCEx cannot be determined by the location of n vcc in the system path and REQUIRED is speciCEed to CEnd\_pace age(). To use a di‹erent installed v ersion of the toolkit set the environment variable CUDA\_BIN\_PATH before running cmake (e.g. CUDA\_BIN\_PATH=/usr/local/cuda1.0 instead of the default /usr/local/cuda) or set CUD A\_TOOLKIT\_R OOT\_DIR after conŒguring. If you change the value of CUDA\_TOOLKIT\_R OOT\_DIR, v arious components that depend on the path will be relocated.

It migh t be necessary to set CUDA\_TOOLKIT\_R OOT\_DIR manually on certain platforms, or to use a cuda runtime not installed in the default location. In new er versions of the toolkit the cuda library is included with the graphics driv er- be sure that the driv er version matches what is needed by the cuda runtime version.

The following variables a‹ect the behavior of the macros in the script (in alphebetical order). Note that any of these •ags can be danged multiple times in the same directory before calling CUDA\_ADD\_EXECUT ABLE, CUD A\_ADD\_LIBRAR Y, CUD A\_COMPILE, CUD A\_COM-PILE\_PTX or CUD A\_WRAP\_SRCS:

CUDA\_64\_BIT\_DEVICE\_CODE (Default matches host bit size) -- Set to ON to compile for 64 bit device code, OFF for 32 bit device code. Note that making this different from the host code when generating object or C files from CUDA code just won t work, because size\_t gets defined by nvcc in the generated source. If you compile to PTX and then load the file yourself, you can mix bit sizes between device and host.

CUDA\_ATTACH\_VS\_BUILD\_RULE\_TO\_CUDA\_FILE (Default ON) -- Set to ON if you want the custom build rule to be attached to the source file in Visual Studio. Turn OFF if you add the same cuda file to multiple targets.

This allows the user to build the target from the CUDA file; however, bad things can happen if the CUDA source file is added to multiple targets. When performing parallel builds it is possible for the custom build command to be run more than once and in parallel causing cryptic build errors. VS runs the rules for every source file in the target, and a source can have only one rule no matter how many projects it is added to. When the rule is run from multiple targets race conditions can occur on the generated file. Eventually everything will get built, but if the user is unaware of this behavior, there may be confusion. It would be nice if this script could detect the reuse of source files across multiple targets

and turn the option off for the user, but no good solution could be found. CUDA\_BUILD\_CUBIN (Default OFF) -- Set to ON to enable and extra compilation pass with the -cubin option in Device mode. The output is parsed and register, shared memory usage is printed during build. CUDA\_BUILD\_EMULATION (Default OFF for device mode) -- Set to ON for Emulation mode. -D\_DEVICEEMU is defined for CUDA C files when CUDA\_BUILD\_EMULATION is TRUE. CUDA\_GENERATED\_OUTPUT\_DIR (Default CMAKE\_CURRENT\_BINARY\_DIR) -- Set to the path you wish to have the generated files placed. If it is blank output files will be placed in CMAKE\_CURRENT\_BINARY\_DIR. Intermediate files will always be placed in CMAKE\_CURRENT\_BINARY\_DIR/CMakeFiles. CUDA\_HOST\_COMPILATION\_CPP (Default ON) -- Set to OFF for C compilation of host code. CUDA\_HOST\_COMPILER (Default CMAKE\_C\_COMPILER, \$(VCInstallDir)/bin for VS) -- Set the host compiler to be used by nvcc. Ignored if -ccbin or --compiler-bindir is already present in the CUDA\_NVCC\_FLAGS or CUDA\_NVCC\_FLAGS\_<CONFIG> variables. For Visual Studio targets \$(VCInstallDir)/bin is a special value that expands out to the path when the command is run from withing VS. CUDA\_NVCC\_FLAGS CUDA\_NVCC\_FLAGS\_<CONFIG> -- Additional NVCC command line arguments. NOTE: multiple arguments must be semi-colon delimited (e.g. --compiler-options;-Wall) CUDA\_PROPAGATE\_HOST\_FLAGS (Default ON) -- Set to ON to propagate CMAKE\_{C,CXX}\_FLAGS and their configuration dependent counterparts (e.g. CMAKE\_C\_FLAGS\_DEBUG) automatically to the host compiler through nvcc's -Xcompiler flag. This helps make the generated host code match the rest of the system better. Sometimes certain flags give nvcc problems, and this will help you turn the flag propagation off. This does not affect the flags supplied directly to nvcc via CUDA\_NVCC\_FLAGS or through the OPTION flags specified through CUDA\_ADD\_LIBRARY, CUDA\_ADD\_EXECUTABLE, or CUDA\_WRAP\_SRCS. Flags used for shared library compilation are not affected by this flag. CUDA\_SEPARABLE\_COMPILATION (Default OFF) -- If set this will enable separable compilation for all CUDA runtime object files. If used outside of CUDA\_ADD\_EXECUTABLE and CUDA\_ADD\_LIBRARY (e.g. calling CUDA\_WRAP\_SRCS directly), CUDA\_COMPUTE\_SEPARABLE\_COMPILATION\_OBJECT\_FILE\_NAME and CUDA\_LINK\_SEPARABLE\_COMPILATION\_OBJECTS should be called. CUDA\_VERBOSE\_BUILD (Default OFF) -- Set to ON to see all the commands used when building the CUDA file. When using a Makefile generator the value defaults to VERBOSE (run make VERBOSE=1 to see output), although setting CUDA\_VERBOSE\_BUILD to ON will always print the output. The script creates the following macros (in alphebetical order):

CUDA ADD CUFFT TO TARGET( cuda target ) -- Adds the cufft library to the target (can be any target). Handles whether

you are in emulation mode or not. CUDA\_ADD\_CUBLAS\_TO\_TARGET( cuda\_target ) -- Adds the cublas library to the target (can be any target). Handles whether you are in emulation mode or not. CUDA\_ADD\_EXECUTABLE( cuda\_target file0 file1 ... [WIN32] [MACOSX\_BUNDLE] [EXCLUDE\_FROM\_ALL] [OPTIONS ...] ) -- Creates an executable "cuda\_target" which is made up of the files specified. All of the non CUDA C files are compiled using the standard build rules specified by CMAKE and the cuda files are compiled to object files using nvcc and the host compiler. In addition CUDA\_INCLUDE\_DIRS is added automatically to include\_directories(). Some standard CMake target calls can be used on the target after calling this macro (e.g. set\_target\_properties and target\_link\_libraries), but setting properties that adjust compilation flags will not affect code compiled by nvcc. Such flags should be modified before calling CUDA\_ADD\_EXECUTABLE, CUDA\_ADD\_LIBRARY or CUDA\_WRAP\_SRCS. CUDA\_ADD\_LIBRARY( cuda\_target file0 file1 ... [STATIC | SHARED | MODULE] [EXCLUDE\_FROM\_ALL] [OPTIONS ...] ) -- Same as CUDA\_ADD\_EXECUTABLE except that a library is created. CUDA\_BUILD\_CLEAN\_TARGET() -- Creates a convience target that deletes all the dependency files generated. You should make clean after running this target to ensure the dependency files get regenerated. CUDA\_COMPILE( generated\_files file0 file1 ... [STATIC | SHARED | MODULE] [OPTIONS ...] ) -- Returns a list of generated files from the input source files to be used with ADD\_LIBRARY or ADD\_EXECUTABLE. CUDA\_COMPILE\_PTX( generated\_files file0 file1 ... [OPTIONS ...] ) -- Returns a list of PTX files generated from the input source files. CUDA\_COMPUTE\_SEPARABLE\_COMPILATION\_OBJECT\_FILE\_NAME( output\_file\_var cuda\_target object\_files ) -- Compute the name of the intermediate link file used for separable compilation. This file name is typically passed into CUDA\_LINK\_SEPARABLE\_COMPILATION\_OBJECTS. output\_file\_var is produced based on cuda\_target the list of objects files that need separable compilation as specified by object\_files. If the object\_files list is empty, then output\_file\_var will be empty. This function is called automatically for CUDA\_ADD\_LIBRARY and CUDA\_ADD\_EXECUTABLE. Note that this is a function and not a macro. CUDA\_INCLUDE\_DIRECTORIES( path0 path1 ... ) -- Sets the directories that should be passed to nvcc (e.g. nvcc -Ipath0 -Ipath1 ... ). These paths usually contain other .cu files. CUDA\_LINK\_SEPARABLE\_COMPILATION\_OBJECTS( output\_file\_var cuda\_target nvcc\_flags object\_files) -- Generates the link object required by separable compilation from the given object files. This is called automatically for CUDA\_ADD\_EXECUTABLE and CUDA\_ADD\_LIBRARY, but can be called manually when using CUDA\_WRAP\_SRCS

directly. When called from CUDA\_ADD\_LIBRARY or CUDA\_ADD\_EXECUTABLE the nvcc\_flags passed in are the same as the flags passed in via the OPTIONS argument. The only nvcc flag added automatically is the bitness flag as specified by CUDA\_64\_BIT\_DEVICE\_CODE. Note that this is a function instead of a macro.

CUDA\_WRAP\_SRCS ( cuda\_target format generated\_files file0 file1 ... [STATIC | SHARED | MODULE] [OPTIONS ...] ) -- This is where all the magic happens. CUDA\_ADD\_EXECUTABLE, CUDA\_ADD\_LIBRARY, CUDA\_COMPILE, and CUDA\_COMPILE\_PTX all call this function under the hood.

Given the list of files (file0 file1 ... fileN) this macro generates custom commands that generate either PTX or linkable objects (use "PTX" or "OBJ" for the format argument to switch). Files that don't end with .cu or have the HEADER\_FILE\_ONLY property are ignored.

The arguments passed in after OPTIONS are extra command line options to give to nvcc. You can also specify per configuration options by specifying the name of the configuration followed by the options. General options must preceed configuration specific options. Not all configurations need to be specified, only the ones provided will be used.

OPTIONS -DFLAG=2 "-DFLAG\_OTHER=space in flag" DEBUG  $-g$ RELEASE --use\_fast\_math RELWITHDEBINFO --use\_fast\_math;-g MINSIZEREL --use\_fast\_math

For certain configurations (namely VS generating object files with CUDA\_ATTACH\_VS\_BUILD\_RULE\_TO\_CUDA\_FILE set to ON), no generated file will be produced for the given cuda file. This is because when you add the cuda file to Visual Studio it knows that this file produces an object file and will link in the resulting object file automatically.

This script will also generate a separate cmake script that is used at build time to invoke nvcc. This is for several reasons.

1. nvcc can return negative numbers as return values which confuses Visual Studio into thinking that the command succeeded. The script now checks the error codes and produces errors when there was a problem.

2. nvcc has been known to not delete incomplete results when it encounters problems. This confuses build systems into thinking the target was generated when in fact an unusable file exists. The script now deletes the output files if there was an error.

3. By putting all the options that affect the build into a file and then make the build rule dependent on the file, the output files will be regenerated when the options change.

This script also looks at optional arguments STATIC, SHARED, or MODULE to determine when to target the object compilation for a shared library. BUILD\_SHARED\_LIBS is ignored in CUDA\_WRAP\_SRCS, but it is respected in CUDA\_ADD\_LIBRARY. On some systems special flags are added for building objects intended for shared libraries. A preprocessor macro, <target\_name>\_EXPORTS is defined when a shared library compilation is detected.

Flags passed into add\_definitions with -D or /D are passed along to nvcc.

The script defines the following variables:

```
CUDA_VERSION_MAJOR -- The major version of cuda as reported by nvcc.
CUDA_VERSION_MINOR -- The minor version.
CUDA_VERSION
CUDA_VERSION_STRING -- CUDA_VERSION_MAJOR.CUDA_VERSION_MINOR
CUDA_TOOLKIT_ROOT_DIR -- Path to the CUDA Toolkit (defined if not set).
CUDA_SDK_ROOT_DIR -- Path to the CUDA SDK. Use this to find files in the
SDK. This script will not directly support finding
specific libraries or headers, as that isn't
supported by NVIDIA. If you want to change
libraries when the path changes see the
FindCUDA.cmake script for an example of how to clear
these variables. There are also examples of how to
use the CUDA_SDK_ROOT_DIR to locate headers or
libraries, if you so choose (at your own risk).
CUDA_INCLUDE_DIRS -- Include directory for cuda headers. Added automatically
for CUDA_ADD_EXECUTABLE and CUDA_ADD_LIBRARY.
CUDA_LIBRARIES -- Cuda RT library.
CUDA_CUFFT_LIBRARIES -- Device or emulation library for the Cuda FFT
implementation (alternative to:
CUDA_ADD_CUFFT_TO_TARGET macro)
CUDA_CUBLAS_LIBRARIES -- Device or emulation library for the Cuda BLAS
implementation (alterative to:
CUDA_ADD_CUBLAS_TO_TARGET macro).
CUDA_cupti_LIBRARY -- CUDA Profiling Tools Interface library.
Only available for CUDA version 4.0+.
CUDA_curand_LIBRARY -- CUDA Random Number Generation library.
Only available for CUDA version 3.2+.
CUDA_cusparse_LIBRARY -- CUDA Sparse Matrix library.
Only available for CUDA version 3.2+.
CUDA_npp_LIBRARY -- NVIDIA Performance Primitives library.
Only available for CUDA version 4.0+.
CUDA_nppc_LIBRARY -- NVIDIA Performance Primitives library (core).
Only available for CUDA version 5.5+.
CUDA_nppi_LIBRARY -- NVIDIA Performance Primitives library (image processing).
Only available for CUDA version 5.5+.
CUDA_npps_LIBRARY -- NVIDIA Performance Primitives library (signal processing).
Only available for CUDA version 5.5+.
CUDA_nvcuvenc_LIBRARY -- CUDA Video Encoder library.
Only available for CUDA version 3.2+.
Windows only.
CUDA_nvcuvid_LIBRARY -- CUDA Video Decoder library.
Only available for CUDA version 3.2+.
Windows only.
```
#### FindCups

Try to find the Cups printing system

Once done this will define

```
CUPS_FOUND - system has Cups
CUPS_INCLUDE_DIR - the Cups include directory
CUPS_LIBRARIES - Libraries needed to use Cups
CUPS_VERSION_STRING - version of Cups found (since CMake 2.8.8)
Set CUPS_REQUIRE_IPP_DELETE_ATTRIBUTE to TRUE if you need a version which
```
features this function (i.e. at least 1.1.19)

FindCURL

Find curl

Find the nativ e CURL headers and libraries.

CURL\_INCLUDE\_DIRS - where to find curl/curl.h, etc. CURL\_LIBRARIES - List of libraries when using curl. CURL\_FOUND - True if curl found. CURL\_VERSION\_STRING - the version of curl found (since CMake 2.8.8)

# **FindCurses**

Find the curses include Œle and library

CURSES\_FOUND - system has Curses CURSES\_INCLUDE\_DIR - the Curses include directory CURSES\_LIBRARIES - The libraries needed to use Curses CURSES\_HAVE\_CURSES\_H - true if curses.h is available CURSES\_HAVE\_NCURSES\_H - true if ncurses.h is available CURSES\_HAVE\_NCURSES\_NCURSES\_H - true if ncurses/ncurses.h is available CURSES\_HAVE\_NCURSES\_CURSES\_H - true if ncurses/curses.h is available CURSES\_LIBRARY - set for backwards compatibility with 2.4 CMake

Set CURSES\_NEED\_NCURSES to TRUE before the CEnd\_pakage() command if NCurses functionalit y is required.

# FindCVS

The module deCEnes the following variables:

CVS\_EXECUTABLE - path to cvs command line client CVS\_FOUND - true if the command line client was found

Example usage:

find\_package(CVS) if(CVS\_FOUND) message("CVS found: \${CVS\_EXECUTABLE}") endif()

FindCxxT est

Find CxxT est

Find the CxxT est suite and declare a helper macro for creating unit tests and integrating them with CT est. For more details on CxxTest seehttp://cxxtest.tigris.or g

# INPUT V ariables

CXXTEST\_USE\_PYTHON [deprecated since 1.3] Only used in the case both Python & Pe[rl](http://cxxtest.tigris.org) are detected on the system to control which CxxTest code generator is used. Valid only for CxxTest version 3.

NOTE: In older versions of this Find Module, this variable controlled if the Python test generator was used instead of the Perl one, regardless of which scripting language the user had installed.

CXXTEST\_TESTGEN\_ARGS (since CMake 2.8.3) Specify a list of options to pass to the CxxTest code generator. If not defined, --error-printer is

passed.

OUTPUT Variables

CXXTEST\_FOUND True if the CxxTest framework was found CXXTEST\_INCLUDE\_DIRS Where to find the CxxTest include directory CXXTEST\_PERL\_TESTGEN\_EXECUTABLE The perl-based test generator CXXTEST\_PYTHON\_TESTGEN\_EXECUTABLE The python-based test generator CXXTEST\_TESTGEN\_EXECUTABLE (since CMake 2.8.3) The test generator that is actually used (chosen using user preferences and interpreters found in the system) CXXTEST\_TESTGEN\_INTERPRETER (since CMake 2.8.3) The full path to the Perl or Python executable on the system

MACROS for optional use by CMake users:

```
CXXTEST_ADD_TEST(<test_name> <gen_source_file> <input_files_to_testgen...>)
Creates a CxxTest runner and adds it to the CTest testing suite
Parameters:
test_name The name of the test
gen_source_file The generated source filename to be
generated by CxxTest
input_files_to_testgen The list of header files containing the
CxxTest::TestSuite's to be included in
this runner
#==============
Example Usage:
find_package(CxxTest)
if(CXXTEST_FOUND)
```

```
include_directories(${CXXTEST_INCLUDE_DIR})
enable_testing()
```

```
CXXTEST_ADD_TEST(unittest_foo foo_test.cc
${CMAKE_CURRENT_SOURCE_DIR}/foo_test.h)
target_link_libraries(unittest_foo foo) # as needed
endif()
```

```
This will (if CxxTest is found):
1. Invoke the testgen executable to autogenerate foo_test.cc in the
binary tree from "foo_test.h" in the current source directory.
2. Create an executable and test called unittest_foo.
```

```
#=============
Example foo_test.h:
```

```
#include <cxxtest/TestSuite.h>
```

```
class MyTestSuite : public CxxTest::TestSuite
{
public:
void testAddition( void )
{
TS ASSERT( 1 + 1 > 1 );
TS_ASSERT_EQUALS( 1 + 1, 2 );
```
} };

# FindCygwin

this module looks for Cygwin

# FindDart

Find D ART

This module looks for the dart testing soft ware and sets DART\_ROOT to poin t to where it found it.

# FindDCMTK

Œnd DCMTK libraries and applications

# **FindDevIL**

This module locates the developers image library. http://op enil.sourceforge.net/

This module sets:

IL LIBRARIES - the name of the IL library. These include the full path to the core DevIL library. This one has to be link[ed into the](http://openil.sourceforge.net/) application. ILU\_LIBRARIES - the name of the ILU library. Again, the full path. This library is for filters and effects, not actual loading. It doesnt have to be linked if the functionality it provides is not used. ILUT\_LIBRARIES - the name of the ILUT library. Full path. This part of the library interfaces with OpenGL. It is not strictly needed in applications. IL INCLUDE DIR - where to find the il.h, ilu.h and ilut.h files. IL FOUND - this is set to TRUE if all the above variables were set. This will be set to false if ILU or ILUT are not found, even if they are not needed. In most systems, if one library is found all the others are as well. That s the way the DevIL developers release it.

# FindDo xygen

This module looks for Doxygen and the path to Graphvizs dot

Doxygen is a documentation generation tool. Please seehttp://www.doxygen.org

This module accepts the following optional variables:

DOXYGEN\_SKIP\_DOT = If true this module will skip trying to find Dot (an optional component often used by Doxygen)

This modules deCEnes the following variables:

 $DOXYGEN$   $EXECUTABLE = The path to the doxygen command.$ DOXYGEN FOUND = Was Doxygen found or not? DOXYGEN\_VERSION = The version reported by doxygen --version

DOXYGEN\_DOT\_EXECUTABLE = The path to the dot program used by doxygen. DOXYGEN\_DOT\_FOUND = Was Dot found or not? DOXYGEN\_DOT\_PATH = The path to dot not including the executable

# FindEXP AT

Find expat

Find the nativ e EXPAT headers and libraries.

EXPAT\_INCLUDE\_DIRS - where to find expat.h, etc. EXPAT\_LIBRARIES - List of libraries when using expat. EXPAT\_FOUND - True if expat found.

### FindFLEX

Find flex executable and provides a macro to generate custom build rules

The module defines the following variables:

```
FLEX_FOUND - true is flex executable is found
FLEX_EXECUTABLE - the path to the flex executable
FLEX_VERSION - the version of flex
FLEX LIBRARIES - The flex libraries
FLEX_INCLUDE_DIRS - The path to the flex headers
```
The minimum required version of flex can be specified using the standard syntax, e.g. find\_package(FLEX 2.5.13)

If flex is found on the system, the module provides the macro:

FLEX\_TARGET(Name FlexInput FlexOutput [COMPILE\_FLAGS <string>])

which creates a custom command to generate the  $\leq$ FlexOutput> file from the  $\leq$ FlexInput> file. If COMPILE\_FLAGS option is specified, the next parameter is added to the flex command line. Name is an alias used to get details of this custom command. Indeed the macro defines the following variables:

```
FLEX_${Name}_DEFINED - true is the macro ran successfully
FLEX_${Name}_OUTPUTS - the source file generated by the custom rule, an
alias for FlexOutput
FLEX_${Name}_INPUT - the flex source file, an alias for ${FlexInput}
```
Flex scanners oftenly use tokens defined by Bison: the code generated by Flex depends of the header generated by Bison. This module also defines a macro:

ADD\_FLEX\_BISON\_DEPENDENCY(FlexTarget BisonTarget)

which adds the required dependency between a scanner and a parser where  $\leq$ FlexTarget $>$  and <BisonTarget> are the first parameters of respectively FLEX\_TARGET and BISON\_TARGET macros.

```
====================================================================
```
Example:

find\_package(BISON) find\_package(FLEX)

BISON\_TARGET(MyParser parser.y \${CMAKE\_CURRENT\_BINARY\_DIR}/parser.cpp) FLEX\_TARGET(MyScanner lexer.l \${CMAKE\_CURRENT\_BINARY\_DIR}/lexer.cpp) ADD\_FLEX\_BISON\_DEPENDENCY(MyScanner MyParser)

```
include_directories(${CMAKE_CURRENT_BINARY_DIR})
add_executable(Foo
Foo.cc
${BISON_MyParser_OUTPUTS}
${FLEX_MyScanner_OUTPUTS}
)
```
====================================================================

# FindFLTK2

Find the native FLTK2 includes and library

The following settings are defined

FLTK2\_FLUID\_EXECUTABLE, where to find the Fluid tool FLTK2\_WRAP\_UI, This enables the FLTK2\_WRAP\_UI command

FLTK2\_INCLUDE\_DIR, where to find include files FLTK2\_LIBRARIES, list of fltk2 libraries FLTK2\_FOUND, Don't use FLTK2 if false.

The following settings should not be used in general.

FLTK2\_BASE\_LIBRARY = the full path to fltk2.lib FLTK2\_GL\_LIBRARY = the full path to fltk2\_gl.lib FLTK2\_IMAGES\_LIBRARY = the full path to fltk2\_images.lib

## FindFLTK

Find the native FLTK includes and library

By default FindFLTK.cmake will search for all of the FLTK components and add them to the FLTK\_LIBRARIES variable.

You can limit the components which get placed in FLTK\_LIBRARIES by defining one or more of the following three options:

FLTK\_SKIP\_OPENGL, set to true to disable searching for opengl and the FLTK GL library FLTK\_SKIP\_FORMS, set to true to disable searching for fltk\_forms FLTK\_SKIP\_IMAGES, set to true to disable searching for fltk\_images

FLTK\_SKIP\_FLUID, set to true if the fluid binary need not be present at build time

The following variables will be defined:

FLTK\_FOUND, True if all components not skipped were found FLTK\_INCLUDE\_DIR, where to find include files FLTK\_LIBRARIES, list of fltk libraries you should link against FLTK\_FLUID\_EXECUTABLE, where to find the Fluid tool FLTK\_WRAP\_UI, This enables the FLTK\_WRAP\_UI command

The following cache variables are assigned but should not be used. See the FLTK\_LIBRARIES variable instead.

FLTK\_BASE\_LIBRARY = the full path to fltk.lib FLTK\_GL\_LIBRARY = the full path to fltk\_gl.lib FLTK\_FORMS\_LIBRARY = the full path to fltk\_forms.lib FLTK\_IMAGES\_LIBRARY = the full path to fltk\_images.lib

#### FindFreetype

Locate FreeType library

This module defines

```
FREETYPE_LIBRARIES, the library to link against
FREETYPE_FOUND, if false, do not try to link to FREETYPE
FREETYPE_INCLUDE_DIRS, where to find headers.
FREETYPE_VERSION_STRING, the version of freetype found (since CMake 2.8.8)
This is the concatenation of the paths:
FREETYPE_INCLUDE_DIR_ft2build
FREETYPE_INCLUDE_DIR_freetype2
```
\$FREETYPE\_DIR is an environment variable that would correspond to the

# FindGCCXML

Find the GCC-XML front-end executable.

This module will define the following variables:

GCCXML - the GCC-XML front-end executable.

## FindGDAL

Locate gdal

This module accepts the following environment variables:

GDAL\_DIR or GDAL\_ROOT - Specify the location of GDAL

This module defines the following CMake variables:

GDAL\_FOUND - True if libgdal is found GDAL\_LIBRARY - A variable pointing to the GDAL library GDAL\_INCLUDE\_DIR - Where to find the headers

#### FindGettext

Find GNU gettext tools

This module looks for the GNU gettext tools. This module defines the following values:

GETTEXT\_MSGMERGE\_EXECUTABLE: the full path to the msgmerge tool. GETTEXT\_MSGFMT\_EXECUTABLE: the full path to the msgfmt tool. GETTEXT\_FOUND: True if gettext has been found. GETTEXT\_VERSION\_STRING: the version of gettext found (since CMake 2.8.8)

Additionally it provides the following macros: GETTEXT\_CREATE\_TRANSLATIONS ( output-File [ALL] file1 ... fileN )

This will create a target "translations" which will convert the given input po files into the binary output mo file. If the ALL option is used, the translations will also be created when building the default target.

GETTEXT\_PROCESS\_POT( <potfile> [ALL] [INSTALL\_DESTINATION <destdir>] LAN- $GUAGES <$   $\langle \text{lang1} \rangle <$   $\langle \text{lang2} \rangle$  ... )

Process the given pot file to mo files. If INSTALL\_DESTINATION is given then automatically install rules will be created, the language subdirectory will be taken into account (by default use share/locale/). If ALL is specified, the pot file is processed when building the all traget. It creates a custom target "potfile".

GETTEXT\_PROCESS\_PO\_FILES( <lang> [ALL] [INSTALL\_DESTINATION <dir>] PO\_FILES  $\{1001 > 1002 > ... \}$ 

Process the given po files to mo files for the given language. If INSTALL\_DESTINATION is given then automatically install rules will be created, the language subdirectory will be taken into account (by default use share/locale/). If ALL is specified, the po files are processed when building the all traget. It creates a custom target "pofiles".

#### FindGIF

This module searches giflib and defines GIF\_LIBRARIES - libraries to link to in order to use GIF GIF FOUND, if false, do not try to link GIF INCLUDE DIR, where to find the headers GIF VERSION, reports either version 4 or 3 (for everything before version 4)

The minimum required version of giflib can be specified using the standard syntax, e.g. find\_pack $age(GIF 4)$ 

\$GIF\_DIR is an environment variable that would correspond to the

# FindGit

The module defines the following variables:

GIT\_EXECUTABLE - path to git command line client GIT\_FOUND - true if the command line client was found

GIT\_VERSION\_STRING - the version of git found (since CMake 2.8.8)

Example usage:

```
find_package(Git)
if(GIT_FOUND)
message("git found: ${GIT_EXECUTABLE}")
endif()
```
## FindGLEW

Find the OpenGL Extension Wrangler Library (GLEW)

This module defines the following variables:

GLEW\_INCLUDE\_DIRS - include directories for GLEW GLEW\_LIBRARIES - libraries to link against GLEW GLEW FOUND - true if GLEW has been found and can be used

# FindGLUT

try to find glut library and include files

GLUT\_INCLUDE\_DIR, where to find GL/glut.h, etc. GLUT\_LIBRARIES, the libraries to link against GLUT\_FOUND, If false, do not try to use GLUT.

Also defined, but not for general use are:

GLUT\_glut\_LIBRARY = the full path to the glut library. GLUT\_Xmu\_LIBRARY = the full path to the Xmu library. GLUT\_Xi\_LIBRARY = the full path to the Xi Library.

## FindGnuplot

this module looks for gnuplot

Once done this will define

GNUPLOT\_FOUND - system has Gnuplot GNUPLOT\_EXECUTABLE - the Gnuplot executable GNUPLOT\_VERSION\_STRING - the version of Gnuplot found (since CMake 2.8.8)

GNUPLOT\_VERSION\_STRING will not work for old versions like 3.7.1.

## FindGnuTLS

Try to find the GNU Transport Layer Security library (gnutls)

Once done this will define

GNUTLS\_FOUND - System has gnutls GNUTLS\_INCLUDE\_DIR - The gnutls include directory GNUTLS\_LIBRARIES - The libraries needed to use gnutls GNUTLS\_DEFINITIONS - Compiler switches required for using gnutls

#### FindGTest

Locate the Google C++ Testing Framework.

Defines the following variables:

GTEST\_FOUND - Found the Google Testing framework GTEST\_INCLUDE\_DIRS - Include directories

Also defines the library variables below as normal variables. These contain debug/optimized keywords when a debugging library is found.

GTEST\_BOTH\_LIBRARIES - Both libgtest & libgtest-main GTEST\_LIBRARIES - libgtest

GTEST\_MAIN\_LIBRARIES - libgtest-main

Accepts the following variables as input:

```
GTEST_ROOT - (as a CMake or environment variable)
The root directory of the gtest install prefix
GTEST_MSVC_SEARCH - If compiling with MSVC, this variable can be set to
"MD" or "MT" to enable searching a GTest build tree
(defaults: "MD")
```
Example Usage:

```
enable_testing()
find_package(GTest REQUIRED)
include_directories(${GTEST_INCLUDE_DIRS})
add_executable(foo foo.cc)
target_link_libraries(foo ${GTEST_BOTH_LIBRARIES})
add_test(AllTestsInFoo foo)
```
If you would like each Google test to show up in CTest as a test you may use the following macro. NOTE: It will slow down your tests by running an executable for each test and test fixture. You will also have to rerun CMake after adding or removing tests or test fixtures.

GTEST\_ADD\_TESTS(executable extra\_args ARGN)

```
executable = The path to the test executable
extra_args = Pass a list of extra arguments to be passed to
executable enclosed in quotes (or "" for none)
ARGN = A list of source files to search for tests \& test
fixtures.
Example:
set(FooTestArgs --foo 1 --bar 2)
add_executable(FooTest FooUnitTest.cc)
GTEST_ADD_TESTS(FooTest "${FooTestArgs}" FooUnitTest.cc)
```
# FindGTK2

FindGTK2.cmake

This module can find the GTK2 widget libraries and several of its other optional components like gtkmm, glade, and glademm.

NOTE: If you intend to use version checking, CMake 2.6.2 or later is

required.

Specify one or more of the following components as you call this find module. See example below.

gtk gtkmm glade glademm

The following variables will be defined for your use

GTK2\_FOUND - Were all of your specified components found? GTK2\_INCLUDE\_DIRS - All include directories GTK2\_LIBRARIES - All libraries GTK2\_DEFINITIONS - Additional compiler flags  $GTK2_VERSION$  - The version of  $GTK2$  found  $(x.y.z)$ GTK2\_MAJOR\_VERSION - The major version of GTK2

GTK2\_MINOR\_VERSION - The minor version of GTK2 GTK2\_PATCH\_VERSION - The patch version of GTK2

Optional variables you can define prior to calling this module:

GTK2\_DEBUG - Enables verbose debugging of the module GTK2\_ADDITIONAL\_SUFFIXES - Allows defining additional directories to search for include files

 $=$ ==================== Example Usage:

Call find\_package() once, here are some examples to pick from:

Require GTK 2.6 or later find\_package(GTK2 2.6 REQUIRED gtk)

Require GTK 2.10 or later and Glade find\_package(GTK2 2.10 REQUIRED gtk glade)

Search for GTK/GTKMM 2.8 or later find\_package(GTK2 2.8 COMPONENTS gtk gtkmm)

if(GTK2\_FOUND) include\_directories(\${GTK2\_INCLUDE\_DIRS}) add\_executable(mygui mygui.cc) target\_link\_libraries(mygui \${GTK2\_LIBRARIES}) endif()

# FindGTK

try to find GTK (and glib) and GTKGLArea

```
GTK_INCLUDE_DIR - Directories to include to use GTK
GTK_LIBRARIES - Files to link against to use GTK
GTK_FOUND - GTK was found
GTK_GL_FOUND - GTK's GL features were found
```
## FindHDF5

Find HDF5, a library for reading and writing self describing array data.

This module invokes the HDF5 wrapper compiler that should be installed alongside HDF5. Depending upon the HDF5 Configuration, the wrapper compiler is called either h5cc or h5pcc. If this succeeds, the module will then call the compiler with the -show argument to see what flags are used when compiling an HDF5 client application.

The module will optionally accept the COMPONENTS argument. If no COMPONENTS are specified, then the find module will default to finding only the HDF5 C library. If one or more COMPONENTS are specified, the module will attempt to find the language bindings for the specified components. The only valid components are C, CXX, Fortran, HL, and Fortran\_HL. If the COMPONENTS argument is not given, the module will attempt to find only the C bindings.

On UNIX systems, this module will read the variable HDF5\_USE\_STATIC\_LIBRARIES to determine whether or not to prefer a static link to a dynamic link for HDF5 and all of its dependencies. To use this feature, make sure that the HDF5\_USE\_STATIC\_LIBRARIES variable is set before the call to find\_package.

To provide the module with a hint about where to find your HDF5 installation, you can set the environment variable HDF5\_ROOT. The Find module will then look in this path when searching for HDF5 executables, paths, and libraries.

In addition to finding the includes and libraries required to compile an HDF5 client application, this module also makes an effort to find tools that come with the HDF5 distribution that may be useful for regression testing.

This module will define the following variables:

HDF5\_INCLUDE\_DIRS - Location of the hdf5 includes HDF5\_INCLUDE\_DIR - Location of the hdf5 includes (deprecated) HDF5\_DEFINITIONS - Required compiler definitions for HDF5 HDF5\_C\_LIBRARIES - Required libraries for the HDF5 C bindings. HDF5\_CXX\_LIBRARIES - Required libraries for the HDF5 C++ bindings HDF5\_Fortran\_LIBRARIES - Required libraries for the HDF5 Fortran bindings HDF5\_HL\_LIBRARIES - Required libraries for the HDF5 high level API HDF5\_Fortran\_HL\_LIBRARIES - Required libraries for the high level Fortran bindings. HDF5\_LIBRARIES - Required libraries for all requested bindings HDF5\_FOUND - true if HDF5 was found on the system HDF5\_LIBRARY\_DIRS - the full set of library directories HDF5\_IS\_PARALLEL - Whether or not HDF5 was found with parallel IO support HDF5\_C\_COMPILER\_EXECUTABLE - the path to the HDF5 C wrapper compiler HDF5\_CXX\_COMPILER\_EXECUTABLE - the path to the HDF5 C++ wrapper compiler HDF5\_Fortran\_COMPILER\_EXECUTABLE - the path to the HDF5 Fortran wrapper compiler HDF5\_DIFF\_EXECUTABLE - the path to the HDF5 dataset comparison tool

#### FindHg

The module defines the following variables:

HG\_EXECUTABLE - path to mercurial command line client (hg) HG\_FOUND - true if the command line client was found HG\_VERSION\_STRING - the version of mercurial found

Example usage:

```
find_package(Hg)
if(HG_FOUND)
message("hg found: ${HG_EXECUTABLE}")
endif()
```
### FindHSPELL

Try to find Hspell

Once done this will define

HSPELL\_FOUND - system has Hspell HSPELL\_INCLUDE\_DIR - the Hspell include directory HSPELL\_LIBRARIES - The libraries needed to use Hspell HSPELL\_DEFINITIONS - Compiler switches required for using Hspell

HSPELL\_VERSION\_STRING - The version of Hspell found (x.y) HSPELL\_MAJOR\_VERSION - the major version of Hspell HSPELL\_MINOR\_VERSION - The minor version of Hspell

#### FindHTMLHelp

This module looks for Microsoft HTML Help Compiler

It defines:

HTML\_HELP\_COMPILER : full path to the Compiler (hhc.exe) HTML\_HELP\_INCLUDE\_PATH : include path to the API (htmlhelp.h) HTML\_HELP\_LIBRARY : full path to the library (htmlhelp.lib)

## FindIcotool

Find icotool

This module looks for icotool. This module defines the following values:

ICOTOOL\_EXECUTABLE: the full path to the icotool tool. ICOTOOL\_FOUND: True if icotool has been found. ICOTOOL\_VERSION\_STRING: the version of icotool found.

## FindImageMagick

Find the ImageMagick binary suite.

This module will search for a set of ImageMagick tools specified as components in the FIND\_PACKAGE call. Typical components include, but are not limited to (future versions of ImageMagick might have additional components not listed here):

animate compare composite conjure convert display identify import mogrify montage stream

If no component is specified in the FIND\_PACKAGE call, then it only searches for the ImageMagick executable directory. This code defines the following variables:

```
ImageMagick_FOUND - TRUE if all components are found.
ImageMagick_EXECUTABLE_DIR - Full path to executables directory.
ImageMagick_<component>_FOUND - TRUE if <component> is found.
ImageMagick_<component>_EXECUTABLE - Full path to <component> executable.
ImageMagick_VERSION_STRING - the version of ImageMagick found
(since CMake 2.8.8)
```
ImageMagick\_VERSION\_STRING will not work for old versions like 5.2.3.

There are also components for the following ImageMagick APIs:

Magick++ MagickWand MagickCore

For these components the following variables are set:

```
ImageMagick_FOUND - TRUE if all components are found.
ImageMagick_INCLUDE_DIRS - Full paths to all include dirs.
ImageMagick_LIBRARIES - Full paths to all libraries.
ImageMagick_<component>_FOUND - TRUE if <component> is found.
ImageMagick_<component>_INCLUDE_DIRS - Full path to <component> include dirs.
ImageMagick_<component>_LIBRARIES - Full path to <component> libraries.
```
Example Usages:

```
find_package(ImageMagick)
find_package(ImageMagick COMPONENTS convert)
find_package(ImageMagick COMPONENTS convert mogrify display)
find_package(ImageMagick COMPONENTS Magick++)
find_package(ImageMagick COMPONENTS Magick++ convert)
```
Note that the standard FIND\_PACKAGE features are supported (i.e., QUIET, REQUIRED, etc.).

## FindITK

Find an ITK installation or build tree.

# FindJasper

Try to find the Jasper JPEG2000 library

Once done this will define

```
JASPER_FOUND - system has Jasper
JASPER_INCLUDE_DIR - the Jasper include directory
JASPER_LIBRARIES - the libraries needed to use Jasper
JASPER_VERSION_STRING - the version of Jasper found (since CMake 2.8.8)
```
# FindJava

Find Java

This module finds if Java is installed and determines where the include files and libraries are. The caller may set variable JAVA\_HOME to specify a Java installation prefix explicitly.

This module sets the following result variables:

```
Java_JAVA_EXECUTABLE = the full path to the Java runtime
Java_JAVAC_EXECUTABLE = the full path to the Java compiler
Java_JAVAH_EXECUTABLE = the full path to the Java header generator
Java_JAVADOC_EXECUTABLE = the full path to the Java documention generator
Java_JAR_EXECUTABLE = the full path to the Java archiver
Java_VERSION_STRING = Version of the package found (java version), eg. 1.6.0_12
Java_VERSION_MAJOR = The major version of the package found.
Java_VERSION_MINOR = The minor version of the package found.
Java_VERSION_PATCH = The patch version of the package found.
Java_VERSION_TWEAK = The tweak version of the package found (after '_')
Java_VERSION = This is set to: $major.$minor.$patch(.$tweak)
```
The minimum required version of Java can be specified using the standard CMake syntax, e.g. find\_package(Java 1.5)

NOTE:  $\{\text{Java} \times \text{ERSION}\}$  and  $\{\text{Java} \times \text{ERSION} \times \text{TRANG}\}$  are not guaranteed to be identical. For example some java version may return: Java VERSION STRING = 1.5.0 17 and Java VER- $SION = 1.5.0.17$ 

another example is the Java OEM, with: Java\_VERSION\_STRING = 1.6.0-oem and Java\_VER- $SION = 1.6.0$ 

For these components the following variables are set:

Java\_FOUND - TRUE if all components are found. Java\_INCLUDE\_DIRS - Full paths to all include dirs. Java\_LIBRARIES - Full paths to all libraries. Java\_<component>\_FOUND - TRUE if <component> is found.

Example Usages:

find\_package(Java) find\_package(Java COMPONENTS Runtime) find\_package(Java COMPONENTS Development)

## FindJNI

Find JNI java libraries.

This module finds if Java is installed and determines where the include files and libraries are. It also determines what the name of the library is. The caller may set variable JAVA\_HOME to specify a Java installation prefix explicitly.

This module sets the following result variables:

```
JNI_INCLUDE_DIRS = the include dirs to use
JNI_LIBRARIES = the libraries to use
JNI_FOUND = TRUE if JNI headers and libraries were found.
JAVA_AWT_LIBRARY = the path to the jawt library
JAVA_JVM_LIBRARY = the path to the jvm library
JAVA_INCLUDE_PATH = the include path to jni.h
JAVA_INCLUDE_PATH2 = the include path to jni_md.h
JAVA_AWT_INCLUDE_PATH = the include path to jawt.h
```
# FindJPEG

Find JPEG

Find the native JPEG includes and library This module defines

JPEG\_INCLUDE\_DIR, where to find jpeglib.h, etc. JPEG\_LIBRARIES, the libraries needed to use JPEG. JPEG\_FOUND, If false, do not try to use JPEG.

also defined, but not for general use are

JPEG\_LIBRARY, where to find the JPEG library.

## FindKDE3

Find the KDE3 include and library dirs, KDE preprocessors and define a some macros

This module defines the following variables:

```
KDE3_DEFINITIONS - compiler definitions required for compiling KDE software
KDE3_INCLUDE_DIR - the KDE include directory
KDE3_INCLUDE_DIRS - the KDE and the Qt include directory, for use with include_directories
KDE3_LIB_DIR - the directory where the KDE libraries are installed, for use with link_dire
QT_AND_KDECORE_LIBS - this contains both the Qt and the kdecore library
KDE3_DCOPIDL_EXECUTABLE - the dcopidl executable
KDE3_DCOPIDL2CPP_EXECUTABLE - the dcopidl2cpp executable
KDE3_KCFGC_EXECUTABLE - the kconfig_compiler executable
KDE3_FOUND - set to TRUE if all of the above has been found
```
The following user adjustable options are provided:

KDE3\_BUILD\_TESTS - enable this to build KDE testcases

It also adds the following macros (from KDE3Macros.cmake) SRCS\_VAR is always the variable which contains the list of source files for your application or library.

## KDE3\_AUTOMOC(file1 ... fileN)

Call this if you want to have automatic moc file handling. This means if you include "foo.moc" in the source file foo.cpp a moc file for the header foo.h will be created automatically. You can set the property SKIP\_AUTOMAKE using set\_source\_files\_properties() to exclude some files in the list from being processed.

KDE3\_ADD\_MOC\_FILES(SRCS\_VAR file1 ... fileN )

If you don't use the KDE3\_AUTOMOC() macro, for the files listed here moc files will be created (named "foo.moc.cpp")

KDE3\_ADD\_DCOP\_SKELS(SRCS\_VAR header1.h ... headerN.h )

Use this to generate DCOP skeletions from the listed headers.

KDE3\_ADD\_DCOP\_STUBS(SRCS\_VAR header1.h ... headerN.h )

Use this to generate DCOP stubs from the listed headers.

KDE3\_ADD\_UI\_FILES(SR CS\_VAR Œle1.ui ... ŒleN.ui )

Use this to add the Qt designer ui files to your application/library.

KDE3\_ADD\_K CFG\_FILES(SRCS\_VAR Œle1.ktgc ... ŒleN.ktgc )

Use this to add KDE kconfig compiler files to your application/library.

# KDE3\_INSTALL\_LIBTOOL\_FILE(target)

This will create and install a simple libtool file for the given target.

# KDE3\_ADD\_EXECUT ABLE(name Œle1 ... ŒleN )

Currently identical to add\_executable(), may provide some advanced features in the future.

# KDE3\_ADD\_KP ART(name [WITH\_PREFIX] Œle1 ... ŒleN )

Create a KDE plugin (KPart, kioslave, etc.) from the given source files. If WITH\_PREFIX is given, the resulting plugin will have the prefix "lib", otherwise it wont. It creates and installs an appropriate libtool la-file.

KDE3\_ADD\_KDEINIT\_EXECUT ABLE(name Œle1 ... ŒleN )

Create a KDE application in the form of a module loadable via kdeinit. A library named kdeinit <name> will be created and a small executable which links to it.

The option KDE3\_ENABLE\_FINAL to enable all-in-one compilation is no longer supported.

Author: Alexander Neundorf <neundorf@kde.og>

FindKDE4

Find KDE4 and pro vide all necessary variables and macros to compile software for it. It looks for KDE 4 in the follo wing directories in the given order:

CMAKE\_INSTALL\_PREFIX KDEDIRS /opt/kde4

Please look in FindKDE4Internal.cmake and KDE4Macros.cmake for more information. They are installed with the KDE 4 libraries in \$KDEDIRS/share/apps/cmak e/modules/.

Author: Alexander Neundorf <neundorf@kde.og>

# FindLAP A CK

Find LAP ACK library

This module Œnds an installed fortran library that implements the LAP ACK linear-algebra interface (seehttp://www.netlib.or g/lapack/).

The approach follows that tak en for the autoconf macro CEIe, acx\_lapacm4 (distributed at http://ac-ar chive.sourceforge.net/ac-archive/acx\_lapack.html).

This mo[dule sets the following variables](http://www.netlib.org/lapack/):

LAPACK FOUND - set to true if a library implementing the LAPACK interface is found [LAPACK\\_LINKER\\_FLAGS - uncached list of required lin](http://ac-archive.sourceforge.net/ac-archive/acx_lapack.html)ker flags (excluding -l and -L). LAPACK\_LIBRARIES - uncached list of libraries (using full path name) to link against to use LAPACK LAPACK95 LIBRARIES - uncached list of libraries (using full path name) to link against to use LAPACK95 LAPACK95 FOUND - set to true if a library implementing the LAPACK f95

interface is found BLA\_STATIC if set on this determines what kind of linkage we do (static) BLA\_VENDOR if set checks only the specified vendor, if not set checks all the possibilities BLA\_F95 if set on tries to find the f95 interfaces for BLAS/LAPACK

 $\#$  List of vendors (BLA VENDOR) valid in this module  $\#$  Intel(mkl), ACML,Apple, NAS, Generic

# FindLATEX

Find Latex

This module finds if Latex is installed and determines where the executables are. This code sets the following variables:

LATEX\_COMPILER: path to the LaTeX compiler PDFLATEX\_COMPILER: path to the PdfLaTeX compiler BIBTEX\_COMPILER: path to the BibTeX compiler MAKEINDEX\_COMPILER: path to the MakeIndex compiler DVIPS\_CONVERTER: path to the DVIPS converter PS2PDF\_CONVERTER: path to the PS2PDF converter LATEX2HTML\_CONVERTER: path to the LaTeX2Html converter

### FindLibArchive

Find libarchive library and headers

The module defines the following variables:

LibArchive\_FOUND - true if libarchive was found LibArchive\_INCLUDE\_DIRS - include search path LibArchive\_LIBRARIES - libraries to link LibArchive\_VERSION - libarchive 3-component version number

## FindLibLZMA

Find LibLZMA

Find LibLZMA headers and library

LIBLZMA\_FOUND - True if liblzma is found. LIBLZMA\_INCLUDE\_DIRS - Directory where liblzma headers are located. LIBLZMA\_LIBRARIES - Lzma libraries to link against. LIBLZMA\_HAS\_AUTO\_DECODER - True if lzma\_auto\_decoder() is found (required). LIBLZMA\_HAS\_EASY\_ENCODER - True if lzma\_easy\_encoder() is found (required). LIBLZMA\_HAS\_LZMA\_PRESET - True if lzma\_lzma\_preset() is found (required). LIBLZMA\_VERSION\_MAJOR - The major version of lzma LIBLZMA\_VERSION\_MINOR - The minor version of lzma LIBLZMA\_VERSION\_PATCH - The patch version of lzma LIBLZMA\_VERSION\_STRING - version number as a string (ex: "5.0.3")

### FindLibXml2

Try to find the LibXml2 xml processing library

Once done this will define

LIBXML2\_FOUND - System has LibXml2 LIBXML2\_INCLUDE\_DIR - The LibXml2 include directory LIBXML2\_LIBRARIES - The libraries needed to use LibXml2 LIBXML2\_DEFINITIONS - Compiler switches required for using LibXml2 LIBXML2\_XMLLINT\_EXECUTABLE - The XML checking tool xmllint coming with LibXml2 LIBXML2\_VERSION\_STRING - the version of LibXml2 found (since CMake 2.8.8)
#### FindLibXslt

Try to find the LibXslt library

Once done this will define

```
LIBXSLT_FOUND - system has LibXslt
LIBXSLT_INCLUDE_DIR - the LibXslt include directory
LIBXSLT_LIBRARIES - Link these to LibXslt
LIBXSLT_DEFINITIONS - Compiler switches required for using LibXslt
LIBXSLT_VERSION_STRING - version of LibXslt found (since CMake 2.8.8)
```
Additionally, the following two variables are set (but not required for using xslt):

LIBXSLT\_EXSLT\_LIBRARIES - Link to these if you need to link against the exslt library LIBXSLT\_XSLTPROC\_EXECUTABLE - Contains the full path to the xsltproc executable if found

### FindLua50

Locate Lua library This module defines

LUA50\_FOUND, if false, do not try to link to Lua LUA\_LIBRARIES, both lua and lualib LUA\_INCLUDE\_DIR, where to find lua.h and lualib.h (and probably lauxlib.h)

Note that the expected include convention is

#include "lua.h"

and not

#include <lua/lua.h>

This is because, the lua location is not standardized and may exist in locations other than lua/

#### FindLua51

Locate Lua library This module defines

```
LUA51_FOUND, if false, do not try to link to Lua
LUA_LIBRARIES
LUA_INCLUDE_DIR, where to find lua.h
LUA_VERSION_STRING, the version of Lua found (since CMake 2.8.8)
```
Note that the expected include convention is

#include "lua.h"

and not

#include <lua/lua.h>

This is because, the lua location is not standardized and may exist in locations other than lua/

#### FindLua

Locate Lua library This module defines

```
LUA_FOUND - if false, do not try to link to Lua
LUA_LIBRARIES - both lua and lualib
LUA_INCLUDE_DIR - where to find lua.h
LUA_VERSION_STRING - the version of Lua found
LUA_VERSION_MAJOR - the major version of Lua
LUA VERSION MINOR - the minor version of Lua
LUA_VERSION_PATCH - the patch version of Lua
```
Note that the expected include convention is

#include "lua.h"

and not

#include <lua/lua.h>

This is because, the lua location is not standardized and may exist in locations other than lua/

### FindMatlab

this module looks for Matlab

Defines:

MATLAB\_INCLUDE\_DIR: include path for mex.h, engine.h MATLAB\_LIBRARIES: required libraries: libmex, etc MATLAB\_MEX\_LIBRARY: path to libmex.lib MATLAB\_MX\_LIBRARY: path to libmx.lib MATLAB\_ENG\_LIBRARY: path to libeng.lib

#### FindMFC

Find MFC on Windows

Find the native MFC - i.e. decide if an application can link to the MFC libraries.

MFC\_FOUND - Was MFC support found

You dont need to include anything or link anything to use it.

#### FindMotif

Try to find Motif (or lesstif)

Once done this will define:

MOTIF\_FOUND - system has MOTIF MOTIF\_INCLUDE\_DIR - include paths to use Motif MOTIF LIBRARIES - Link these to use Motif

#### FindMPEG2

Find the native MPEG2 includes and library

This module defines

MPEG2\_INCLUDE\_DIR, path to mpeg2dec/mpeg2.h, etc. MPEG2\_LIBRARIES, the libraries required to use MPEG2. MPEG2\_FOUND, If false, do not try to use MPEG2.

also defined, but not for general use are

MPEG2\_mpeg2\_LIBRARY, where to find the MPEG2 library. MPEG2\_vo\_LIBRARY, where to find the vo library.

#### FindMPEG

Find the native MPEG includes and library

This module defines

MPEG\_INCLUDE\_DIR, where to find MPEG.h, etc. MPEG\_LIBRARIES, the libraries required to use MPEG. MPEG\_FOUND, If false, do not try to use MPEG.

also defined, but not for general use are

MPEG\_mpeg2\_LIBRARY, where to find the MPEG library. MPEG\_vo\_LIBRARY, where to find the vo library.

#### FindMPI

Find a Message Passing Interface (MPI) implementation

The Message Passing Interface (MPI) is a library used to write high-performance distributed-

memory parallel applications, and is typically deployed on a cluster. MPI is a standard interface (defined by the MPI forum) for which many implementations are available. All of them have somewhat different include paths, libraries to link against, etc., and this module tries to smooth out those differences.

 $=$  Variables  $=$ 

This module will set the following variables per language in your project, where <lang> is one of C, CXX, or Fortran:

MPI\_<lang>\_FOUND TRUE if FindMPI found MPI flags for <lang> MPI\_<lang>\_COMPILER MPI Compiler wrapper for <lang> MPI\_<lang>\_COMPILE\_FLAGS Compilation flags for MPI programs MPI\_<lang>\_INCLUDE\_PATH Include path(s) for MPI header MPI\_<lang>\_LINK\_FLAGS Linking flags for MPI programs MPI\_<lang>\_LIBRARIES All libraries to link MPI programs against

Additionally, FindMPI sets the following variables for running MPI programs from the command line:

MPIEXEC Executable for running MPI programs MPIEXEC\_NUMPROC\_FLAG Flag to pass to MPIEXEC before giving it the number of processors to run on MPIEXEC\_PREFLAGS Flags to pass to MPIEXEC directly before the executable to run. MPIEXEC\_POSTFLAGS Flags to pass to MPIEXEC after other flags

 $==$  Usage  $==$ 

To use this module, simply call FindMPI from a CMakeLists.txt file, or run find\_package(MPI), then run CMake. If you are happy with the auto- detected configuration for your language, then youre done. If not, you have two options:

1. Set MPI\_<lang>\_COMPILER to the MPI wrapper (mpicc, etc.) of your choice and reconfigure. FindMPI will attempt to determine all the necessary variables using THAT compiler's compile and link flags. 2. If this fails, or if your MPI implementation does not come with a compiler wrapper, then set both MPI\_<lang>\_LIBRARIES and MPI\_<lang>\_INCLUDE\_PATH. You may also set any other variables listed above, but these two are required. This will circumvent autodetection entirely.

When configuration is successful, MPI <lang> COMPILER will be set to the compiler wrapper for <lang>, if it was found. MPI <lang> FOUND and other variables above will be set if any MPI implementation was found for <lang>, regardless of whether a compiler was found.

When using MPIEXEC to execute MPI applications, you should typically use all of the MPIEXEC flags as follows:

\${MPIEXEC} \${MPIEXEC\_NUMPROC\_FLAG} PROCS \${MPIEXEC\_PREFLAGS} EXECUTABLE \${MPIEXEC\_POSTFLAGS} ARGS

where PROCS is the number of processors on which to execute the program, EXECUTABLE is the MPI program, and ARGS are the arguments to pass to the MPI program.

 $=$  Backward Compatibility  $=$ 

For backward compatibility with older versions of FindMPI, these variables are set, but deprecated:

MPI\_FOUND\_MPI\_COMPILER MPI\_LIBRARY MPI\_COMPILE\_FLAGS MPI\_INCLUDE\_PATH MPI\_EXTRA\_LIBRARY MPI\_LINK\_FLAGS MPI\_LIBRARIES

In new projects, please use the MPI\_<lang>\_XXX equivalents.

FindOpenAL

Locate OpenAL This module deCEnes OPENAL\_LIBRARY OPENAL\_F OUND, if false, do not try to link to OpenAL OPENAL\_INCLUDE\_DIR, where to Œnd the headers

\$OPENALDIR is an environment variable that w ould correspond to the

Created by Eric Wing. This w as in•uenced by the FindSDL.cmake module.

FindOpenGL

Try to Œnd OpenGL

Once done this will deŒne

OPENGL\_FOUND - system has OpenGL OPENGL\_XMESA\_FOUND - system has XMESA OPENGL\_GLU\_FOUND - system has GLU OPENGL\_INCLUDE\_DIR - the GL include directory OPENGL\_LIBRARIES - Link these to use OpenGL and GLU

If you want to use just  $GL$  y ou can use these values

OPENGL\_gl\_LIBRARY - Path to OpenGL Library OPENGL\_glu\_LIBRARY - Path to GLU Library

On OSX default to using the framew ork version of opengl People will have to change the cache values of OPENGL glu LIBRARY and OPENGL gl LIBRAR Y to use OpenGL with X11 on OSX

FindOpenMP

Finds OpenMP support

This module can be used to detect OpenMP support in a compiler. If the compiler supports OpenMP, the •ags required to compile with OpenMP support are returned in v ariables for the di‹erent languages. The variables may be empty if the compiler does not need a special •ag to support OpenMP.

The following variables are set:

OpenMP\_C\_FLAGS - flags to add to the C compiler for OpenMP support OpenMP\_CXX\_FLAGS - flags to add to the CXX compiler for OpenMP support OPENMP\_FOUND - true if openmp is detected

Supported compilers can be found at http://op enmp.org/wp/openmp-compilers/

# FindOpenSceneGraph

Find OpenSceneGraph

This module searches for the Ope[nSceneGraph core osg library as well as O](http://openmp.org/wp/openmp-compilers/)penThreads, and whatever additional COMPONENTS (nodekits) that y ou specify.

See http://www.openscenegraph.org

NOTE: T o use this module exectively you must either require CMake  $>= 2.6.3$  with cmake minimum required(VERSION 2.6.3) or download and place FindOpenThreads.cmale, Findosg functions.c[make, Findosg.cmake, and Find<etc>.](http://www.openscenegraph.org)cmake Œles into your CMAKE\_MODULE\_P ATH.

----

This module accepts the following variables (note mixed case)

OpenSceneGraph\_DEBUG - Enable debugging output

OpenSceneGraph\_MARK\_AS\_ADVANCED - Mark cache variables as advanced automatically

The following environment variables are also respected for finding the OSG and its various components. CMAKE\_PREFIX\_PATH can also be used for this (see find\_library() CMake documentation).

<MODULE>\_DIR (where MODULE is of the form "OSGVOLUME" and there is a FindosgVolume.cmake : OSG\_DIR OSGDIR OSG\_ROOT

[CMake 2.8.10]: The CMake variable OSG\_DIR can now be used as well to influence detection, instead of needing to specify an environment variable.

This module defines the following output variables:

OPENSCENEGRAPH\_FOUND - Was the OSG and all of the specified components found?

OPENSCENEGRAPH\_VERSION - The version of the OSG which was found

OPENSCENEGRAPH\_INCLUDE\_DIRS - Where to find the headers

OPENSCENEGRAPH\_LIBRARIES - The OSG libraries

================================== Example Usage:

```
find_package(OpenSceneGraph 2.0.0 REQUIRED osgDB osgUtil)
# libOpenThreads & libosg automatically searched
include_directories(${OPENSCENEGRAPH_INCLUDE_DIRS})
```

```
add_executable(foo foo.cc)
target_link_libraries(foo ${OPENSCENEGRAPH_LIBRARIES})
```
# FindOpenSSL

Try to find the OpenSSL encryption library

Once done this will define

OPENSSL\_ROOT\_DIR - Set this variable to the root installation of OpenSSL

Read-Only variables:

OPENSSL\_FOUND - system has the OpenSSL library OPENSSL\_INCLUDE\_DIR - the OpenSSL include directory OPENSSL\_LIBRARIES - The libraries needed to use OpenSSL OPENSSL\_VERSION - This is set to \$major.\$minor.\$revision\$path (eg. 0.9.8s)

## FindOpenThreads

OpenThreads is a C++ based threading library. Its largest userbase seems to OpenSceneGraph so you might notice I accept OSGDIR as an environment path. I consider this part of the Findosg\* suite used to find OpenSceneGraph components. Each component is separate and you must opt in to each module.

Locate OpenThreads This module defines OPENTHREADS\_LIBRARY OPENTHREADS\_FOUND, if false, do not try to link to OpenThreads OPENTHREADS\_INCLUDE\_DIR, where to find the headers

\$OPENTHREADS\_DIR is an environment variable that would correspond to the ./configure --prefix=\$OPENTHREADS\_DIR used in building osg.

[CMake 2.8.10]: The CMake variables OPENTHREADS\_DIR or OSG\_DIR can now be used as well to influence detection, instead of needing to specify an environment variable.

Created by Eric Wing.

## FindosgAnimation

This is part of the Findosg\* suite used to find OpenSceneGraph components. Each component is separate and you must opt in to each module. You must also opt into OpenGL and OpenThreads (and Producer if needed) as these modules wont do it for you. This is to allow you control over your own system piece by piece in case you need to opt out of certain components or change the Find behavior for a particular module (perhaps because the default FindOpenGL.cmake module doesnt work with your system as an example). If you want to use a more convenient module that includes everything, use the FindOpenSceneGraph.cmake instead of the Findosg\*.cmake modules.

Locate osgAnimation This module defines

OSGANIMATION\_FOUND - Was osgAnimation found? OSGANIMATION\_INCLUDE\_DIR - Where to find the headers OSGANIMATION LIBRARIES - The libraries to link against for the OSG (use this)

OSGANIMATION\_LIBRARY - The OSG library OSGANIMATION\_LIBRARY\_DEBUG - The OSG debug library

\$OSGDIR is an environment variable that would correspond to the

Created by Eric Wing.

### FindosgDB

This is part of the Findosg\* suite used to find OpenSceneGraph components. Each component is separate and you must opt in to each module. You must also opt into OpenGL and OpenThreads (and Producer if needed) as these modules wont do it for you. This is to allow you control over your own system piece by piece in case you need to opt out of certain components or change the Find behavior for a particular module (perhaps because the default FindOpenGL.cmake module doesnt work with your system as an example). If you want to use a more convenient module that includes everything, use the FindOpenSceneGraph.cmake instead of the Findosg\*.cmake modules.

Locate osgDB This module defines

OSGDB\_FOUND - Was osgDB found? OSGDB\_INCLUDE\_DIR - Where to find the headers OSGDB\_LIBRARIES - The libraries to link against for the osgDB (use this)

OSGDB\_LIBRARY - The osgDB library OSGDB\_LIBRARY\_DEBUG - The osgDB debug library

\$OSGDIR is an environment variable that would correspond to the

Created by Eric Wing.

## Findosg\_functions

This CMake file contains two macros to assist with searching for OSG libraries and nodekits. Please see FindOpenSceneGraph.cmake for full documentation.

## FindosgFX

This is part of the Findosg\* suite used to find OpenSceneGraph components. Each component is separate and you must opt in to each module. You must also opt into OpenGL and OpenThreads (and Producer if needed) as these modules wont do it for you. This is to allow you control over your own system piece by piece in case you need to opt out of certain components or change the Find behavior for a particular module (perhaps because the default FindOpenGL.cmake module doesnt work with your system as an example). If you want to use a more convenient module that includes everything, use the FindOpenSceneGraph.cmake instead of the Findosg\*.cmake modules.

Locate osgFX This module defines

OSGFX\_FOUND - Was osgFX found? OSGFX\_INCLUDE\_DIR - Where to find the headers OSGFX\_LIBRARIES - The libraries to link against for the osgFX (use this)

OSGFX\_LIBRARY - The osgFX library OSGFX\_LIBRARY\_DEBUG - The osgFX debug library

\$OSGDIR is an environment variable that would correspond to the

Created by Eric Wing.

# FindosgGA

This is part of the Findosg\* suite used to find OpenSceneGraph components. Each component is separate and you must opt in to each module. You must also opt into OpenGL and OpenThreads (and Producer if needed) as these modules wont do it for you. This is to allow you control over your own system piece by piece in case you need to opt out of certain components or change the Find behavior for a particular module (perhaps because the default FindOpenGL.cmake module doesnt work with your system as an example). If you want to use a more convenient module that includes everything, use the FindOpenSceneGraph.cmake instead of the Findosg\*.cmake modules.

Locate osgGA This module defines

OSGGA\_FOUND - Was osgGA found? OSGGA\_INCLUDE\_DIR - Where to find the headers OSGGA\_LIBRARIES - The libraries to link against for the osgGA (use this)

OSGGA\_LIBRARY - The osgGA library OSGGA\_LIBRARY\_DEBUG - The osgGA debug library

\$OSGDIR is an environment variable that would correspond to the

Created by Eric Wing.

# FindosgIntrospection

This is part of the Findosg\* suite used to find OpenSceneGraph components. Each component is separate and you must opt in to each module. You must also opt into OpenGL and OpenThreads (and Producer if needed) as these modules wont do it for you. This is to allow you control over your own system piece by piece in case you need to opt out of certain components or change the Find behavior for a particular module (perhaps because the default FindOpenGL.cmake module doesnt work with your system as an example). If you want to use a more convenient module that includes everything, use the FindOpenSceneGraph.cmake instead of the Findosg\*.cmake modules.

Locate osgINTROSPECTION This module defines

OSGINTROSPECTION\_FOUND - Was osgIntrospection found? OSGINTROSPEC-TION\_INCLUDE\_DIR - Where to find the headers OSGINTROSPECTION\_LIBRARIES - The libraries to link for osgIntrospection (use this)

OSGINTROSPECTION\_LIBRARY - The osgIntrospection library OSGINTROSPEC-TION\_LIBRARY\_DEBUG - The osgIntrospection debug library

\$OSGDIR is an environment variable that would correspond to the

Created by Eric Wing.

## FindosgManipulator

This is part of the Findosg\* suite used to find OpenSceneGraph components. Each component is separate and you must opt in to each module. You must also opt into OpenGL and OpenThreads (and Producer if needed) as these modules wont do it for you. This is to allow you control over your own system piece by piece in case you need to opt out of certain components or change the Find behavior for a particular module (perhaps because the default FindOpenGL.cmake module doesnt work with your system as an example). If you want to use a more convenient module that includes everything, use the FindOpenSceneGraph.cmake instead of the Findosg\*.cmake modules.

Locate osgManipulator This module defines

OSGMANIPULATOR\_FOUND - Was osgManipulator found? OSGMANIPULA-TOR\_INCLUDE\_DIR - Where to find the headers OSGMANIPULATOR\_LIBRARIES - The libraries to link for osgManipulator (use this)

OSGMANIPULATOR\_LIBRARY - The osgManipulator library OSGMANIPULA-TOR\_LIBRARY\_DEBUG - The osgManipulator debug library

\$OSGDIR is an environment variable that would correspond to the

Created by Eric Wing.

## FindosgParticle

This is part of the Findosg\* suite used to find OpenSceneGraph components. Each component is separate and you must opt in to each module. You must also opt into OpenGL and OpenThreads (and Producer if needed) as these modules wont do it for you. This is to allow you control over your own system piece by piece in case you need to opt out of certain components or change the Find behavior for a particular module (perhaps because the default FindOpenGL.cmake module doesnt work with your system as an example). If you want to use a more convenient module that includes everything, use the FindOpenSceneGraph.cmake instead of the Findosg\*.cmake modules.

Locate osgParticle This module defines

OSGPARTICLE\_FOUND - Was osgParticle found? OSGPARTICLE\_INCLUDE\_DIR - Where to find the headers OSGPARTICLE LIBRARIES - The libraries to link for osgParticle (use this)

OSGPARTICLE\_LIBRARY - The osgParticle library OSGPARTICLE\_LIBRARY\_DEBUG - The osgParticle debug library

\$OSGDIR is an environment variable that would correspond to the

Created by Eric Wing.

# FindosgPresentation

This is part of the Findosg\* suite used to find OpenSceneGraph components. Each component is separate and you must opt in to each module. You must also opt into OpenGL and OpenThreads (and Producer if needed) as these modules wont do it for you. This is to allow you control over your own system piece by piece in case you need to opt out of certain components or change the Find behavior for a particular module (perhaps because the default FindOpenGL.cmake module doesnt work with your system as an example). If you want to use a more convenient module that includes everything, use the FindOpenSceneGraph.cmake instead of the Findosg\*.cmake modules.

Locate osgPresentation This module defines

OSGPRESENTATION FOUND - Was osgPresentation found? OSGPRESENTA-TION\_INCLUDE\_DIR - Where to find the headers OSGPRESENTATION\_LIBRARIES - The libraries to link for osgPresentation (use this)

OSGPRESENTATION\_LIBRARY - The osgPresentation library OSGPRESENTA-TION\_LIBRARY\_DEBUG - The osgPresentation debug library

\$OSGDIR is an environment variable that would correspond to the

Created by Eric Wing. Modified to work with osgPresentation by Robert Osfield, January 2012.

# FindosgProducer

This is part of the Findosg\* suite used to find OpenSceneGraph components. Each component is separate and you must opt in to each module. You must also opt into OpenGL and OpenThreads (and Producer if needed) as these modules wont do it for you. This is to allow you control over your own system piece by piece in case you need to opt out of certain components or change the Find behavior for a particular module (perhaps because the default FindOpenGL.cmake module doesnt work with your system as an example). If you want to use a more convenient module that includes everything, use the FindOpenSceneGraph.cmake instead of the Findosg\*.cmake modules.

Locate osgProducer This module defines

OSGPRODUCER\_FOUND - Was osgProducer found? OSGPRODUCER\_INCLUDE\_DIR - Where to find the headers OSGPRODUCER LIBRARIES - The libraries to link for osgProducer (use this)

OSGPRODUCER\_LIBRARY - The osgProducer library OSGPRODUCER\_LIBRARY\_DEBUG -

The osgProducer debug library

\$OSGDIR is an environment variable that would correspond to the

Created by Eric Wing.

# FindosgQt

This is part of the Findosg\* suite used to find OpenSceneGraph components. Each component is separate and you must opt in to each module. You must also opt into OpenGL and OpenThreads (and Producer if needed) as these modules wont do it for you. This is to allow you control over your own system piece by piece in case you need to opt out of certain components or change the Find behavior for a particular module (perhaps because the default FindOpenGL.cmake module doesnt work with your system as an example). If you want to use a more convenient module that includes everything, use the FindOpenSceneGraph.cmake instead of the Findosg\*.cmake modules.

Locate osgQt This module defines

OSGQT\_FOUND - Was osgQt found? OSGQT\_INCLUDE\_DIR - Where to find the headers OSGQT\_LIBRARIES - The libraries to link for osgQt (use this)

OSGQT\_LIBRARY - The osgQt library OSGQT\_LIBRARY\_DEBUG - The osgQt debug library

\$OSGDIR is an environment variable that would correspond to the

Created by Eric Wing. Modified to work with osgQt by Robert Osfield, January 2012.

# Findosg

NOTE: It is highly recommended that you use the new FindOpenSceneGraph.cmake introduced in CMake 2.6.3 and not use this Find module directly.

This is part of the Findosg\* suite used to find OpenSceneGraph components. Each component is separate and you must opt in to each module. You must also opt into OpenGL and OpenThreads (and Producer if needed) as these modules wont do it for you. This is to allow you control over your own system piece by piece in case you need to opt out of certain components or change the Find behavior for a particular module (perhaps because the default FindOpenGL.cmake module doesnt work with your system as an example). If you want to use a more convenient module that includes everything, use the FindOpenSceneGraph.cmake instead of the Findosg\*.cmake modules.

Locate osg This module defines

OSG\_FOUND - Was the Osg\_found? OSG\_INCLUDE\_DIR - Where to find the headers OSG\_LIBRARIES - The libraries to link against for the OSG (use this)

OSG\_LIBRARY - The OSG library OSG\_LIBRARY\_DEBUG - The OSG debug library

\$OSGDIR is an environment variable that would correspond to the

Created by Eric Wing.

## FindosgShadow

This is part of the Findosg\* suite used to find OpenSceneGraph components. Each component is separate and you must opt in to each module. You must also opt into OpenGL and OpenThreads (and Producer if needed) as these modules wont do it for you. This is to allow you control over your own system piece by piece in case you need to opt out of certain components or change the Find behavior for a particular module (perhaps because the default FindOpenGL.cmake module doesnt work with your system as an example). If you want to use a more convenient module that includes everything, use the FindOpenSceneGraph.cmake instead of the Findosg\*.cmake modules.

Locate osgShadow This module defines

OSGSHADOW\_FOUND - Was osgShadow found? OSGSHADOW\_INCLUDE\_DIR - Where to find the headers OSGSHADOW LIBRARIES - The libraries to link for osgShadow (use this)

OSGSHADOW\_LIBRARY - The osgShadow library OSGSHADOW\_LIBRARY\_DEBUG - The

osgShadow debug library

\$OSGDIR is an environment variable that would correspond to the

Created by Eric Wing.

### FindosgSim

This is part of the Findosg\* suite used to find OpenSceneGraph components. Each component is separate and you must opt in to each module. You must also opt into OpenGL and OpenThreads (and Producer if needed) as these modules wont do it for you. This is to allow you control over your own system piece by piece in case you need to opt out of certain components or change the Find behavior for a particular module (perhaps because the default FindOpenGL.cmake module doesnt work with your system as an example). If you want to use a more convenient module that includes everything, use the FindOpenSceneGraph.cmake instead of the Findosg\*.cmake modules.

Locate osgSim This module defines

OSGSIM\_FOUND - Was osgSim found? OSGSIM\_INCLUDE\_DIR - Where to find the headers OSGSIM\_LIBRARIES - The libraries to link for osgSim (use this)

OSGSIM\_LIBRARY - The osgSim library OSGSIM\_LIBRARY\_DEBUG - The osgSim debug library

\$OSGDIR is an environment variable that would correspond to the

Created by Eric Wing.

## FindosgTerrain

This is part of the Findosg\* suite used to find OpenSceneGraph components. Each component is separate and you must opt in to each module. You must also opt into OpenGL and OpenThreads (and Producer if needed) as these modules wont do it for you. This is to allow you control over your own system piece by piece in case you need to opt out of certain components or change the Find behavior for a particular module (perhaps because the default FindOpenGL.cmake module doesnt work with your system as an example). If you want to use a more convenient module that includes everything, use the FindOpenSceneGraph.cmake instead of the Findosg\*.cmake modules.

Locate osgTerrain This module defines

OSGTERRAIN\_FOUND - Was osgTerrain found? OSGTERRAIN\_INCLUDE\_DIR - Where to find the headers OSGTERRAIN\_LIBRARIES - The libraries to link for osgTerrain (use this)

OSGTERRAIN\_LIBRARY - The osgTerrain library OSGTERRAIN\_LIBRARY\_DEBUG - The osgTerrain debug library

\$OSGDIR is an environment variable that would correspond to the

Created by Eric Wing.

## FindosgText

This is part of the Findosg\* suite used to find OpenSceneGraph components. Each component is separate and you must opt in to each module. You must also opt into OpenGL and OpenThreads (and Producer if needed) as these modules wont do it for you. This is to allow you control over your own system piece by piece in case you need to opt out of certain components or change the Find behavior for a particular module (perhaps because the default FindOpenGL.cmake module doesnt work with your system as an example). If you want to use a more convenient module that includes everything, use the FindOpenSceneGraph.cmake instead of the Findosg\*.cmake modules.

Locate osgText This module defines

OSGTEXT\_FOUND - Was osgText found? OSGTEXT\_INCLUDE\_DIR - Where to find the headers OSGTEXT\_LIBRARIES - The libraries to link for osgText (use this)

OSGTEXT\_LIBRARY - The osgText library OSGTEXT\_LIBRARY\_DEBUG - The osgText debug library

\$OSGDIR is an environment variable that would correspond to the

Created by Eric Wing.

# FindosgUtil

This is part of the Findosg\* suite used to find OpenSceneGraph components. Each component is separate and you must opt in to each module. You must also opt into OpenGL and OpenThreads (and Producer if needed) as these modules wont do it for you. This is to allow you control over your own system piece by piece in case you need to opt out of certain components or change the Find behavior for a particular module (perhaps because the default FindOpenGL.cmake module doesnt work with your system as an example). If you want to use a more convenient module that includes everything, use the FindOpenSceneGraph.cmake instead of the Findosg\*.cmake modules.

Locate osgUtil This module defines

OSGUTIL\_FOUND - Was osgUtil found? OSGUTIL\_INCLUDE\_DIR - Where to find the headers OSGUTIL\_LIBRARIES - The libraries to link for osgUtil (use this)

OSGUTIL\_LIBRARY - The osgUtil library OSGUTIL\_LIBRARY\_DEBUG - The osgUtil debug library

\$OSGDIR is an environment variable that would correspond to the

Created by Eric Wing.

# FindosgViewer

This is part of the Findosg\* suite used to find OpenSceneGraph components. Each component is separate and you must opt in to each module. You must also opt into OpenGL and OpenThreads (and Producer if needed) as these modules wont do it for you. This is to allow you control over your own system piece by piece in case you need to opt out of certain components or change the Find behavior for a particular module (perhaps because the default FindOpenGL.cmake module doesnt work with your system as an example). If you want to use a more convenient module that includes everything, use the FindOpenSceneGraph.cmake instead of the Findosg\*.cmake modules.

Locate osgViewer This module defines

OSGVIEWER\_FOUND - Was osgViewer found? OSGVIEWER\_INCLUDE\_DIR - Where to find the headers OSGVIEWER\_LIBRARIES - The libraries to link for osgViewer (use this)

OSGVIEWER\_LIBRARY - The osgViewer library OSGVIEWER\_LIBRARY\_DEBUG - The osgViewer debug library

\$OSGDIR is an environment variable that would correspond to the

Created by Eric Wing.

# FindosgVolume

This is part of the Findosg\* suite used to find OpenSceneGraph components. Each component is separate and you must opt in to each module. You must also opt into OpenGL and OpenThreads (and Producer if needed) as these modules wont do it for you. This is to allow you control over your own system piece by piece in case you need to opt out of certain components or change the Find behavior for a particular module (perhaps because the default FindOpenGL.cmake module doesnt work with your system as an example). If you want to use a more convenient module that includes everything, use the FindOpenSceneGraph.cmake instead of the Findosg\*.cmake modules.

Locate osgVolume This module defines

OSGVOLUME\_FOUND - Was osgVolume found? OSGVOLUME\_INCLUDE\_DIR - Where to find the headers OSGVOLUME\_LIBRARIES - The libraries to link for osgVolume (use this)

OSGVOLUME\_LIBRARY - The osgVolume library OSGVOLUME\_LIBRARY\_DEBUG - The osgVolume debug library

\$OSGDIR is an environment variable that would correspond to the

Created by Eric Wing.

# FindosgWidget

This is part of the Findosg\* suite used to find OpenSceneGraph components. Each component is separate and you must opt in to each module. You must also opt into OpenGL and OpenThreads (and Producer if needed) as these modules wont do it for you. This is to allow you control over your own system piece by piece in case you need to opt out of certain components or change the Find behavior for a particular module (perhaps because the default FindOpenGL.cmake module doesnt work with your system as an example). If you want to use a more convenient module that includes everything, use the FindOpenSceneGraph.cmake instead of the Findosg\*.cmake modules.

Locate osgWidget This module defines

OSGWIDGET\_FOUND - Was osgWidget found? OSGWIDGET\_INCLUDE\_DIR - Where to find the headers OSGWIDGET\_LIBRARIES - The libraries to link for osgWidget (use this)

OSGWIDGET\_LIBRARY - The osgWidget library OSGWIDGET\_LIBRARY\_DEBUG - The osgWidget debug library

\$OSGDIR is an environment variable that would correspond to the

FindosgWidget.cmake tweaked from Findosg\* suite as created by Eric Wing.

# FindPackageHandleStandardArgs

FIND\_PACKAGE\_HANDLE\_STANDARD\_ARGS(<name> ... )

This function is intended to be used in FindXXX.cmake modules files. It handles the REQUIRED, QUIET and version-related arguments to find\_package(). It also sets the <packagename>\_FOUND variable. The package is considered found if all variables <var1>... listed contain valid results, e.g. valid filepaths.

There are two modes of this function. The first argument in both modes is the name of the Findmodule where it is called (in original casing).

The first simple mode looks like this:

FIND\_PACKAGE\_HANDLE\_STANDARD\_ARGS(<name> (DEFAULT\_MSG|"Custom failure message") <var1>....

If the variables  $\langle \text{var} \rangle$  to  $\langle \text{var} \rangle$  are all valid, then  $\langle \text{UPPERCASED} \rangle$  NAME> FOUND will be set to TRUE. If DEFAULT MSG is given as second argument, then the function will generate itself useful success and error messages. You can also supply a custom error message for the failure case. This is not recommended.

The second mode is more powerful and also supports version checking:

FIND\_PACKAGE\_HANDLE\_STANDARD\_ARGS(NAME [FOUND\_VAR <resultVar>] [REQUIRED\_VARS <var1>...<varN>] [VERSION\_VAR <versionvar>] [HANDLE\_COMPONENTS] [CONFIG\_MODE] [FAIL\_MESSAGE "Custom failure message"] )

In this mode, the name of the result-variable can be set either to either <UPPER-CASED\_NAME>\_FOUND\_or <OriginalCase\_Name>\_FOUND\_using\_the\_FOUND\_VAR option. Other names for the result-variable are not allowed. So for a Find-module named FindFoo-Bar.cmake, the two possible names are FooBar\_FOUND and FOOBAR\_FOUND. It is recommended to use the original case version. If the FOUND\_VAR option is not used, the default is <UPPERCASED\_NAME>\_FOUND.

As in the simple mode, if  $\langle \text{var1} \rangle$  through  $\langle \text{varN} \rangle$  are all valid,  $\langle \text{packagename} \rangle$  FOUND will be set to TRUE. After REQUIRED\_VARS the variables which are required for this package are listed. Following VERSION VAR the name of the variable can be specified which holds the version of the package which has been found. If this is done, this version will be checked against the

(potentially) specified required version used in the find\_package() call. The EXACT keyword is also handled. The default messages include information about the required version and the version which has been actually found, both if the version is ok or not. If the package supports components, use the HANDLE\_COMPONENTS option to enable handling them. In this case, find package handle standard args() will report which components have been found and which are missing, and the <packagename>\_FOUND variable will be set to FALSE if any of the required components (i.e. not the ones listed after OPTIONAL\_COMPONENTS) are missing. Use the option CONFIG\_MODE if your FindXXX.cmake module is a wrapper for a find\_package(... NO\_MODULE) call. In this case VERSION\_VAR will be set to <NAME>\_VERSION and the macro will automatically check whether the Config module was found. Via FAIL\_MESSAGE a custom failure message can be specified, if this is not used, the default message will be displayed.

Example for mode 1:

find\_package\_handle\_standard\_args(LibXml2 DEFAULT\_MSG LIBXML2\_LIBRARY LIBXML2\_INCLUDE\_DIR)

LibXml2 is considered to be found, if both LIBXML2 LIBRARY and LIBXML2 INCLUDE DIR are valid. Then also LIBXML2\_FOUND is set to TRUE. If it is not found and REQUIRED was used, it fails with FATAL\_ERROR, independent whether QUIET was used or not. If it is found, success will be reported, including the content of  $\langle \text{var1}\rangle$ . On repeated Cmake runs, the same message wont be printed again.

Example for mode 2:

find\_package\_handle\_standard\_args(LibXslt FOUND\_VAR LibXslt\_FOUND REQUIRED\_VARS LibXslt\_LIBRARIES LibXslt\_INCLUDE\_DIRS VERSION\_VAR LibXslt\_VERSION\_STRING)

In this case, LibXslt is considered to be found if the variable(s) listed after REQUIRED VAR are all valid, i.e. LibXslt\_LIBRARIES and LibXslt\_INCLUDE\_DIRS in this case. The result will then be stored in LibXslt\_FOUND . Also the version of LibXslt will be checked by using the version contained in LibXslt VERSION STRING. Since no FAIL MESSAGE is given, the default messages will be printed.

Another example for mode 2:

find\_package(Automoc4 QUIET NO\_MODULE HINTS /opt/automoc4) find\_package\_handle\_standard\_args(Automoc4 CONFIG\_MODE)

In this case, FindAutmoc4.cmake wraps a call to find\_package(Automoc4 NO\_MODULE) and adds an additional search directory for automoc4. Here the result will be stored in AUTO-MOC4\_FOUND. The following FIND\_PACKAGE\_HANDLE\_STANDARD\_ARGS() call produces a proper success/error message.

### FindPackageMessage

FIND PACKAGE MESSAGE(<name> message for user find result details)

This macro is intended to be used in FindXXX.cmake modules files. It will print a message once for each unique find result. This is useful for telling the user where a package was found. The first argument specifies the name (XXX) of the package. The second argument specifies the message to display. The third argument lists details about the find result so that if they change the message will be displayed again. The macro also obeys the QUIET argument to the find package command.

Example:

```
if(X11_FOUND)
FIND_PACKAGE_MESSAGE(X11 "Found X11: ${X11_X11_LIB}"
"[${X11_X11_LIB}][${X11_INCLUDE_DIR}]")
else()
endif()
```
#### FindPerlLibs

Find Perl libraries

This module finds if PERL is installed and determines where the include files and libraries are. It also determines what the name of the library is. This code sets the following variables:

```
PERLLIBS_FOUND = True if perl.h & libperl were found
PERL_INCLUDE_PATH = path to where perl.h is found
PERL_LIBRARY = path to libperl
PERL_EXECUTABLE = full path to the perl binary
```
The minimum required version of Perl can be specified using the standard syntax, e.g. find\_package(PerlLibs 6.0)

The following variables are also available if needed (introduced after CMake 2.6.4)

PERL\_SITESEARCH = path to the sitesearch install dir PERL\_SITELIB = path to the sitelib install directory PERL\_VENDORARCH = path to the vendor arch install directory PERL\_VENDORLIB = path to the vendor lib install directory PERL\_ARCHLIB = path to the arch lib install directory PERL\_PRIVLIB = path to the priv lib install directory PERL\_EXTRA\_C\_FLAGS = Compilation flags used to build perl

### FindPerl

Find perl

this module looks for Perl

```
PERL_EXECUTABLE - the full path to perl
PERL_FOUND - If false, don't attempt to use perl.
PERL_VERSION_STRING - version of perl found (since CMake 2.8.8)
```
#### FindPHP4

Find PHP4

This module finds if PHP4 is installed and determines where the include files and libraries are. It also determines what the name of the library is. This code sets the following variables:

PHP4\_INCLUDE\_PATH = path to where php.h can be found PHP4\_EXECUTABLE = full path to the php4 binary

### FindPhysFS

Locate PhysFS library This module defines PHYSFS\_LIBRARY, the name of the library to link against PHYSFS FOUND, if false, do not try to link to PHYSFS PHYSFS INCLUDE DIR, where to find physfs.h

\$PHYSFSDIR is an environment variable that would correspond to the

Created by Eric Wing.

### FindPike

Find Pike

This module finds if PIKE is installed and determines where the include files and libraries are. It also determines what the name of the library is. This code sets the following variables:

PIKE\_INCLUDE\_PATH = path to where program.h is found PIKE\_EXECUTABLE = full path to the pike binary

#### FindPkgConfig

a pkg-config module for CMake

Usage:

pkg\_check\_modules(<PREFIX> [REQUIRED] [QUIET] <MODULE> [<MODULE>]\*) checks for all the given modules

pkg\_search\_module(<PREFIX> [REQUIRED] [QUIET] <MODULE> [<MODULE>]\*) checks for given modules and uses the first working one

When the REQUIRED argument was set, macros will fail with an error when module(s) could not be found

When the QUIET argument is set, no status messages will be printed.

It sets the following variables:

PKG\_CONFIG\_FOUND ... if pkg-config executable was found PKG\_CONFIG\_EXECUTABLE ... pathname of the pkg-config program PKG\_CONFIG\_VERSION\_STRING ... the version of the pkg-config program found (since CMake 2.8.8)

For the following variables two sets of values exist; first one is the common one and has the given PREFIX. The second set contains flags which are given out when pkgconfig was called with the --static option.

```
<XPREFIX>_FOUND ... set to 1 if module(s) exist
<XPREFIX>_LIBRARIES ... only the libraries (w/o the '-l')
<XPREFIX>_LIBRARY_DIRS ... the paths of the libraries (w/o the '-L')
<XPREFIX>_LDFLAGS ... all required linker flags
<XPREFIX>_LDFLAGS_OTHER ... all other linker flags
<XPREFIX>_INCLUDE_DIRS ... the '-I' preprocessor flags (w/o the '-I')
<XPREFIX>_CFLAGS ... all required cflags
<XPREFIX>_CFLAGS_OTHER ... the other compiler flags
<XPREFIX> = <PREFIX> for common case
<XPREFIX> = <PREFIX>_STATIC for static linking
```
There are some special variables whose prefix depends on the count of given modules. When there is only one module, <PREFIX> stays unchanged. When there are multiple modules, the prefix will be changed to <PREFIX> <MODNAME>:

<XPREFIX>\_VERSION ... version of the module <XPREFIX>\_PREFIX ... prefix-directory of the module <XPREFIX>\_INCLUDEDIR ... include-dir of the module <XPREFIX>\_LIBDIR ... lib-dir of the module  $XPREFIX> =$  when  $|MODULES| == 1$ , else <XPREFIX> = <PREFIX>\_<MODNAME>

A <MODULE> parameter can have the following formats:

```
{MODNAME} ... matches any version
{MODNAME}>={VERSION} ... at least version <VERSION> is required
{MODNAME}={VERSION} ... exactly version <VERSION> is required
{MODNAME}<={VERSION} ... modules must not be newer than <VERSION>
```
Examples

```
pkg_check_modules (GLIB2 glib-2.0)
```

```
pkg_check_modules (GLIB2 glib-2.0>=2.10)
requires at least version 2.10 of glib2 and defines e.g.
GLIB2_VERSION=2.10.3
```

```
pkg_check_modules (FOO glib-2.0>=2.10 gtk+-2.0)
requires both glib2 and gtk2, and defines e.g.
FOO_glib-2.0_VERSION=2.10.3
FOO_gtk+-2.0_VERSION=2.8.20
pkg_check_modules (XRENDER REQUIRED xrender)
defines e.g.:
XRENDER_LIBRARIES=Xrender;X11
XRENDER_STATIC_LIBRARIES=Xrender;X11;pthread;Xau;Xdmcp
```
pkg\_search\_module (BAR libxml-2.0 libxml2 libxml>=2)

#### FindPNG

Find the native PNG includes and library

This module searches libpng, the library for working with PNG images.

It defines the following variables

PNG\_INCLUDE\_DIRS, where to find png.h, etc. PNG\_LIBRARIES, the libraries to link against to use PNG. PNG\_DEFINITIONS - You should add\_definitons(\${PNG\_DEFINITIONS}) before compiling code that PNG\_FOUND, If false, do not try to use PNG. PNG\_VERSION\_STRING - the version of the PNG library found (since CMake 2.8.8)

Also defined, but not for general use are

PNG\_LIBRARY, where to find the PNG library.

For backward compatiblity the variable PNG\_INCLUDE\_DIR is also set. It has the same value as PNG\_INCLUDE\_DIRS.

Since PNG depends on the ZLib compression library, none of the above will be defined unless ZLib can be found.

### FindPostgreSQL

Find the PostgreSQL installation.

In Windows, we make the assumption that, if the PostgreSQL files are installed, the default directory will be C:Program FilesPostgreSQL.

This module defines

```
PostgreSQL_LIBRARIES - the PostgreSQL libraries needed for linking
PostgreSQL_INCLUDE_DIRS - the directories of the PostgreSQL headers
PostgreSQL_VERSION_STRING - the version of PostgreSQL found (since CMake 2.8.8)
```
#### FindProducer

Though Producer isnt directly part of OpenSceneGraph, its primary user is OSG so I consider this part of the Findosg\* suite used to find OpenSceneGraph components. Youll notice that I accept OSGDIR as an environment path.

Each component is separate and you must opt in to each module. You must also opt into OpenGL (and OpenThreads?) as these modules wont do it for you. This is to allow you control over your own system piece by piece in case you need to opt out of certain components or change the Find behavior for a particular module (perhaps because the default FindOpenGL.cmake module doesnt work with your system as an example). If you want to use a more convenient module that includes everything, use the FindOpenSceneGraph.cmake instead of the Findosg\*.cmake modules.

Locate Producer This module defines PRODUCER\_LIBRARY PRODUCER\_FOUND, if false, do not try to link to Producer PRODUCER\_INCLUDE\_DIR, where to find the headers

\$PRODUCER\_DIR is an environment variable that would correspond to the

Created by Eric Wing.

### FindProtobuf

Locate and configure the Google Protocol Buffers library.

The following variables can be set and are optional:

```
PROTOBUF_SRC_ROOT_FOLDER - When compiling with MSVC, if this cache variable is set
the protobuf-default VS project build locations
(vsprojects/Debug & vsprojects/Release) will be searched
for libraries and binaries.
PROTOBUF_IMPORT_DIRS - List of additional directories to be searched for
imported .proto files. (New in CMake 2.8.8)
```
Defines the following variables:

PROTOBUF\_FOUND - Found the Google Protocol Buffers library (libprotobuf & header files) PROTOBUF\_INCLUDE\_DIRS - Include directories for Google Protocol Buffers PROTOBUF\_LIBRARIES - The protobuf libraries

[New in CMake 2.8.5]

PROTOBUF\_PROTOC\_LIBRARIES - The protoc libraries PROTOBUF\_LITE\_LIBRARIES - The protobuf-lite libraries

The following cache variables are also available to set or use:

PROTOBUF\_LIBRARY - The protobuf library PROTOBUF\_PROTOC\_LIBRARY - The protoc library PROTOBUF\_INCLUDE\_DIR - The include directory for protocol buffers PROTOBUF\_PROTOC\_EXECUTABLE - The protoc compiler

[New in CMake 2.8.5]

```
PROTOBUF_LIBRARY_DEBUG - The protobuf library (debug)
PROTOBUF_PROTOC_LIBRARY_DEBUG - The protoc library (debug)
PROTOBUF_LITE_LIBRARY - The protobuf lite library
PROTOBUF_LITE_LIBRARY_DEBUG - The protobuf lite library (debug)
```
====================================================================

Example:

find\_package(Protobuf REQUIRED) include\_directories(\${PROTOBUF\_INCLUDE\_DIRS})

include\_directories(\${CMAKE\_CURRENT\_BINARY\_DIR}) PROTOBUF\_GENERATE\_CPP(PROTO\_SRCS PROTO\_HDRS foo.proto) add\_executable(bar bar.cc \${PROTO\_SRCS} \${PROTO\_HDRS}) target\_link\_libraries(bar \${PROTOBUF\_LIBRARIES})

NOTE: You may need to link against pthreads, depending

on the platform.

```
NOTE: The PROTOBUF GENERATE CPP macro \& add executable() or add library()
```
calls only work properly within the same directory.

====================================================================

PROTOBUF\_GENERATE\_CPP (public function)

SRCS = Variable to define with autogenerated source files HDRS = Variable to define with autogenerated header files ARGN = proto files

#### ====================================================================

### FindPythonInterp

Find python interpreter

This module finds if Python interpreter is installed and determines where the executables are. This code sets the following variables:

PYTHONINTERP\_FOUND - Was the Python executable found PYTHON\_EXECUTABLE - path to the Python interpreter

PYTHON\_VERSION\_STRING - Python version found e.g. 2.5.2 PYTHON\_VERSION\_MAJOR - Python major version found e.g. 2 PYTHON\_VERSION\_MINOR - Python minor version found e.g. 5 PYTHON\_VERSION\_PATCH - Python patch version found e.g. 2

The Python\_ADDITIONAL\_VERSIONS variable can be used to specify a list of version numbers that should be taken into account when searching for Python. You need to set this variable before calling find\_package(PythonInterp).

### FindPythonLibs

Find python libraries

This module finds if Python is installed and determines where the include files and libraries are. It also determines what the name of the library is. This code sets the following variables:

PYTHONLIBS\_FOUND - have the Python libs been found PYTHON\_LIBRARIES - path to the python library PYTHON\_INCLUDE\_PATH - path to where Python.h is found (deprecated) PYTHON\_INCLUDE\_DIRS - path to where Python.h is found PYTHON\_DEBUG\_LIBRARIES - path to the debug library (deprecated) PYTHONLIBS\_VERSION\_STRING - version of the Python libs found (since CMake 2.8.8)

The Python\_ADDITIONAL\_VERSIONS variable can be used to specify a list of version numbers that should be taken into account when searching for Python. You need to set this variable before calling find\_package(PythonLibs).

If youd like to specify the installation of Python to use, you should modify the following cache variables:

PYTHON\_LIBRARY - path to the python library PYTHON\_INCLUDE\_DIR - path to where Python.h is found

## FindQt3

Locate Qt include paths and libraries

This module defines:

QT\_INCLUDE\_DIR - where to find qt.h, etc. QT\_LIBRARIES - the libraries to link against to use Qt. QT\_DEFINITIONS - definitions to use when compiling code that uses Qt. QT\_FOUND - If false, don't try to use Qt. QT\_VERSION\_STRING - the version of Qt found

If you need the multithreaded version of Qt, set QT\_MT\_REQUIRED to TRUE

Also defined, but not for general use are:

QT\_MOC\_EXECUTABLE, where to find the moc tool. QT\_UIC\_EXECUTABLE, where to find the uic tool. QT\_QT\_LIBRARY, where to find the Qt library. QT\_QTMAIN\_LIBRARY, where to find the gtmain library. This is only required by Qt3 on Windows.

# FindQt4

Finding and Using Qt4

This module can be used to CEnd Qt4. The most important issue is that the Qt4 qmak e is available via the system path. This qmake is then used to detect basically everything else. This module deCEnes aumber of IMPOR TED targets, macros and variables.

Typical usage could be something lile:

set(CMAKE\_AUTOMOC ON) set(CMAKE\_INCLUDE\_CURRENT\_DIR ON) find\_package(Qt4 4.4.3 REQUIRED QtGui QtXml) add\_executable(myexe main.cpp) target\_link\_libraries(myexe Qt4::QtGui Qt4::QtXml)

NOTE:

When using IMPOR TED targets, the qtmain.lib static library is automatically link ed on Windows for WIN32 executables. To disable that globally, set the QT4\_NO\_LINK\_QTMAIN v ariable before Œnding Qt4. To disable that for a particular executable, set the QT4\_NO\_LINK\_QTMAIN target propert y to TR UE on the executable.

# Qt Build T ools

Qt relies on some bundled tools for code generation, sub as moc for meta-object code generation,''uic'' for widget la yout and population, and rcc for virtual Œlesystem content generation. These tools may be automatically in voked by cmak  $e(1)$  if the appropriate conditions are met. Seecmak e-qt(7) for more.

# Qt Macros

In some cases it can be necessary or useful to inoke the Qt build tools in a more-man ual way. Several macros are available to add targets for [such uses.](http://chuzzlewit.co.uk/WebManPDF.pl/man:/1/cmake)

[macro QT4\\_W](http://chuzzlewit.co.uk/WebManPDF.pl/man:/7/cmake-qt)RAP\_CPP(outfiles inputfile ... [TARGET tgt] OPTIONS ...) create moc code from a list of files containing Qt class with the Q\_OBJECT declaration. Per-directory preprocessor definitions are also added. If the <tgt> is specified, the INTERFACE\_INCLUDE\_DIRECTORIES and INTERFACE\_COMPILE\_DEFINITIONS from the <tgt> are passed to moc. Options may be given to moc, such as those found when executing "moc -help".

macro QT4\_WRAP\_UI(outfiles inputfile ... OPTIONS ...) create code from a list of Qt designer ui files. Options may be given to uic, such as those found when executing "uic -help"

macro QT4\_ADD\_RESOURCES(outfiles inputfile ... OPTIONS ...) create code from a list of Qt resource files. Options may be given to rcc, such as those found when executing "rcc -help"

macro QT4\_GENERATE\_MOC(inputfile outputfile [TARGET tgt]) creates a rule to run moc on infile and create outfile. Use this if for some reason QT4\_WRAP\_CPP() isnt appropriate, e.g. because you need a custom filename for the moc file or something similar. If the <tgt> is specified, the INTERFACE\_INCLUDE\_DIRECTORIES and INTERFACE\_COMPILE\_DEFINITIONS from the <tgt> are passed to moc.

macro QT4\_ADD\_DBUS\_INTERFACE(outfiles interface basename) Create the interface header and implementation files with the given basename from the given interface xml file and add it to the list of sources. You can pass additional parameters to the qdbusxml2cpp call by setting properties on the input file: INCLUDE the given file will be included in the generate interface header CLASSNAME the generated class is named accordingly NO\_NAMESPACE the generated class is not wrapped in a namespace macro QT4\_ADD\_DBUS\_INTERFACES(outfiles inputfile ... ) Create the interface header and implementation files for all listed interface xml files. The basename will be automatically determined from the name of the xml file. The source file properties described for QT4\_ADD\_DBUS\_INTERFACE also apply here. macro QT4\_ADD\_DBUS\_ADAPTOR(outfiles xmlfile parentheader parentclassname [basename] [class create a dbus adaptor (header and implementation file) from the xml file describing the interface, and add it to the list of sources. The adaptor forwards the calls to a parent class, defined in parentheader and named parentclassname. The name of the generated files will be <basename>adaptor.{cpp,h} where basename defaults to the basename of the xml file. If <classname> is provided, then it will be used as the classname of the adaptor itself. macro QT4\_GENERATE\_DBUS\_INTERFACE( header [interfacename] OPTIONS ...) generate the xml interface file from the given header. If the optional argument interfacename is omitted, the name of the interface file is constructed from the basename of the header with the suffix .xml appended. Options may be given to qdbuscpp2xml, such as those found when executing "qdbuscpp2xml --1 macro QT4\_CREATE\_TRANSLATION( qm\_files directories ... sources ... ts\_files ... OPTIONS ...) out: qm\_files in: directories sources ts\_files options: flags to pass to lupdate, such as -extensions to specify extensions for a directory scan. generates commands to create .ts (vie lupdate) and .qm (via lrelease) - files from directories and/or sources. The ts files are created and/or updated in the source tree (unless given with full paths). The qm files are generated in the build tree. Updating the translations can be done by adding the qm\_files to the source list of your library/executable, so they are always updated, or by adding a custom target to control when they get updated/generated. macro QT4\_ADD\_TRANSLATION( qm\_files ts\_files ... ) out: qm\_files in: ts\_files generates commands to create .qm from .ts - files. The generated filenames can be found in qm\_files. The ts\_files must exist and are not updated in any way. macro QT4\_AUTOMOC(sourcefile1 sourcefile2 ... [TARGET tgt])

The qt4 automoc macro is obsolete. Use the CMAKE\_AUTOMOC feature instead. This macro is still experimental.

It can be used to have moc automatically handled.

So if you have the files foo.h and foo.cpp, and in foo.h a

a class uses the Q\_OBJECT macro, moc has to run on it. If you don t want to use QT4\_WRAP\_CPP() (which is reliable and mature), you can insert #include "foo.moc"

in foo.cpp and then give foo.cpp as argument to QT4\_AUTOMOC(). This will the scan all listed files at cmake-time for such included moc files and if it finds them cause a rule to be generated to run moc at build time on the accompanying header file foo.h.

If a source file has the SKIP\_AUTOMOC property set it will be ignored by this macro. If the <tgt> is specified, the INTERFACE\_INCLUDE\_DIRECTORIES and INTERFACE\_COMPILE\_DEFINITIONS from the <tgt> are passed to moc.

function QT4\_USE\_MODULES( target [link\_type] modules...) This function is obsolete. Use target\_link\_libraries with IMPORTED targets instead. Make <target> use the <modules> from Qt. Using a Qt module means to link to the library, add the relevant include directories for the module, and add the relevant compiler defines for using the module. Modules are roughly equivalent to components of Qt4, so usage would be something like: qt4\_use\_modules(myexe Core Gui Declarative)

to use QtCore, QtGui and QtDeclarative. The optional <link\_type> argument can be specified as either LINK\_PUBLIC or LINK\_PRIVATE to specify the same argument to the target\_link\_libraries call.

# IMPOR TED T argets

A particular Qt library ma y be used by using the corresponding IMPOR TED target with the target\_link\_libraries() command:

target\_link\_libraries(myexe Qt4::QtGui Qt4::QtXml)

Using a target in this w ay causes : cmake(1)' to use the appropriate include directories and compile deŒnitions for the target when compiling myexe.

Targets are aware of their dependencies, so for example it is not necessary to list Qt4::QtCore if another Qt library is listed, and it is not necessary to list Qt4::QtGui if Qt4::QtDeclarativ e is listed. Targets may be tested for existence in the usual way with the if(T AR GET) command.

The Qt toolkit ma y contain both debug and release libraries.  $cmak e(1)$  will choose the appropriate version based on the build conŒguration.

Qt4::QtCore

The QtCore target

Qt4::QtGui

The QtGui target

Qt4::Qt3Support The Qt3Support target

Qt4::QtAssistan t The QtAssistant target

- Qt4:: QtAssistan tClien t The QtAssistantClient target
- Qt4::QAxCon tainer The QAxContainer target (Windo ws only)

Qt4::QAxServer The QAxServer target (Windows only) Qt4::QtDBus The QtDBus target Qt4::QtDesigner The QtDesigner target Qt4::QtDesignerComponents The QtDesignerComponents target Qt4::QtHelp The QtHelp target Qt4::QtMotif The QtMotif target Qt4::QtMultimedia The QtMultimedia target Qt4::QtNetwork The QtNetwork target Qt4::QtNsPLugin The QtNsPLugin target Qt4::QtOpenGL The QtOpenGL target Qt4::QtScript The QtScript target Qt4::QtScriptTools The QtScriptTools target Qt4::QtSql The QtSql target Qt4::QtSvg The QtSvg target Qt4::QtTest The QtTest target Qt4::QtUiTools The QtUiTools target Qt4::QtWebKit The QtWebKit target Qt4::QtXml The QtXml target Qt4::QtXmlPatterns The QtXmlPatterns target Qt4::phonon The phonon target Result Variables Below is a detailed list of variables that FindQt4.cmake sets.

## Qt4\_FOUND

If false, dont try to use Qt 4.

# QT\_F OUND

If false, dont try to use Qt. This v ariable is for compatibilit y only.

QT4\_F OUND

If false, dont try to use Qt 4. This v ariable is for compatibilit y only.

QT\_VERSION\_MAJOR

The major version of Qt found.

QT\_VERSION\_MINOR

The minor version of Qt found.

QT\_VERSION\_P\_ATCH The patch version of Qt found.

# FindQt

Searches for all installed versions of Qt.

This should only be used if your project can work with m ultiple v ersions of Qt. If not, y ou should just directly use FindQt4 or FindQt3. If m ultiple v ersions of Qt are found on the machine, then The user must set the option DESIRED\_QT\_VERSION to the v ersion they want to use. If only one version of qt is found on the machine, then the DESIRED\_QT\_VERSION is set to that v ersion and the matching FindQt3 or FindQt4 module is included. Once the user sets DESIRED\_QT\_VERSION, then the FindQt3 or FindQt4 module is included.

QT\_REQUIRED if this is set to TRUE then if CMake can not find Qt4 or Qt3 an error is raised and a message is sent to the user.

DESIRED\_QT\_VERSION OPTION is created QT4\_INSTALLED is set to TRUE if qt4 is found. QT3 INSTALLED is set to TRUE if qt3 is found.

FindQuic kTime

Locate QuickTime This module deCEnes QUICKTIME\_LIBRARY QUICKTIME\_F OUND, if false, do not try to link to gdal QUICKTIME\_INCLUDE\_DIR, where to Œnd the headers

\$QUICKTIME\_DIR is an en vironment variable that w ould correspond to the

Created by Eric Wing.

FindR TI

Try to Œnd M&S HLA R TI libraries

This module Œnds if any HLA R TI is installed and locates the standard RTI include Œles and libraries.

RTI is a sim ulation infrastructure standardized b y IEEE and SISO. It has a w ell deŒned C++ API that assures that sim ulation applications are independent on a particular R TI implementation.

http://en.wikipedia.org/wiki/Run-Time\_Infrastructure\_ (simulation)

This code sets the following variables:

RTI\_INCLUDE\_DIR = the directory where RTI includes file are found [RTI\\_LIBRARIES = The libraries to link against to use RTI](http://en.wikipedia.org/wiki/Run-Time_Infrastructure_) RTI\_DEFINITIONS = -DRTI\_USES\_STD\_FSTREAM RTI\_FOUND = Set to FALSE if any HLA RTI was not found

Report problems to <certi-devel@nongnu.og>

FindRub y Find Ruby This module finds if Ruby is installed and determines where the include files and libraries are. Ruby 1.8, 1.9, 2.0 and 2.1 are supported.

The minimum required version of Ruby can be specified using the standard syntax, e.g. find\_pack $age(Ruby 1.8)$ 

It also determines what the name of the library is. This code sets the following variables:

RUBY\_EXECUTABLE = full path to the ruby binary RUBY\_INCLUDE\_DIRS = include dirs to be used when using the ruby library RUBY\_LIBRARY = full path to the ruby library RUBY\_VERSION = the version of ruby which was found, e.g. "1.8.7" RUBY\_FOUND = set to true if ruby ws found successfully

RUBY\_INCLUDE\_PATH = same as RUBY\_INCLUDE\_DIRS, only provided for compatibility reasons, do

### FindSDL\_image

Locate SDL\_image library

This module defines:

SDL\_IMAGE\_LIBRARIES, the name of the library to link against SDL\_IMAGE\_INCLUDE\_DIRS, where to find the headers SDL\_IMAGE\_FOUND, if false, do not try to link against SDL\_IMAGE\_VERSION\_STRING - human-readable string containing the version of SDL\_image

For backward compatiblity the following variables are also set:

SDLIMAGE\_LIBRARY (same value as SDL\_IMAGE\_LIBRARIES) SDLIMAGE\_INCLUDE\_DIR (same value as SDL\_IMAGE\_INCLUDE\_DIRS) SDLIMAGE\_FOUND (same value as SDL\_IMAGE\_FOUND)

\$SDLDIR is an environment variable that would correspond to the

Created by Eric Wing. This was influenced by the FindSDL.cmake module, but with modifications to recognize OS X frameworks and additional Unix paths (FreeBSD, etc).

#### FindSDL\_mixer

Locate SDL\_mixer library

This module defines:

SDL\_MIXER\_LIBRARIES, the name of the library to link against SDL\_MIXER\_INCLUDE\_DIRS, where to find the headers SDL\_MIXER\_FOUND, if false, do not try to link against SDL\_MIXER\_VERSION\_STRING - human-readable string containing the version of SDL\_mixer

For backward compatiblity the following variables are also set:

SDLMIXER\_LIBRARY (same value as SDL\_MIXER\_LIBRARIES) SDLMIXER\_INCLUDE\_DIR (same value as SDL\_MIXER\_INCLUDE\_DIRS) SDLMIXER\_FOUND (same value as SDL\_MIXER\_FOUND)

\$SDLDIR is an environment variable that would correspond to the

Created by Eric Wing. This was influenced by the FindSDL.cmake module, but with modifications to recognize OS X frameworks and additional Unix paths (FreeBSD, etc).

### FindSDL\_net

Locate SDL\_net library

This module defines:

SDL NET LIBRARIES, the name of the library to link against SDL\_NET\_INCLUDE\_DIRS, where to find the headers

SDL\_NET\_FOUND, if false, do not try to link against SDL\_NET\_VERSION\_STRING - human-readable string containing the version of SDL\_net

For backward compatiblity the following variables are also set:

SDLNET\_LIBRARY (same value as SDL\_NET\_LIBRARIES) SDLNET\_INCLUDE\_DIR (same value as SDL\_NET\_INCLUDE\_DIRS) SDLNET\_FOUND (same value as SDL\_NET\_FOUND)

\$SDLDIR is an environment variable that would correspond to the

Created by Eric Wing. This was influenced by the FindSDL.cmake module, but with modifications to recognize OS X frameworks and additional Unix paths (FreeBSD, etc).

### FindSDL

Locate SDL library

This module defines

SDL\_LIBRARY, the name of the library to link against SDL\_FOUND, if false, do not try to link to SDL SDL\_INCLUDE\_DIR, where to find SDL.h SDL\_VERSION\_STRING, human-readable string containing the version of SDL

This module responds to the flag:

SDL\_BUILDING\_LIBRARY If this is defined, then no SDL\_main will be linked in because only applications need main(). Otherwise, it is assumed you are building an application and this module will attempt to locate and set the proper link flags as part of the returned SDL\_LIBRARY variable.

Dont forget to include SDLmain.h and SDLmain.m your project for the OS X framework based version. (Other versions link to -lSDLmain which this module will try to find on your behalf.) Also for OS X, this module will automatically add the -framework Cocoa on your behalf.

Additional Note: If you see an empty SDL\_LIBRARY\_TEMP in your configuration and no SDL\_LIBRARY, it means CMake did not find your SDL library (SDL.dll, libsdl.so, SDL.framework, etc). Set SDL\_LIBRARY\_TEMP to point to your SDL library, and configure again. Similarly, if you see an empty SDLMAIN\_LIBRARY, you should set this value as appropriate. These values are used to generate the final SDL\_LIBRARY variable, but when these values are unset, SDL\_LIBRARY does not get created.

\$SDLDIR is an environment variable that would correspond to the

Modified by Eric Wing. Added code to assist with automated building by using environmental variables and providing a more controlled/consistent search behavior. Added new modifications to recognize OS X frameworks and additional Unix paths (FreeBSD, etc). Also corrected the header search path to follow proper SDL guidelines. Added a search for SDLmain which is needed by some platforms. Added a search for threads which is needed by some platforms. Added needed compile switches for MinGW.

On OSX, this will prefer the Framework version (if found) over others. People will have to manually change the cache values of SDL\_LIBRARY to override this selection or set the CMake environment CMAKE\_INCLUDE\_PATH to modify the search paths.

Note that the header path has changed from SDL/SDL.h to just SDL.h This needed to change because proper SDL convention is #include SDL.h, not <SDL/SDL.h>. This is done for portability reasons because not all systems place things in SDL/ (see FreeBSD).

### FindSDL\_sound

Locates the SDL\_sound library

This module depends on SDL being found and must be called AFTER FindSDL.cmake is called.

This module defines

SDL\_SOUND\_INCLUDE\_DIR, where to find SDL\_sound.h SDL\_SOUND\_FOUND, if false, do not try to link to SDL\_sound SDL\_SOUND\_LIBRARIES, this contains the list of libraries that you need to link against. This is a read-only variable and is marked INTERNAL. SDL\_SOUND\_EXTRAS, this is an optional variable for you to add your own flags to SDL\_SOUND\_LIBRARIES. This is prepended to SDL\_SOUND\_LIBRARIES. This is available mostly for cases this module failed to anticipate for and you must add additional flags. This is marked as ADVANCED. SDL\_SOUND\_VERSION\_STRING, human-readable string containing the version of SDL\_sound

This module also defines (but you shouldnt need to use directly)

SDL\_SOUND\_LIBRARY, the name of just the SDL\_sound library you would link against. Use SDL\_SOUND\_LIBRARIES for you link instructions and not this one.

And might define the following as needed

MIKMOD\_LIBRARY MODPLUG\_LIBRARY OGG\_LIBRARY VORBIS\_LIBRARY SMPEG\_LIBRARY FLAC\_LIBRARY SPEEX\_LIBRARY

Typically, you should not use these variables directly, and you should use SDL\_SOUND\_LIBRARIES which contains SDL\_SOUND\_LIBRARY and the other audio libraries (if needed) to successfully compile on your system.

Created by Eric Wing. This module is a bit more complicated than the other  $FindSDL*$  family modules. The reason is that SDL sound can be compiled in a large variety of different ways which are independent of platform. SDL\_sound may dynamically link against other 3rd party libraries to get additional codec support, such as Ogg Vorbis, SMPEG, ModPlug, MikMod, FLAC, Speex, and potentially others. Under some circumstances which I dont fully understand, there seems to be a requirement that dependent libraries of libraries you use must also be explicitly linked against in order to successfully compile. SDL sound does not currently have any system in place to know how it was compiled. So this CMake module does the hard work in trying to discover which 3rd party libraries are required for building (if any). This module uses a brute force approach to create a test program that uses SDL\_sound, and then tries to build it. If the build fails, it parses the error output for known symbol names to figure out which libraries are needed.

Responds to the \$SDLDIR and \$SDLSOUNDDIR environmental variable that would correspond to the ./configure --prefix=\$SDLDIR used in building SDL.

On OSX, this will prefer the Framework version (if found) over others. People will have to manually change the cache values of SDL\_LIBRARY to override this selectionor set the CMake environment CMAKE\_INCLUDE\_PATH to modify the search paths.

### FindSDL\_ttf

Locate SDL\_ttf library

This module defines:

SDL\_TTF\_LIBRARIES, the name of the library to link against SDL\_TTF\_INCLUDE\_DIRS, where to find the headers

SDL\_TTF\_FOUND, if false, do not try to link against SDL\_TTF\_VERSION\_STRING - human-readable string containing the version of SDL\_ttf

For backward compatiblit y the following variables are also set:

SDLTTF\_LIBRARY (same value as SDL\_TTF\_LIBRARIES) SDLTTF\_INCLUDE\_DIR (same value as SDL\_TTF\_INCLUDE\_DIRS) SDLTTF\_FOUND (same value as SDL\_TTF\_FOUND)

\$SDLDIR is an environment variable that w ould correspond to the

Created by Eric Wing. This w as in•uenced by the FindSDL.cmake module, but with modiŒcations to recognize OS X frameworks and additional Unix paths (F reeBSD, etc).

FindSelfP ackers

Find upx

This module looks for some executable pakers (i.e. software that compress executables or shared libs into on-the-•y self-extracting executables or shared libs. Examples:

UPX: http://wildsau.idv.uni-linz.ac.at/mfx/upx.html

# **FindSquish**

-- Typical Use

This module can be used to Œnd Squish. Curretty Squish versions 3 and 4 are supported.

SQUISH\_FOUND If false, don t try to use Squish SQUISH\_VERSION The full version of Squish found SQUISH\_VERSION\_MAJOR The major version of Squish found SQUISH\_VERSION\_MINOR The minor version of Squish found SQUISH\_VERSION\_PATCH The patch version of Squish found

SQUISH\_INSTALL\_DIR The Squish installation directory (containing bin, lib, etc) SQUISH\_SERVER\_EXECUTABLE The squishserver executable SQUISH\_CLIENT\_EXECUTABLE The squishrunner executable

SQUISH\_INSTALL\_DIR\_FOUND Was the install directory found? SQUISH\_SERVER\_EXECUTABLE\_FOUND Was the server executable found? SQUISH\_CLIENT\_EXECUTABLE\_FOUND Was the client executable found?

It pro vides the function squish\_v4\_add\_test() for adding a squish test to cmake using Squish 4.x:

squish v4 add test(cmakeTestName AUT targetName SUITE suiteName TEST squishTestName [SETTINGSGROUP group] [PRE\_COMMAND command] [POST\_COMMAND command] )

The arguments have the following meaning:

cmakeTestName: this will be used as the first argument for add\_test() AUT targetName: the name of the cmake target which will be used as AUT, i.e. the executable which will be tested. SUITE suiteName: this is either the full path to the squish suite, or just the last directory of the suite, i.e. the suite name. In this case the CMakeLists.txt which calls squish\_add\_test() must be located in the parent directory of the suite directory. TEST squishTestName: the name of the squish test, i.e. the name of the subdirectory of the test inside the suite directory. SETTINGSGROUP group: if specified, the given settings group will be used for executing the test. If not specified, the groupname will be "CTest\_<username>" PRE\_COMMAND command: if specified, the given command will be executed before starting the squish test. POST\_COMMAND command: same as PRE\_COMMAND, but after the squish test has been executed.

enable\_testing()

find\_package(Squish 4.0) if (SQUISH\_FOUND) squish\_v4\_add\_test(myTestName AUT myApp SUITE \${CMAKE\_SOURCE\_DIR}/tests/mySuite TEST someS endif ()

For users of Squish version 3.x the macro squish v3 add test() is provided:

squish\_v3\_add\_test(testName applicationUnderTest testCase envVars testWrapper) Use this macro to add a test using Squish 3.x.

enable\_testing() find\_package(Squish) if (SQUISH\_FOUND) squish\_v3\_add\_test(myTestName myApplication testCase envVars testWrapper) endif ()

macro SQUISH\_ADD\_TEST(testName applicationUnderTest testCase envVars testWrapper)

This is deprecated. Use SQUISH\_V3\_ADD\_TEST() if you are using Squish 3.x instead.

#### FindSubversion

Extract information from a subversion working copy

The module defines the following variables:

Subversion\_SVN\_EXECUTABLE - path to svn command line client Subversion\_VERSION\_SVN - version of svn command line client Subversion\_FOUND - true if the command line client was found SUBVERSION\_FOUND - same as Subversion\_FOUND, set for compatiblity reasons

The minimum required version of Subversion can be specified using the standard syntax, e.g. find package(Subversion 1.4)

If the command line client executable is found two macros are defined:

```
Subversion_WC_INFO(<dir> <var-prefix>)
Subversion_WC_LOG(<dir> <var-prefix>)
```
Subversion\_WC\_INFO extracts information of a subversion working copy at a given location. This macro defines the following variables:

```
<var-prefix>_WC_URL - url of the repository (at <dir>)
<var-prefix>_WC_ROOT - root url of the repository
<var-prefix>_WC_REVISION - current revision
<var-prefix>_WC_LAST_CHANGED_AUTHOR - author of last commit
<var-prefix>_WC_LAST_CHANGED_DATE - date of last commit
<var-prefix>_WC_LAST_CHANGED_REV - revision of last commit
<var-prefix>_WC_INFO - output of command `svn info <dir>'
```
Subversion WC\_LOG retrieves the log message of the base revision of a subversion working copy at a given location. This macro defines the variable:

<var-prefix>\_LAST\_CHANGED\_LOG - last log of base revision

Example usage:

```
find_package(Subversion)
if(SUBVERSION_FOUND)
Subversion_WC_INFO(${PROJECT_SOURCE_DIR} Project)
message("Current revision is ${Project_WC_REVISION}")
Subversion_WC_LOG(${PROJECT_SOURCE_DIR} Project)
message("Last changed log is ${Project_LAST_CHANGED_LOG}")
endif()
```
#### FindSWIG

Find SWIG

This module finds an installed SWIG. It sets the following variables:

```
SWIG_FOUND - set to true if SWIG is found
SWIG_DIR - the directory where swig is installed
SWIG_EXECUTABLE - the path to the swig executable
SWIG_VERSION - the version number of the swig executable
```
The minimum required version of SWIG can be specified using the standard syntax, e.g. find\_package(SWIG 1.1)

All information is collected from the SWIG EXECUTABLE so the version to be found can be changed from the command line by means of setting SWIG\_EXECUTABLE

#### FindTCL

TK\_INTERNAL\_PATH was removed.

This module finds if Tcl is installed and determines where the include files and libraries are. It also determines what the name of the library is. This code sets the following variables:

```
TCL_FOUND = Tcl was found
TK_FOUND = Tk was found
TCLTK_FOUND = Tcl and Tk were found
TCL_LIBRARY = path to Tcl library (tcl tcl80)
TCL_INCLUDE_PATH = path to where tcl.h can be found
TCL_TCLSH = path to tclsh binary (tcl tcl80)
TK_LIBRARY = path to Tk library (tk tk80 etc)
TK_INCLUDE_PATH = path to where tk.h can be found
TK_WISH = full path to the wish executable
```
In an effort to remove some clutter and clear up some issues for people who are not necessarily Tcl/Tk gurus/developpers, some variables were moved or removed. Changes compared to CMake 2.4 are:

```
=> they were only useful for people writing Tcl/Tk extensions.
=> these libs are not packaged by default with Tcl/Tk distributions.
Even when Tcl/Tk is built from source, several flavors of debug libs
are created and there is no real reason to pick a single one
specifically (say, amongst tcl84g, tcl84gs, or tcl84sgx).
Let's leave that choice to the user by allowing him to assign
TCL_LIBRARY to any Tcl library, debug or not.
=> this ended up being only a Win32 variable, and there is a lot of
confusion regarding the location of this file in an installed Tcl/Tk
tree anyway (see 8.5 for example). If you need the internal path at
this point it is safer you ask directly where the *source* tree is
and dig from there.
```
## FindTclsh

Find tclsh

This module finds if TCL is installed and determines where the include files and libraries are. It also determines what the name of the library is. This code sets the following variables:

TCLSH\_FOUND = TRUE if tclsh has been found TCL\_TCLSH = the path to the tclsh executable

In cygwin, look for the cygwin version first. Dont look for it later to avoid finding the cygwin version on a Win32 build.

**FindTclStub** 

TCL\_STUB\_LIBRAR Y\_DEBUG and TK\_STUB\_LIBRAR Y\_DEBUG w ere removed.

This module Œnds Tcl stub libraries. It Œrst Œnds Tcl include Œles and libraries butling Find-TCL.cmake. How to Use the Tcl Stubs Library:

http://tcl.activestate.com/doc/howto/stubs.html

Using Stub Libraries:

http://safari.oreilly.com/0130385603/ch48lev1sec3

Thi[s code sets the following variables:](http://tcl.activestate.com/doc/howto/stubs.html)

TCL STUB LIBRARY = path to Tcl stub library  $TK_STUB_LIBRARY =$  path to Tk stub library TTK\_STUB\_LIBRARY = path to ttk stub library

In an e<sub>ort</sub> to remo ve some clutter and clear up some issues for people who are not necessarily Tcl/Tk gurus/dev eloppers, some ariables were moved or removed. Changes compared to CMale 2.4 are:

=> these libs are not packaged by default with Tcl/Tk distributions. Even when Tcl/Tk is built from source, several flavors of debug libs are created and there is no real reason to pick a single one specifically (say, amongst tclstub84g, tclstub84gs, or tclstub84sgx). Let s leave that choice to the user by allowing him to assign TCL\_STUB\_LIBRARY to any Tcl library, debug or not.

# FindThreads

This module determines the thread library of the system.

The following variables are set

CMAKE\_THREAD\_LIBS\_INIT - the thread library CMAKE\_USE\_SPROC\_INIT - are we using sproc? CMAKE\_USE\_WIN32\_THREADS\_INIT - using WIN32 threads? CMAKE\_USE\_PTHREADS\_INIT - are we using pthreads CMAKE\_HP\_PTHREADS\_INIT - are we using hp pthreads

For systems with multiple thread libraries, caller can set

CMAKE\_THREAD\_PREFER\_PTHREAD

# FindTIFF

Find TIFF library

Find the nativ e TIFF includes and library This module deŒnes

TIFF\_INCLUDE\_DIR, where to find tiff.h, etc. TIFF\_LIBRARIES, libraries to link against to use TIFF. TIFF\_FOUND, If false, do not try to use TIFF.

also deŒned, but not for general use are

TIFF\_LIBRARY, where to find the TIFF library.

## FindUnixCommands

Find unix commands from cygwin

This module looks for some usual Unix commands.

# FindVTK

Find a VTK installation or build tree.

The following variables are set if VTK is found. If VTK is not found, VTK\_F OUND is set to

false.

```
VTK_FOUND - Set to true when VTK is found.
VTK_USE_FILE - CMake file to use VTK.
VTK_MAJOR_VERSION - The VTK major version number.
VTK_MINOR_VERSION - The VTK minor version number
(odd non-release).
VTK_BUILD_VERSION - The VTK patch level
(meaningless for odd minor).
VTK INCLUDE DIRS - Include directories for VTK
VTK_LIBRARY_DIRS - Link directories for VTK libraries
VTK_KITS - List of VTK kits, in CAPS
(COMMON,IO,) etc.
VTK_LANGUAGES - List of wrapped languages, in CAPS
(TCL, PYHTON,) etc.
```
The following cache entries must be set by the user to locate VTK:

VTK\_DIR - The directory containing VTKConfig.cmake. This is either the root of the build tree, or the lib/vtk directory. This is the only cache entry.

The following variables are set for backward compatibility and should not be used in new code:

```
USE_VTK_FILE - The full path to the UseVTK.cmake file.
This is provided for backward
compatibility. Use VTK_USE_FILE
instead.
```
### FindWget

Find wget

This module looks for wget. This module defines the following values:

```
WGET_EXECUTABLE: the full path to the wget tool.
WGET_FOUND: True if wget has been found.
```
#### FindWish

Find wish installation

This module finds if TCL is installed and determines where the include files and libraries are. It also determines what the name of the library is. This code sets the following variables:

TK\_WISH = the path to the wish executable

if UNIX is defined, then it will look for the cygwin version first

### FindwxWidgets

Find a wxWidgets (a.k.a., wxWindows) installation.

This module finds if wxWidgets is installed and selects a default configuration to use. wxWidgets is a modular library. To specify the modules that you will use, you need to name them as components to the package:

find\_package(wxWidgets COMPONENTS core base ...)

There are two search branches: a windows style and a unix style. For windows, the following variables are searched for and set to defaults in case of multiple choices. Change them if the defaults are not desired (i.e., these are the only variables you should change to select a configuration):

wxWidgets ROOT DIR - Base wxWidgets directory (e.g., C:/wxWidgets-2.6.3).

wxWidgets\_LIB\_DIR - Path to wxWidgets libraries (e.g., C:/wxWidgets-2.6.3/lib/vc\_lib). wxWidgets\_CONFIGURATION - Configuration to use (e.g., msw, mswd, mswu, mswunivud, etc.) wxWidgets\_EXCLUDE\_COMMON\_LIBRARIES - Set to TRUE to exclude linking of commonly required libs (e.g., png tiff jpeg zlib regex expat).

For unix style it uses the wx-config utility. You can select between debug/release, unicode/ansi, universal/non-universal, and static/shared in the QtDialog or ccmake interfaces by turning ON/OFF the following variables:

wxWidgets\_USE\_DEBUG wxWidgets\_USE\_UNICODE wxWidgets\_USE\_UNIVERSAL wxWidgets\_USE\_STATIC

There is also a wxWidgets CONFIG OPTIONS variable for all other options that need to be passed to the wx-config utility. For example, to use the base toolkit found in the /usr/local path, set the variable (before calling the FIND\_PACKAGE command) as such:

set(wxWidgets\_CONFIG\_OPTIONS --toolkit=base --prefix=/usr)

The following are set after the configuration is done for both windows and unix style:

```
wxWidgets_FOUND - Set to TRUE if wxWidgets was found.
wxWidgets_INCLUDE_DIRS - Include directories for WIN32
i.e., where to find "wx/wx.h" and
"wx/setup.h"; possibly empty for unices.
wxWidgets_LIBRARIES - Path to the wxWidgets libraries.
wxWidgets_LIBRARY_DIRS - compile time link dirs, useful for
rpath on UNIX. Typically an empty string
in WIN32 environment.
wxWidgets_DEFINITIONS - Contains defines required to compile/link
against WX, e.g. WXUSINGDLL
wxWidgets_DEFINITIONS_DEBUG- Contains defines required to compile/link
against WX debug builds, e.g. __WXDEBUG__
wxWidgets_CXX_FLAGS - Include dirs and compiler flags for
unices, empty on WIN32. Essentially
"`wx-config --cxxflags`".
wxWidgets_USE_FILE - Convenience include file.
```
Sample usage:

```
# Note that for MinGW users the order of libs is important!
find_package(wxWidgets COMPONENTS net gl core base)
if(wxWidgets_FOUND)
include(${wxWidgets_USE_FILE})
# and for each of your dependent executable/library targets:
target_link_libraries(<YourTarget> ${wxWidgets_LIBRARIES})
endif()
```
If wxWidgets is required (i.e., not an optional part):

```
find_package(wxWidgets REQUIRED net gl core base)
include(${wxWidgets_USE_FILE})
# and for each of your dependent executable/library targets:
target_link_libraries(<YourTarget> ${wxWidgets_LIBRARIES})
```
FindwxWindo ws

Find wxWindo ws (wxWidgets) installation

This module Œnds if wxWindows/wxWidgets is installed and determines where the include Œles and libraries are. It also determines what the name of the library is. Please note this Œle is DEP-RECATED and replaced by FindwxWidgets.cmake. This code sets the following variables:

WXWINDOWS FOUND = system has WxWindows WXWINDOWS LIBRARIES = path to the wxWindows libraries on Unix/Linux with additional linker flags from "wx-config --libs" CMAKE\_WXWINDOWS\_CXX\_FLAGS = Compiler flags for wxWindows, essentially "'wx-config --cxxflags'" on Linux WXWINDOWS INCLUDE DIR = where to find "wx/wx.h" and "wx/setup.h" WXWINDOWS\_LINK\_DIRECTORIES = link directories, useful for rpath on Unix WXWINDOWS DEFINITIONS = extra defines

OPTIONS If y ou need OpenGL support please

set(WXWINDOWS\_USE\_GL 1)

in your CMakeLists.txt before you include this Œle.

HAVE\_ISYSTEM - true required to replace -I by -isystem on q++

For convenience include Use wxWindows.cmale in your projects CMakeLists.txt using include(\${CMAKE\_CURRENT\_LIST\_DIR}/Use\_wxWindo ws.cmale).

USAGE

set(WXWINDOWS\_USE\_GL 1) find\_package(wxWindows)

NOTES wxWidgets 2.6.x is supported for monolithic builds e.g. compiled in wx/build/msw dir as:

nmake -f makefile.vc BUILD=debug SHARED=0 USE\_OPENGL=1 MONOLITHIC=1

DEPRECATED

CMAKE\_WX\_CAN\_COMPILE WXWINDOWS\_LIBRARY CMAKE\_WX\_CXX\_FLAGS WXWINDOWS\_INCLUDE\_PATH

AUTHOR Jan W oetzel <http://www.mip.informatik.uni-kiel.de/~jw > (07/2003-01/2006)

FindX11

Find X11 installation

Try to Œnd X11 on UNI[X systems. The following values are deŒne](http://www.mip.informatik.uni-kiel.de/~jw)d

X11\_FOUND - True if X11 is available X11\_INCLUDE\_DIR - include directories to use X11 X11\_LIBRARIES - link against these to use X11

and also the following more Œne grained ariables: Include paths: X11\_ICE\_INCLUDE\_PATH, X11\_ICE\_LIB, X11\_ICE\_F OUND

X11\_SM\_INCLUDE\_PATH, X11\_SM\_LIB, X11\_SM\_FOUND X11\_X11\_INCLUDE\_PATH, X11\_X11\_LIB

X11\_Xaccessrules\_INCLUDE\_PATH, X11\_Xaccess\_FOUND X11\_Xaccessstr\_INCLUDE\_PATH, X11\_Xaccess\_FOUND X11\_Xau\_INCLUDE\_PATH, X11\_Xau\_LIB, X11\_Xau\_FOUND X11\_Xcomposite\_INCLUDE\_PATH, X11\_Xcomposite\_LIB, X11\_Xcomposite\_FOUND X11\_Xcursor\_INCLUDE\_PATH, X11\_Xcursor\_LIB, X11\_Xcursor\_FOUND X11\_Xdamage\_INCLUDE\_PATH, X11\_Xdamage\_LIB, X11\_Xdamage\_FOUND X11\_Xdmcp\_INCLUDE\_PATH, X11\_Xdmcp\_LIB, X11\_Xdmcp\_FOUND X11\_Xext\_LIB, X11\_Xext\_FOUND X11\_dpms\_INCLUDE\_PATH, (in X11\_Xext\_LIB), X11\_dpms\_FOUND X11\_XShm\_INCLUDE\_PATH, (in X11\_Xext\_LIB), X11\_XShm\_FOUND X11\_Xshape\_INCLUDE\_PATH, (in X11\_Xext\_LIB), X11\_Xshape\_FOUND X11\_xf86misc\_INCLUDE\_PATH, X11\_Xxf86misc\_LIB, X11\_xf86misc\_FOUND X11\_xf86vmode\_INCLUDE\_PATH, X11\_Xxf86vm\_LIB X11\_xf86vmode\_FOUND X11\_Xfixes\_INCLUDE\_PATH, X11\_Xfixes\_LIB, X11\_Xfixes\_FOUND X11\_Xft\_INCLUDE\_PATH, X11\_Xft\_LIB, X11\_Xft\_FOUND X11\_Xi\_INCLUDE\_PATH, X11\_Xi\_LIB, X11\_Xi\_FOUND X11\_Xinerama\_INCLUDE\_PATH, X11\_Xinerama\_LIB, X11\_Xinerama\_FOUND X11\_Xinput\_INCLUDE\_PATH, X11\_Xinput\_LIB, X11\_Xinput\_FOUND X11\_Xkb\_INCLUDE\_PATH, X11\_Xkb\_FOUND X11\_Xkblib\_INCLUDE\_PATH, X11\_Xkb\_FOUND X11\_Xkbfile\_INCLUDE\_PATH, X11\_Xkbfile\_LIB, X11\_Xkbfile\_FOUND X11\_Xmu\_INCLUDE\_PATH, X11\_Xmu\_LIB, X11\_Xmu\_FOUND X11\_Xpm\_INCLUDE\_PATH, X11\_Xpm\_LIB, X11\_Xpm\_FOUND X11\_XTest\_INCLUDE\_PATH, X11\_XTest\_LIB, X11\_XTest\_FOUND X11\_Xrandr\_INCLUDE\_PATH, X11\_Xrandr\_LIB, X11\_Xrandr\_FOUND X11\_Xrender\_INCLUDE\_PATH, X11\_Xrender\_LIB, X11\_Xrender\_FOUND X11\_Xscreensaver\_INCLUDE\_PATH, X11\_Xscreensaver\_LIB, X11\_Xscreensaver\_FOUND X11\_Xt\_INCLUDE\_PATH, X11\_Xt\_LIB, X11\_Xt\_FOUND X11\_Xutil\_INCLUDE\_PATH, X11\_Xutil\_FOUND X11\_Xv\_INCLUDE\_PATH, X11\_Xv\_LIB, X11\_Xv\_FOUND X11\_XSync\_INCLUDE\_PATH, (in X11\_Xext\_LIB), X11\_XSync\_FOUND

### FindXMLRPC

Find xmlrpc

Find the native XMLRPC headers and libraries.

XMLRPC\_INCLUDE\_DIRS - where to find xmlrpc.h, etc. XMLRPC\_LIBRARIES - List of libraries when using xmlrpc. XMLRPC\_FOUND - True if xmlrpc found.

XMLRPC modules may be specified as components for this find module. Modules may be listed by running xmlrpc-c-config. Modules include:

c++ C++ wrapper code libwww-client libwww-based client cgi-server CGI-based server abyss-server ABYSS-based server

Typical usage:

find\_package(XMLRPC REQUIRED libwww-client)

## FindZLIB

Find zlib

Find the native ZLIB includes and library. Once done this will define

ZLIB\_INCLUDE\_DIRS - where to find zlib.h, etc. ZLIB\_LIBRARIES - List of libraries when using zlib. ZLIB\_FOUND - True if zlib found.

 $ZLIB_VERSIM_STRING - The version of zlib found  $(x.y.z)$$ ZLIB\_VERSION\_MAJOR - The major version of zlib ZLIB\_VERSION\_MINOR - The minor version of zlib ZLIB\_VERSION\_PATCH - The patch version of zlib ZLIB\_VERSION\_TWEAK - The tweak version of zlib

The following variable are provided for backward compatibility

ZLIB\_MAJOR\_VERSION - The major version of zlib ZLIB\_MINOR\_VERSION - The minor version of zlib ZLIB\_PATCH\_VERSION - The patch version of zlib

An includer may set ZLIB\_ROOT to a zlib installation root to tell this module where to look.

#### FortranCInterface

Fortran/C Interface Detection

This module automatically detects the API by which C and Fortran languages interact. Variables indicate if the mangling is found:

FortranCInterface\_GLOBAL\_FOUND = Global subroutines and functions FortranCInterface\_MODULE\_FOUND = Module subroutines and functions (declared by "MODULE PROCEDURE")

A function is provided to generate a C header file containing macros to mangle symbol names:

```
FortranCInterface_HEADER(<file>
[MACRO_NAMESPACE <macro-ns>]
[SYMBOL_NAMESPACE <ns>]
[SYMBOLS [<module>:]<function> ...])
```
It generates in  $\langle$ file> definitions of the following macros:

```
#define FortranCInterface_GLOBAL (name,NAME) ...
#define FortranCInterface_GLOBAL_(name,NAME) ...
#define FortranCInterface_MODULE (mod,name, MOD,NAME) ...
#define FortranCInterface_MODULE_(mod,name, MOD,NAME) ...
```
These macros mangle four categories of Fortran symbols, respectively:

```
- Global symbols without '_': call mysub()
- Global symbols with '_' : call my_sub()
- Module symbols without '_': use mymod; call mysub()
```
- Module symbols with '\_' : use mymod; call my\_sub()

If mangling for a category is not known, its macro is left undefined. All macros require raw names in both lower case and upper case. The MACRO\_NAMESPACE option replaces the default *FortranCInterface* prefix with a given namespace <macro-ns>.

The SYMBOLS option lists symbols to mangle automatically with C preprocessor definitions:

```
<function> ==> #define <ns><function> ...
<module>:<function> ==> #define <ns><module>_<function> ...
```
If the mangling for some symbol is not known then no preprocessor definition is created, and a warning is displayed. The SYMBOL NAMESPACE option prefixes all preprocessor definitions generated by the SYMBOLS option with a given namespace <ns>.

Example usage:

```
include(FortranCInterface)
FortranCInterface_HEADER(FC.h MACRO_NAMESPACE "FC_")
```
This creates a FC.h header that defines mangling macros FC\_GLOBAL(), FC\_GLOBAL\_(), FC\_MODULE(), and FC\_MODULE\_().

Example usage:

include(FortranCInterface) FortranCInterface\_HEADER(FCMangle.h MACRO\_NAMESPACE "FC\_" SYMBOL\_NAMESPACE "FC\_" SYMBOLS mysub mymod:my\_sub)

This creates a FCMangle.h header that defines the same FC  $*($ ) mangling macros as the previous example plus preprocessor symbols FC\_mysub and FC\_mymod\_my\_sub.

Another function is provided to verify that the Fortran and  $C/C++$  compilers work together:

```
FortranCInterface_VERIFY([CXX] [QUIET])
```
It tests whether a simple test executable using Fortran and C (and  $C_{++}$  when the CXX option is given) compiles and links successfully. The result is stored in the cache entry FortranCInterface VERIFIED C (or FortranCInterface VERIFIED CXX if CXX is given) as a boolean. If the check fails and QUIET is not given the function terminates with a FATAL\_ERROR message describing the problem. The purpose of this check is to stop a build early for incompatible compiler combinations. The test is built in the Release configuration.

FortranCInterface is aware of possible GLOBAL and MODULE manglings for many Fortran compilers, but it also provides an interface to specify new possible manglings. Set the variables

```
FortranCInterface_GLOBAL_SYMBOLS
FortranCInterface_MODULE_SYMBOLS
```
before including FortranCInterface to specify manglings of the symbols MySub, My Sub, MyModule:MySub, and My\_Module:My\_Sub. For example, the code:

```
set(FortranCInterface_GLOBAL_SYMBOLS mysub_ my_sub__ MYSUB_)
#
set(FortranCInterface_MODULE_SYMBOLS
__mymodule_MOD_mysub __my_module_MOD_my_sub)
#
include(FortranCInterface)
```
tells FortranCInterface to try given GLOBAL and MODULE manglings. (The carets point at raw symbol names for clarity in this example but are not needed.)

### GenerateExportHeader

Function for generation of export macros for libraries

This module provides the function GENERATE\_EXPORT\_HEADER().

The GENERATE EXPORT HEADER function can be used to generate a file suitable for preprocessor inclusion which contains EXPORT macros to be used in library classes:

```
GENERATE_EXPORT_HEADER( LIBRARY_TARGET
[BASE_NAME <base_name>]
[EXPORT_MACRO_NAME <export_macro_name>]
[EXPORT_FILE_NAME <export_file_name>]
[DEPRECATED_MACRO_NAME <deprecated_macro_name>]
[NO_EXPORT_MACRO_NAME <no_export_macro_name>]
[STATIC_DEFINE <static_define>]
[NO_DEPRECATED_MACRO_NAME <no_deprecated_macro_name>]
[DEFINE_NO_DEPRECATED]
[PREFIX_NAME <prefix_name>]
```
)

The target properties CXX VISIBILITY PRESET and VISIBILITY INLINES HID-DEN can be used to add the appropriate compile flags for targets. See the documentation of those target properties, and the convenience variables **CMAKE CXX VISIBILITY PRE-**SET and CMAKE\_VISIBILITY\_INLINES\_HIDDEN.

By default GENERATE EXPORT HEADER() generates macro names in a file name determined by the name of the library. This means that in the simplest case, users of GenerateExportHeader will be equivalent to:

```
set(CMAKE_CXX_VISIBILITY_PRESET hidden)
set(CMAKE_VISIBILITY_INLINES_HIDDEN 1)
add_library(somelib someclass.cpp)
generate_export_header(somelib)
install(TARGETS somelib DESTINATION ${LIBRARY_INSTALL_DIR})
install(FILES
someclass.h
${PROJECT_BINARY_DIR}/somelib_export.h DESTINATION ${INCLUDE_INSTALL_DIR}
)
```
And in the ABI header files:

```
#include "somelib_export.h"
class SOMELIB_EXPORT SomeClass {
};
```
The CMake fragment will generate a file in the  $\S$ {CMAKE CURRENT BINARY DIR} called somelib export.h containing the macros SOMELIB\_EXPORT, SOMELIB\_NO\_EXPORT, SOMELIB\_DEPRECATED, SOMELIB\_DEPRE-CATED EXPORT and SOMELIB\_DEPRECATED\_NO\_EXPORT. The resulting file should be installed with other headers in the library.

The **BASE** NAME argument can be used to override the file name and the names used for the macros:

```
add_library(somelib someclass.cpp)
generate_export_header(somelib
BASE_NAME other_name
\lambda
```
Generates a file called other name export.h containing the macros OTHER\_NAME\_EXPORT,  $O$ THER\_NAME\_NO\_EXPORT and OTHER\_NAME\_DEPRECATED etc.

The **BASE** NAME may be overridden by specifiying other options in the function. For example:

add\_library(somelib someclass.cpp) generate\_export\_header(somelib EXPORT\_MACRO\_NAME OTHER\_NAME\_EXPORT )

creates the macro OTHER\_NAME\_EXPORT instead of SOMELIB\_EXPORT, but other macros and the generated file name is as default:

```
add_library(somelib someclass.cpp)
generate_export_header(somelib
DEPRECATED_MACRO_NAME KDE_DEPRECATED
\lambda
```
creates the macro KDE\_DEPRECATED instead of SOMELIB\_DEPRECATED.

If LIBRARY TARGET is a static library, macros are defined without values.

If the same sources are used to create both a shared and a static library, the uppercased symbol \${BASE\_NAME}\_STATIC\_DEFINE should be used when building the static library:

```
add_library(shared_variant SHARED ${lib_SRCS})
add_library(static_variant ${lib_SRCS})
generate_export_header(shared_variant BASE_NAME libshared_and_static)
set_target_properties(static_variant PROPERTIES
COMPILE_FLAGS -DLIBSHARED_AND_STATIC_STATIC_DEFINE)
```
This will cause the export macros to expand to nothing when building the static library.

If DEFINE NO DEPRECATED is specified, then a macro  $${BASE\ NAME}$  NO DEP-RECATED will be defined This macro can be used to remove deprecated code from preprocessor output:

```
option(EXCLUDE_DEPRECATED "Exclude deprecated parts of the library" FALSE)
if (EXCLUDE_DEPRECATED)
set(NO_BUILD_DEPRECATED DEFINE_NO_DEPRECATED)
endif()
generate_export_header(somelib ${NO_BUILD_DEPRECATED})
```
And then in somelib:

```
class SOMELIB_EXPORT SomeClass
{
public:
#ifndef SOMELIB_NO_DEPRECATED
SOMELIB_DEPRECATED void oldMethod();
#endif
};
#ifndef SOMELIB_NO_DEPRECATED
void SomeClass::oldMethod() { }
#endif
```
If **PREFIX** NAME is specified, the argument will be used as a prefix to all generated macros.

For example:

generate\_export\_header(somelib PREFIX\_NAME VTK\_)

Generates the macros VTK\_SOMELIB\_EXPORT etc.

ADD\_COMPILER\_EXPORT\_FLAGS( [<output\_variable>] )

The ADD COMPILER EXPORT FLAGS function adds -fvisibility=hidden to CMAKE\_CXX\_FLAGS if supported, and is a no-op on Windows which does not need extra compiler flags for exporting support. You may optionally pass a single argument to ADD\_COMPILER\_EXPORT\_FLAGS\_that\_will be populated with the CXX\_FLAGS required to enable visibility support for the compiler/architecture in use.

This function is deprecated. Set the target properties CXX\_VISIBILITY\_PRESET and VIS-IBILITY INLINES HIDDEN instead.

#### GetPrerequisites

Functions to analyze and list executable file prerequisites.

This module provides functions to list the .dll, .dylib or .so files that an executable or shared library file depends on. (Its prerequisites.)

It uses various tools to obtain the list of required shared library files:

dumpbin (Windows) objdump (MinGW on Windows) ldd (Linux/Unix) otool (Mac OSX)

The following functions are provided by this module:

```
get_prerequisites
list_prerequisites
list_prerequisites_by_glob
gp_append_unique
is_file_executable
gp_item_default_embedded_path
(projects can override with gp_item_default_embedded_path_override)
gp_resolve_item
(projects can override with gp_resolve_item_override)
gp_resolved_file_type
(projects can override with gp_resolved_file_type_override)
gp_file_type
```
Requires CMake 2.6 or greater because it uses function, break, return and PARENT\_SCOPE.

GET\_PREREQUISITES(<target> <prerequisites\_var> <exclude\_system> <recurse> <exepath> <dirs>)

Get the list of shared library files required by  $\langle \text{target}\rangle$ . The list in the variable named  $\langle \text{prerequi-}$ sites var> should be empty on first entry to this function. On exit,  $\leq$ prerequisites var> will contain the list of required shared library files.

 $\langle \text{target} \rangle$  is the full path to an executable file.  $\langle \text{prerequisite} \rangle$  is the name of a CMake variable to contain the results. <exclude\_system> must be 0 or 1 indicating whether to include or exclude system prerequisites. If  $\langle$ recurse $\rangle$  is set to 1 all prerequisites will be found recursively, if set to 0 only direct prerequisites are listed.  $\langle$ exepath> is the path to the top level executable used for @executable path replacment on the Mac.  $\langle \text{dirs} \rangle$  is a list of paths where libraries might be found: these paths are searched first when a target without any path info is given. Then standard system locations are also searched: PATH, Framework locations, /usr/lib...

```
LIST_PREREQUISITES(<target> [<recurse> [<exclude_system> [<verbose>]]])
```
Print a message listing the prerequisites of <target>.

<target> is the name of a shared library or executable target or the full path to a shared library or executable file. If  $\langle$ recurse $\rangle$  is set to 1 all prerequisites will be found recursively, if set to 0 only direct prerequisites are listed.  $\langle$ exclude system> must be 0 or 1 indicating whether to include or exclude system prerequisites. With <verbose> set to 0 only the full path names of the prerequisites are printed, set to 1 extra informatin will be displayed.

LIST\_PREREQUISITES\_BY\_GLOB(<glob\_arg> <glob\_exp>)

Print the prerequisites of shared library and executable files matching a globbing pattern.  $\langle$ glob arg> is GLOB or GLOB RECURSE and  $\langle$ glob exp> is a globbing expression used with file(GLOB or file(GLOB RECURSE to retrieve a list of matching files. If a matching file is executable, its prerequisites are listed.

Any additional (optional) arguments provided are passed along as the optional arguments to the list prerequisites calls.

GP\_APPEND\_UNIQUE(<list\_var> <value>)

Append  $\langle$ value $\rangle$  to the list variable  $\langle$ list var $\rangle$  only if the value is not already in the list.

IS\_FILE\_EXECUTABLE(<file> <result\_var>)

Return 1 in <result var> if <CEIe> is a binary executable, 0 otherwise.

GP\_ITEM\_DEFAULT\_EMBEDDED\_PATH(<item> <default\_embedded\_path\_var>)

Return the path that others should refer to the item b y when the item is embedded inside a bundle.

Override on a per-project basis by providing a project-speciŒc qp\_item\_default\_ebredded\_path\_override function.

GP\_RESOLVE\_ITEM(<context> <item> <exepath> <dirs> <resolved\_item\_var>)

Resolve an item into an existing full path Œle.

Override on a per-project basis by providing a project-speciCEc gp\_resolv\_item\_override function.

GP\_RESOLVED\_FILE\_TYPE(<original\_file> <file> <exepath> <dirs> <type\_var>)

Return the t ype of <Œle> with respect to <original\_Œle>. String describing the of prerequisite is returned in variable named <type\_var>.

Use <exepath> and <dirs> if necessary to resolved absolute < $CE$ le>alues -- but only for nonembedded items.

Possible types are:

system local embedded other

Override on a per-project basis by providing a project-speciŒc gp\_resoled\_Œle\_ype\_override function.

GP\_FILE\_TYPE(<original\_file> <file> <type\_var>)

Return the t ype of <Œle> with respect to <original\_Œle>. String describing the of prerequisite is returned in variable named <type\_var>.

Possible types are:

system local embedded other

**GNUInstallDirs** 

DeŒne GNU standard installation directories

Provides install directory v ariables as deCEned for GNU sortare:

http://www.gnu.org/prep/standards/html\_node/Directory-Variables.html

Inclusion of this module deCEnes the follwing variables:

CMAKE\_INSTALL\_<dir> - destination for files of a given type [CMAKE\\_INSTALL\\_FULL\\_<dir> - corresponding absolute path](http://www.gnu.org/prep/standards/html_node/Directory-Variables.html)

where <dir> is one of:

BINDIR - user executables (bin) SBINDIR - system admin executables (sbin) LIBEXECDIR - program executables (libexec) SYSCONFDIR - read-only single-machine data (etc) SHAREDSTATEDIR - modifiable architecture-independent data (com) LOCALSTATEDIR - modifiable single-machine data (var)

LIBDIR - object code libraries (lib or lib64 or lib/<multiarch-tuple> on Debian) INCLUDEDIR - C header files (include) OLDINCLUDEDIR - C header files for non-gcc (/usr/include) DATAROOTDIR - read-only architecture-independent data root (share) DATADIR - read-only architecture-independent data (DATAROOTDIR) INFODIR - info documentation (DATAROOTDIR/info) LOCALEDIR - locale-dependent data (DATAROOTDIR/locale) MANDIR - man documentation (DATAROOTDIR/man) DOCDIR - documentation root (DATAROOTDIR/doc/PROJECT\_NAME)

Each CMAKE INSTALL <dir> value may be passed to the DESTINATION options of install() commands for the corresponding file type. If the includer does not define a value the above-shown default will be used and the value will appear in the cache for editing by the user. Each CMAKE INSTALL FULL <dir> value contains an absolute path constructed from the corresponding destination by prepending (if necessary) the value of CMAKE\_INSTALL\_PREFIX.

### InstallRequiredSystemLibraries

By including this file, all library files listed in the variable CMAKE\_INSTALL\_SYSTEM\_RUN-TIME\_LIBS will be installed with install(PROGRAMS ...) into bin for WIN32 and lib for non-WIN32. If CMAKE INSTALL SYSTEM RUNTIME LIBS SKIP is set to TRUE before including this file, then the INSTALL command is not called. The user can use the variable CMAKE\_INSTALL\_SYSTEM\_RUNTIME\_LIBS to use a custom install command and install them however they want. If it is the MSVC compiler, then the microsoft run time libraries will be found and automatically added to the CMAKE\_INSTALL\_SYSTEM\_RUNTIME\_LIBS, and installed. If CMAKE\_INSTALL\_DEBUG\_LIBRARIES is set and it is the MSVC compiler, then the debug libraries are installed when available. If CMAKE\_INSTALL\_DEBUG\_LIBRARIES\_ONLY\_ is set then only the debug libraries are installed when both debug and release are available. If CMAKE\_INSTALL\_MFC\_LIBRARIES is set then the MFC run time libraries are installed as well as the CRT run time libraries. If CMAKE\_INSTALL\_SYSTEM\_RUNTIME\_DESTINATION is set then the libraries are installed to that directory rather than the default. If CMAKE\_INSTALL\_SYSTEM\_RUN-TIME\_LIBS\_NO\_WARNINGS is NOT set, then this file warns about required files that do not exist. You can set this variable to ON before including this file to avoid the warning. For example, the Visual Studio Express editions do not include the redistributable files, so if you include this file on a machine with only VS Express installed, youll get the warning.

## MacroAddFileDependencies

MACRO\_ADD\_FILE\_DEPENDENCIES(<\_file> depend\_files...)

Using the macro MACRO ADD FILE DEPENDENCIES() is discouraged. There are usually better ways to specify the correct dependencies.

MACRO\_ADD\_FILE\_DEPENDENCIES( $\lt$  file> depend\_files...) is just a convenience wrapper around the OBJECT\_DEPENDS source file property. You can just use set\_property(SOURCE <file> APPEND PROPERTY OBJECT\_DEPENDS depend\_files) instead.

#### ProcessorCount

ProcessorCount(var)

Determine the number of processors/cores and save value in  $\frac{1}{2}$  var l

Sets the variable named \${var} to the number of physical cores available on the machine if the information can be determined. Otherwise it is set to 0. Currently this functionality is implemented for AIX, cygwin, FreeBSD, HPUX, IRIX, Linux, Mac OS X, QNX, Sun and Windows.

This function is guaranteed to return a positive integer  $(>=1)$  if it succeeds. It returns 0 if theres a problem determining the processor count.

Example use, in a ctest -S dashboard script:

include(ProcessorCount) ProcessorCount(N) if(NOT N EQUAL 0) set(CTEST\_BUILD\_FLAGS -j\${N}) set(ctest\_test\_args \${ctest\_test\_args} PARALLEL\_LEVEL \${N}) endif()

This function is intended to offer an approximation of the value of the number of compute cores available on the current machine, such that you may use that value for parallel building and parallel testing. It is meant to help utilize as much of the machine as seems reasonable. Of course, knowledge of what else might be running on the machine simultaneously should be used when deciding whether to request a machines full capacity all for yourself.

# SelectLibraryConfigurations

select library configurations( basename )

This macro takes a library base name as an argument, and will choose good values for basename\_LIBRARY, basename\_LIBRARIES, basename\_LIBRARY\_DEBUG, and basename LIBRARY RELEASE depending on what has been found and set. If only basename\_LIBRARY\_RELEASE is defined, basename\_LIBRARY\_will be set to the release value, and basename\_LIBRARY\_DEBUG will be set to basename\_LIBRARY\_DEBUG-NOTFOUND. If only basename\_LIBRARY\_DEBUG is defined, then basename\_LIBRARY will take the debug value, and basename\_LIBRARY\_RELEASE will be set to basename\_LIBRARY\_RELEASE-NOT-FOUND.

If the generator supports configuration types, then basename\_LIBRARY and basename\_LIBRARIES will be set with debug and optimized flags specifying the library to be used for the given configuration. If no build type has been set or the generator in use does not support configuration types, then basename\_LIBRARY and basename\_LIBRARIES will take only the release value, or the debug value if the release one is not set.

#### SquishTestScript

This script launches a GUI test using Squish. You should not call the script directly; instead, you should access it via the SQUISH\_ADD\_TEST macro that is defined in FindSquish.cmake.

This script starts the Squish server, launches the test on the client, and finally stops the squish server. If any of these steps fail (including if the tests do not pass) then a fatal error is raised.

## **TestBigEndian**

Define macro to determine endian type

Check if the system is big endian or little endian

TEST BIG ENDIAN(VARIABLE) VARIABLE - variable to store the result to

#### TestCXXAcceptsFlag

Deprecated. See CheckCXXCompilerFlag.

Check if the CXX compiler accepts a flag.

CHECK\_CXX\_ACCEPTS\_FLAG(<flags> <variable>)

#### <flags>

the flags to try

<variable>

variable to store the result

#### TestForANSIForScope

Check for ANSI for scope support

Check if the compiler restricts the scope of variables declared in a for-init-statement to the loop

body.

CMAKE\_NO\_ANSI\_FOR\_SCOPE - holds result

### TestForANSIStreamHeaders

Test for compiler support of ANSI stream headers iostream, etc.

check if the compiler supports the standard ANSI iostream header (without the .h)

### CMAKE\_NO\_ANSI\_STREAM\_HEADERS - defined by the results

### TestForSSTREAM

Test for compiler support of ANSI sstream header

check if the compiler supports the standard ANSI sstream header

CMAKE\_NO\_ANSI\_STRING\_STREAM - defined by the results

### TestForSTDNamespace

Test for std:: namespace support

check if the compiler supports std:: on stl classes

CMAKE\_NO\_STD\_NAMESPACE - defined by the results

## UseEcos

This module defines variables and macros required to build eCos application.

This file contains the following macros: ECOS\_ADD\_INCLUDE\_DIRECTORIES() - add the eCos include dirs ECOS\_ADD\_EXECUTABLE(name source1 ... sourceN ) - create an eCos executable ECOS ADJUST DIRECTORY(VAR source1 ... sourceN ) - adjusts the path of the source files and puts the result into VAR

Macros for selecting the toolchain: ECOS USE ARM ELF TOOLS() - enable the ARM ELF toolchain for the directory where it is called ECOS\_USE\_I386\_ELF\_TOOLS() - enable the i386 ELF toolchain for the directory where it is called ECOS\_USE\_PPC\_EABI\_TOOLS() - enable the PowerPC toolchain for the directory where it is called

It contains the following variables: ECOS DEFINITIONS ECOSCONFIG EXECUTABLE ECOS\_CONFIG\_FILE - defaults to ecos.ecc, if your eCos configuration file has a different name, adjust this variable for internal use only:

## ECOS\_ADD\_TARGET\_LIB

## UseJavaClassFilelist

This script create a list of compiled Java class files to be added to a jar file. This avoids including cmake files which get created in the binary directory.

## UseJava

Use Module for Java

This file provides functions for Java. It is assumed that FindJava.cmake has already been loaded. See FindJava.cmake for information on how to load Java into your CMake project.

```
add_jar(target_name
[SOURCES] source1 [source2 ...] [resource1 ...]
[INCLUDE_JARS jar1 [jar2 ...]]
[ENTRY_POINT entry]
[VERSION version]
[OUTPUT_NAME name]
[OUTPUT_DIR dir]
)
```
This command creates a  $\langle \langle \langle \rangle \rangle$  rames jar. It compiles the given source files (source) and adds the given resource files (resource) to the jar file. If only resource files are given then just a jar file is created. The list of include jars are added to the classpath when compiling the java sources and also to the dependencies of the target. INCLUDE JARS also accepts other target names created by add\_jar. For backwards compatibility, jar files listed as sources are ignored (as they have been since the first version of this module).

The default OUTPUT DIR can also be changed by setting the variable CMAKE JAVA TAR-GET OUTPUT DIR.

Additional instructions:

To add compile flags to the target you can set these flags with the following variable:

set(CMAKE\_JAVA\_COMPILE\_FLAGS -nowarn)

To add a path or a jar file to the class path you can do this with the CMAKE\_JAVA\_INCLUDE\_PATH variable.

set(CMAKE\_JAVA\_INCLUDE\_PATH /usr/share/java/shibboleet.jar)

To use a different output name for the target you can set it with:

add\_jar(foobar foobar.java OUTPUT\_NAME shibboleet.jar)

To use a different output directory than CMAKE\_CURRENT\_BINARY\_DIR you can set it with:

add\_jar(foobar foobar.java OUTPUT\_DIR \${PROJECT\_BINARY\_DIR}/bin)

To define an entry point in your jar you can set it with the ENTRY\_POINT named argument:

add\_jar(example ENTRY\_POINT com/examples/MyProject/Main)

To define a custom manifest for the jar, you can set it with the manifest named argument:

add\_jar(example MANIFEST /path/to/manifest)

To add a VERSION to the target output name you can set it using the VERSION named argument to add\_jar. This will create a jar file with the name shibboleet-1.0.0.jar and will create a symlink shibboleet.jar pointing to the jar with the version information.

add\_jar(shibboleet shibbotleet.java VERSION 1.2.0)

If the target is a JNI library, utilize the following commands to create a JNI symbolic link:

set(CMAKE\_JNI\_TARGET TRUE) add\_jar(shibboleet shibbotleet.java VERSION 1.2.0) install\_jar(shibboleet \${LIB\_INSTALL\_DIR}/shibboleet) install\_jni\_symlink(shibboleet \${JAVA\_LIB\_INSTALL\_DIR})

If a single target needs to produce more than one jar from its java source code, to prevent the accumulation of duplicate class files in subsequent jars, set/reset CMAKE\_JAR\_CLASSES\_PREFIX prior to calling the add\_jar() function:

set(CMAKE\_JAR\_CLASSES\_PREFIX com/redhat/foo) add\_jar(foo foo.java)

set(CMAKE\_JAR\_CLASSES\_PREFIX com/redhat/bar) add\_jar(bar bar.java)

Target Properties:

```
The add_jar() functions sets some target properties. You can get these
properties with the
get_property(TARGET <target_name> PROPERTY <propery_name>)
command.
INSTALL_FILES The files which should be installed. This is used by
install_jar().
JNI_SYMLINK The JNI symlink which should be installed.
This is used by install_jni_symlink().
JAR_FILE The location of the jar file so that you can include
it.
CLASS_DIR The directory where the class files can be found. For
example to use them with javah.
find_jar(<VAR>
name | NAMES name1 [name2 ...]
[PATHS path1 [path2 ... ENV var]]
[VERSIONS version1 [version2]]
[DOC "cache documentation string"]
)
```
This command is used to find a full path to the named jar. A cache entry named by <VAR> is created to stor the result of this command. If the full path to a jar is found the result is stored in the variable and the search will not repeated unless the variable is cleared. If nothing is found, the result will be <VAR>-NOTFOUND, and the search will be attempted again next time find\_jar is invoked with the same variable. The name of the full path to a file that is searched for is specified by the names listed after NAMES argument. Additional search locations can be specified after the PATHS argument. If you require special a version of a jar file you can specify it with the VERSIONS argument. The argument after DOC will be used for the documentation string in the cache.

install\_jar(TARGET\_NAME DESTINATION)

This command installs the TARGET\_NAME files to the given DESTINATION. It should be called in the same scope as add\_jar() or it will fail.

```
install_jni_symlink(TARGET_NAME DESTINATION)
```
This command installs the TARGET\_NAME JNI symlinks to the given DESTINATION. It should be called in the same scope as add  $jar()$  or it will fail.

```
create_javadoc(<VAR>
PACKAGES pkg1 [pkg2 ...]
[SOURCEPATH <sourcepath>]
[CLASSPATH <classpath>]
[INSTALLPATH <install path>]
[DOCTITLE "the documentation title"]
[WINDOWTITLE "the title of the document"]
[AUTHOR TRUE|FALSE]
[USE TRUE|FALSE]
[VERSION TRUE|FALSE]
\lambda
```
Create java documentation based on files or packages. For more details please read the javadoc manpage.

There are two main signatures for create javadoc. The first signature works with package names on a path with source files:

Example: create\_javadoc(my\_example\_doc PACKAGES com.exmaple.foo com.example.bar SOURCEPATH "\${CMAKE\_CURRENT\_SOURCE\_DIR}" CLASSPATH \${CMAKE\_JAVA\_INCLUDE\_PATH} WINDOWTITLE "My example" DOCTITLE "<h1>My example</h1>" AUTHOR TRUE USE TRUE VERSION TRUE )

The second signature for create javadoc works on a given list of files.

```
create_javadoc(<VAR>
FILES file1 [file2 ...]
[CLASSPATH <classpath>]
[INSTALLPATH <install path>]
[DOCTITLE "the documentation title"]
[WINDOWTITLE "the title of the document"]
[AUTHOR TRUE|FALSE]
[USE TRUE|FALSE]
[VERSION TRUE|FALSE]
\mathcal{L}
```
Example:

```
create_javadoc(my_example_doc
FILES ${example_SRCS}
CLASSPATH ${CMAKE_JAVA_INCLUDE_PATH}
WINDOWTITLE "My example"
DOCTITLE "<h1>My example</h1>"
AUTHOR TRUE
USE TRUE
VERSION TRUE
)
```
Both signatures share most of the options. These options are the same as what you can find in the javadoc manpage. Please look at the manpage for CLASSPATH, DOCTITLE, WINDOWTITLE, AUTHOR, USE and VERSION.

The documentation will be by default installed to

\${CMAKE\_INSTALL\_PREFIX}/share/javadoc/<VAR>

if you dont set the INSTALLPATH.

# UseJavaSymlinks

Helper script for UseJava.cmake

## UsePkgConfig

Obsolete pkg-config module for CMake, use FindPkgConfig instead.

This module defines the following macro:

PKGCONFIG(package includedir libdir linkflags cflags)

Calling PKGCONFIG will fill the desired information into the 4 given arguments, e.g. PKGCON-FIG(libart-2.0 LIBART\_INCLUDE\_DIR LIBART\_LINK\_DIR LIBART\_LINK\_FLAGS LIBART\_CFLAGS) if pkg-config was NOT found or the specified software package doesnt exist, the variable will be empty when the function returns, otherwise they will contain the respective information

### UseSWIG

SWIG module for CMake

Defines the following macros:

```
SWIG_ADD_MODULE(name language [ files ])
- Define swig module with given name and specified language
SWIG_LINK_LIBRARIES(name [ libraries ])
- Link libraries to swig module
```
All other macros are for internal use only. To get the actual name of the swig module, use: \${SWIG\_MODULE\_\${name}\_REAL\_NAME}. Set Source files properties such as CPLUSPLUS and SWIG\_FLAGS to specify special behavior of SWIG. Also global CMAKE\_SWIG\_FLAGS can be used to add special flags to all swig calls. Another special variable is CMAKE\_SWIG\_OUT-DIR, it allows one to specify where to write all the swig generated module (swig-outdir option) The name-specific variable SWIG\_MODULE\_<name>\_EXTRA\_DEPS may be used to specify extra dependencies for the generated modules. If the source file generated by swig need some special flag you can use:

```
set_source_files_properties( ${swig_generated_file_fullname}
PROPERTIES COMPILE_FLAGS "-bla")
```
### UsewxWidgets

Convenience include for using wxWidgets library.

Determines if wxWidgets was FOUND and sets the appropriate libs, incdirs, flags, etc. INCLUDE\_DIRECTORIES and LINK\_DIRECTORIES are called.

### USAGE

```
# Note that for MinGW users the order of libs is important!
find_package(wxWidgets REQUIRED net gl core base)
include(${wxWidgets_USE_FILE})
# and for each of your dependent executable/library targets:
target_link_libraries(<YourTarget> ${wxWidgets_LIBRARIES})
```
#### DEPRECATED

LINK\_LIBRARIES is not called in favor of adding dependencies per target.

#### AUTHOR

Jan Woetzel <jw -at- mip.informatik.uni-kiel.de>

## Use\_wxWindows

This convenience include finds if wxWindows is installed and set the appropriate libs, incdirs, flags etc. author Jan Woetzel <jw -at- mip.informatik.uni-kiel.de> (07/2003)

# USAGE:

just include Use\_wxWindows.cmake in your projects CMakeLists.txt

include( \${CMAKE\_MODULE\_PATH}/Use\_wxWindows.cmake)

if you are sure you need GL then

set(WXWINDOWS\_USE\_GL 1)

\*before\* you include this file.

# WriteBasicConfigVersionFile

WRITE\_BASIC\_CONFIG\_VERSION\_FILE( filename [VERSION major.minor.patch] COMPATIBILITY (AnyNe Deprecated, see WRITE\_BASIC\_PACKAGE\_VERSION\_FILE(), it is identical.

# COPYRIGHT

2000-2014 Kitware, Inc.